Universidade Federal do Maranhão Centro de Ciências Exatas e Tecnologia Departamento de Matemática Mestrado Profissional em Matemática

## **UMA NOVA ABORDAGEM NO ENSINO DA GEOMETRIA ESPACIAL**

John Wayni Santos Oliveira

2013

Universidade Federal do Maranhão Centro de Ciências Exatas e Tecnologia Departamento de Matemática Mestrado Profissional em Matemática

## **UMA NOVA ABORDAGEM NO ENSINO DA GEOMETRIA ESPACIAL**

por

John Wayni Santos Oliveira

sob orientação do

Prof. Dr. José Antônio Pires Ferreira Marão

**Março de 2013 São Luís - MA**

Oliveira, John Wayni Santos.

Uma nova aboradagem no ensino da geometria espacial

/ John Wayni Santos Oliveira- São Luís: UFMA, 2013.

103f

Orientador: José Antônio Pires Ferreira Marão

Dissertação (Mestrado) - PROFMAT,

Universidade Federal da Maranhão, São Luís. 2013

1. Geometria . 2. Uma nova abordagem. I. Marão, Jose Antônio II. Título

CDU: ....

Universidade Federal do Maranhão Centro de Ciências Exatas e Tecnologia Departamento de Matemática Mestrado Profissional em Matemática

## **UMA NOVA ABORDAGEM NO ENSINO DA GEOMETRIA ESPACIAL**

**por**

**John Wayni Santos Oliveira**

Monografia apresentada ao Departamento de Matemática da Universidade Federal do Maranhão como requisito parcial para a obtenção do grau de mestre em Matemática.

Área de Concentração: Análise

Aprovada por:

**Prof. Dr. José Antônio Pires Ferreira Marão - UFMA** (Orientador)

**Prof. Dr. José Antônio Pires Ferreira Marão - UFMA**

**Prof. Msc. Elivaldo Rodrigues Macedo - UFMA**

*Dedico este trabalho a Deus e a minha família.*

## **Agradecimentos**

Agradeço primeiramente a Deus por dar-me saúde física e mental para continuar nessa jornada, à minha família por estar presente em todo o momento, aos colegas do PROFMAT pelo apoio durante o curso, em especial ao amigo DOMINGOS BOAES e aos professores JOÃO DE DEUS, JOÃO COELHO, FELIX, JOSENILDO, que dedicaram parte de seu tempo conosco ajudando sempre que requisitados e em especial aos professores ANSELMO E MARÃO por terem dado o apoio intelectual necessário para a finalização deste projeto.

## **Resumo**

Este projeto visa desenvolver um método diferenciado para se ensinar o assunto de geometria espacial no ensino médio, para tanto será introduzido desde aulas que ensinam desenhos em perspectiva, até a utilização de um software cujos objetivos serão aprimorar o saber espacial do aluno, tendo em vista que o mesmo só tem contato com as figuras espaciais ao iniciar este estudo, então se pretende apresentar esta nova metodologia de ensino e acreditar em sua eficácia como nova ferramenta de trabalho para os professores, no ensino desse ramo da Matemática que está um tanto quanto deficiente.

Palavras-Chave: Perspectiva, Software, Geometria Espacial.

## **Abstract**

This project aims to develop a different method to teach the subject of spatial geometry in high school, both to be introduced from classes that teach perspective drawings, by the use of a software whose objectives will enhance the student's learning space in order that it only has contact with the spatial figures to start this study, so if you want to submit this new teaching methodology and believe in its effectiveness as a new business tool for teachers in teaching this branch of mathematics that is somewhat deficient .

Keywords: Perspective, Software, Space Geometry.

# <span id="page-8-0"></span>**Sumário**

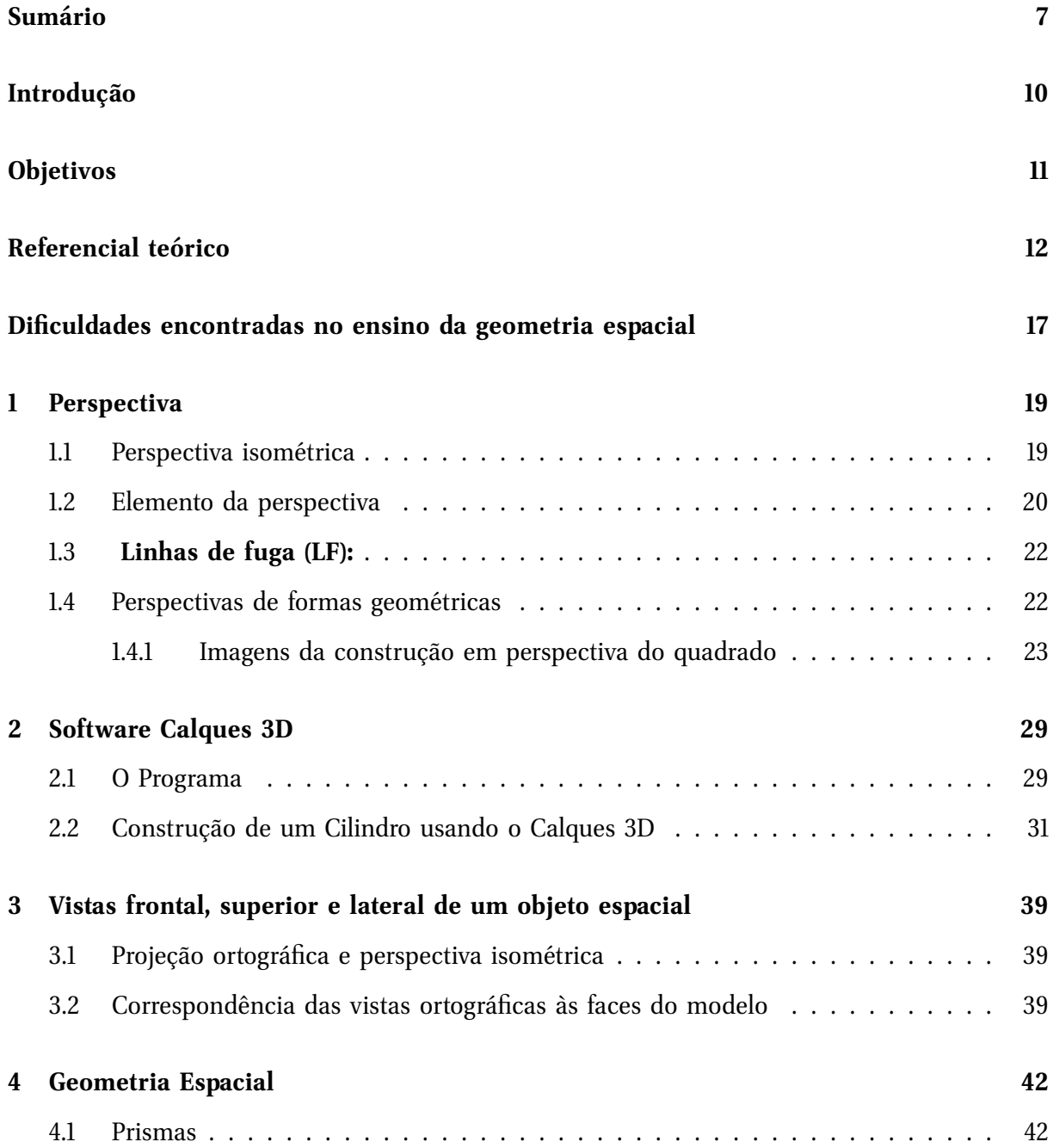

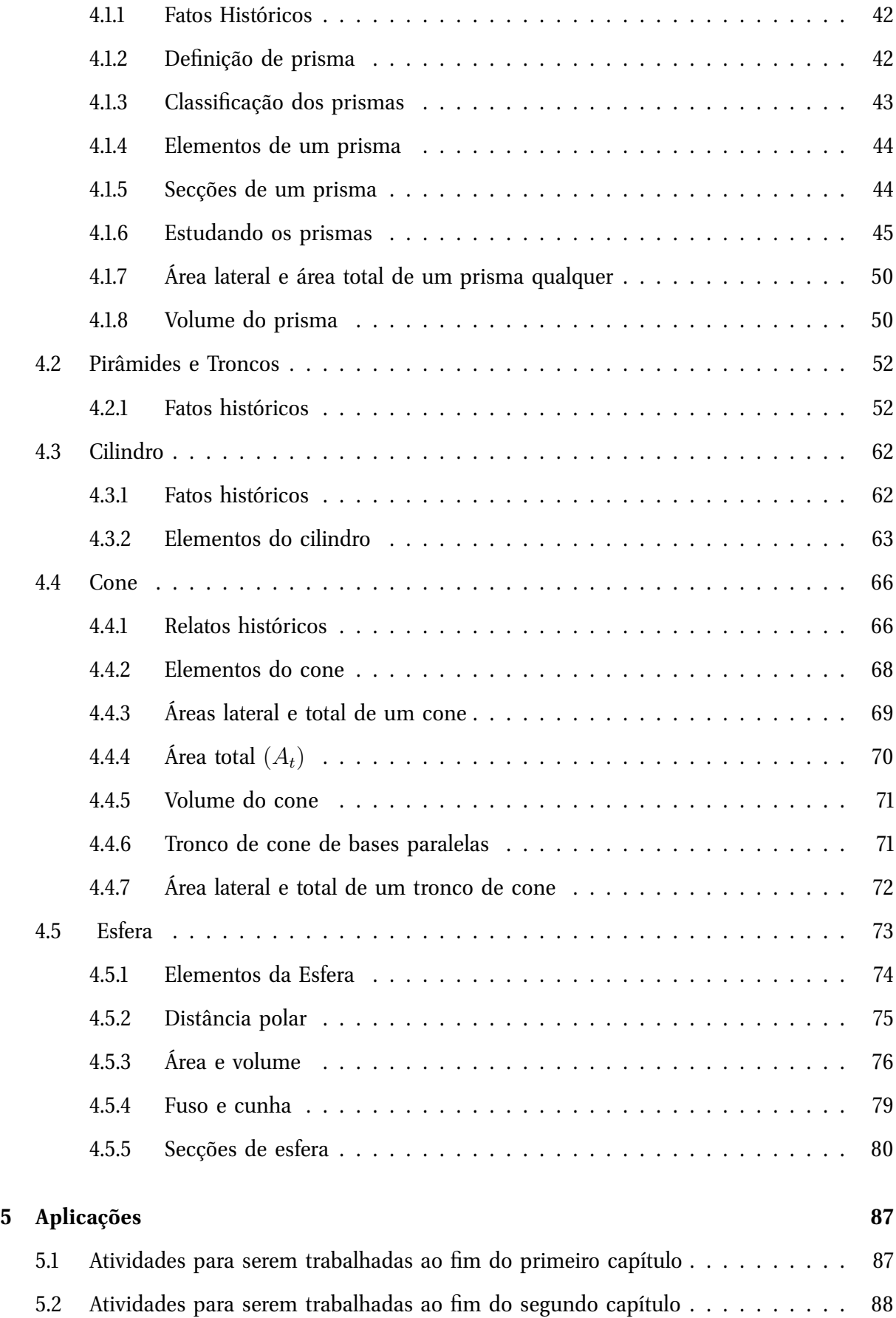

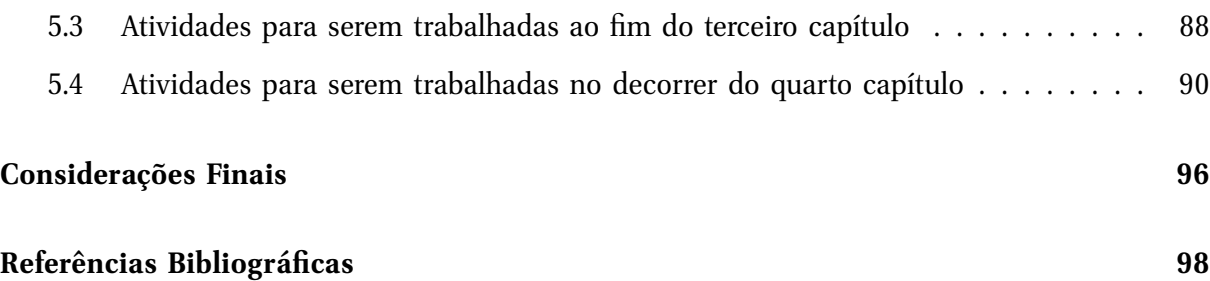

## <span id="page-11-0"></span>**Introdução**

O objetivo desta dissertação, considerando os propósitos do programa PROFMAT, é desenvolver uma abordagem diferenciada para se trabalhar o assunto de geometria espacial no ensino médio, neste trabalho pretende-se acrescentar ao currículo do aluno do ensino médio uma introdução de uma disciplina que deixou de fazer parte do mesmo (desenho técnico), mas, que, no entanto é fundamental para o aprendizado de geometria espacial.

No primeiro capítulo será apresentado um processo que visa desenvolver desenhos em perspectiva e identificar os elementos do mesmo. No capítulo seguinte, pretende-se aprofundar esta percepção do espaço, além de aproximar os alunos de softwares que auxiliam na aprendizagem, neste, apresentaremos o software **Calques 3D**, que além de facilitar a visualização em 3D (espaço) das principais figuras estudadas, também proporciona aos alunos que efetuem a construção das mesmas aprofundando assim a noção espacial que os alunos precisam para este estudo.

No terceiro capítulo pretendemos complementar a visão espacial adquirida pelos alunos com os trabalhos dos capítulos anteriores, com a apresentação de uma pequena aula seguida de alguns exemplos relacionados ao tema projeções ortográficas no que diz respeito às vistas **frontal**, **superior e lateral.**

No quarto capítulo faremos uma explanação das principais figuras estudadas nas escolas nos dias atuais, que são os prismas, a pirâmide, o cilindro, o cone, a esfera, os troncos de cone e de pirâmide. alguns sólidos de revolução e ainda alguns casos de inscrição e circunscrição de sólidos. O diferencial neste capítulo será a forma como os problemas serão abordados, pois neste trabalho espera-se do professor selecionar alguns exercícios que venham a desenvolver a visão espacial outrora desenvolvida nos capítulos anteriores.

E por fim, no quinto capítulo, destacaremos alguns exercícios retirados dos livros atuais,

além de questões dos principais vestibulares existentes no país, exercícios estes que se trabalhados segundo uma sequência apropriada farão os alunos desenvolverem completamente a visão do espaço que os cerca, e mais, estes virão confirmar que sem possuírem tal visão espacial, os mesmos não teriam como resolvê-los, mas, que, no entanto com esta nova abordagem não terão mais esta dificuldade, confirmando assim que o modelo proposto tende a ser eficaz e deverá ajudar a diminuir a deficiência na aprendizagem da geometria espacial.

## <span id="page-13-0"></span>**Objetivos**

Despertar nos alunos a noção de espaço e forma fazendo-os perceber que ao projetar uma imagem 3D visível e perceptível em 2D haverá uma falsa alteração na forma de algumas partes da figura, isto acontece devido a uma ilusão ótica causada pelo afastamento de elementos da figura em relação ao observador o qual é denominado de ponto de fuga.

Aprofundar as noções de perspectiva e apresentar a ideia de planificação com uso do calques 3D, vez que o mesmo permite a construção e manipulação de maneira simples objetos em 3D.

Utilizar os conhecimentos adquiridos na nova abordagem para a compreensão total do conteúdo de geometria espacial.

# <span id="page-14-0"></span>**Referencial teórico**

Muitas são as áreas da matemática em que é comum os alunos terem alguma dificuldade de aprendizagem porem em toda a minha vida como docente percebi que em sua maioria esta dificuldade encontrava-se bem acentuada no assunto de geometria espacial, logo em minhas primeiras aulas nas quais lecionei tal assunto, notei que praticamente todos os alunos tinham dificuldade na compreensão das principais figuras espaciais trabalhadas na maioria dos livros didáticos e vendo isto, passei a caprichar um pouco mais nos desenhos das figuras que fazia no quadro afim de diminuir estas dificuldades porem ano após ano esta tormenta continuou, por vezes busquei recursos para sanar este problema mas em um mesmo numero de vezes falhei, indaguei se isto não era porque os mesmos não tinham interesse em aprender este ramo da matemática ou se os meus métodos é que não estavam surtindo os efeitos esperados, pois bem, após algum tempo meditando lembrei que na minha época como estudante secundarista, não tive grandes dificuldades em aprender esta área da matemática e passei a me perguntar porque compreendi sem problemas este assunto sendo que o único recurso de que os professores dispunham na época eram o quadro e giz, porém mesmo agora utilizando diversos recursos, os alunos não conseguem entender este tema? Foi então que algo me veio à mente e descobri o que acredito ser o real motivo pelo qual os alunos não conseguem absorver tal conhecimento, enquanto que os alunos dantes conseguiam mesmo com as limitações de recursos.

Pois bem, se nos remetermos ao conteúdo programático das disciplinas vistas em um passado não muito distante (ao qual eu fazia parte como estudante) veremos que uma das disciplinas comum a todos os cursos do antigo  $2^{\circ}$  grau e cursos técnicos e que era denominada de desenho técnico, deixou de ser disciplina obrigatória na educação básica como consta;

> (Ao ser implantada a Reforma Curricular, no final da década de 90, que extinguiu os Cursos Técnicos Regulares, separando-os em Ensino Médio e Ensino Técnico, a disciplina de Desenho Técnico deixou de existir como básica

para todos os cursos. O curso técnico foi dividido em módulos semestrais. (...). Nesta mesma época, as escolas de ensino fundamental e médio, com raras exceções, cada vez mais deixavam de oferecer a disciplina de desenho geométrico...).(uma metodologia para o ensino de desenho com auxilio da tecnologia da informação) Cláudia Barroso Vasconcellos, Maria Luisa de Castro Peixoto Rangel, CEFET- Campos Centro Federal de Educação Tecnológica de Campos - CursoTécnico de Construção Civil. p.2.

Esta disciplina tinha vários objetivos dentre eles o de Representar graficamente sólidos geométricos através de perspectiva Isométrica, ou seja, fazer com que o aluno ao visualizar um objeto em 3D (espaço) pudesse desenhá-lo em perspectiva no plano (2D) e mais destacar as vistas frontal, superior e lateral, o aluno que concluía esta disciplina com êxito não deveria ter dificuldade em perceber os elementos da geometria espacial, uma vez que já teriam uma base consolidada do tema, e o principal ao meu ver, conseguiam manipular objetos tridimensionais em suas mentes. Desta forma ao estudar e compreender o conteúdo de geometria plana, o entendimento de geometria espacial viria como consequência.

Como se não bastasse terem retirado a disciplina de desenho técnico do então antigo  $2^{\circ}$ grau, tornando-a quase que exclusivamente dos cursos técnicos, o que veio a se concretizar após alguns anos, a coisa se tornou ainda pior com a promulgação da lei de diretrizes e bases em 11 de agosto de 1971 que deixava a cargo de cada professor a montagem de seu cronograma de acordo com suas necessidades como consta no artigo  $4^{\circ}$ , parágrafo  $1^{\circ}$  inciso ii;

> "Os Conselhos de Educação relacionarão, para os respectivos sistemas de ensino, as matérias dentre as quais poderá cada estabelecimento escolher as que devam constituir a parte diversificada". Citado por 1 (Lei de Diretrizes e Base de 1971-Lei 5692/71 | Lei no 5.692, de 11 de agosto de 1971).

Com esta liberdade de escolha muitos professores de matemática deixavam o assunto de geometria para o final do ano letivo, talvez pelo fato de não possuírem domínio sobre o tema e provavelmente para poderem assim dizer que o conteúdo não havia sido dado por falta de tempo, pois assim vemos que.

> Gazire (2000), em sua pesquisa, concluiu que muitos professores sequer possuíam os conhecimentos necessários para a realização de suas práticas pedagógicas e observou que grande parte dos livros didáticos excluía qualquer tipo

de aplicações praticas e, ou, reduziam-se a "meia dúzia de fórmulas banais do mundo físico" (GAZIRE, p. 37).

Muitas foram às consequências desta lei para o ensino da geometria no Brasil e as justificativas dos professores por não ensinar a mesma nas escolas, mas, independente dos motivos apresentados pelos docentes, o fato é que esta disciplina quase desapareceu do currículo do aluno o que só agravou o entendimento dos mesmos.

De acordo com Gomes (2007) uma pesquisa recente identificou e analisou as tendências didático-pedagógicas para o ensino de Geometria no Brasil e identificou que a experimentação da geometria ressalta o aprendizado. E ainda que é fundamental insistirmos na exploração visual, pois esta estimula os alunos, mas que não é suficiente para caracterizar inteiramente o trabalho e a posição dos docentes em relação à geometria.

Neste projeto pretendeu-se desenvolver um curso básico de desenho não em profundidade, mas apenas o necessário para que os alunos consigam adquirir noções de perspectiva e com isso, sejam capazes não só de perceber estas figuras no espaço, mas também de desenhá-las no plano, destacando os seus principais elementos, pretendemos neste projeto utilizar a disciplina de desenho técnico para assim garantir o bom desenvolvimento desta que esta sendo uma das mais difíceis áreas para se ministrar na matemática do ensino médio. Pois sabemos da importância dessa disciplina como vemos em Marmo (1994), pois ao defini-la, este afirma que a mesma.

> ... desenvolve o raciocínio, a imaginação, a iniciativa o espírito criador; o Desenho Geométrico e uma verdadeira "ginástica mental", comparável a qualquer ramo da matemática;(...) desenvolve também a "visão espacial"que e a capacidade de visualizar, no espaço, coisas representadas no plano, dando ao estudante a capacidade de pensar em três dimensões (...) e, assim, compreender que não está apenas adquirindo informações, mas também formando seu espírito, desenvolvendo sua habilidade de visualizar (um problema), prever e gerar ideias novas (MARMO, 1964, p.12).

EE com a finalidade de consolidar este conhecimento utilizaremos uma ferramenta essencial nos dias atuais, a informática, que de acordo com os PCNs é;

> A mais nova das linguagens, a informática faz parte do cotidiano e do mundo do trabalho. Vive-se o mundo da parabólica, dos sistemas digitais, dos saté

lites, da telecomunicação. Conviver com todas as possibilidades que a tecnologia oferece é mais que uma necessidade, é um direito social.(P.C.N. ensino médio) O sentido da aprendizagem na área p.13.

Pois sabemos que boa parte das escolas de São Luís nos dias atuais possui um laboratório de informática (ainda que quase nunca utilizado), além disso, nosso propósito com este projeto não é apenas desenvolver uma estratégia de ensino que venha a utilizar este recurso, mas também aproximar aqueles que ainda não tem ou tiveram acesso ao mundo virtual mostrando que se esta ferramenta for bem utilizada, trará grandes benefícios para a sociedade como um todo.

Para enriquecer ainda mais este trabalho, será utilizado o software CALQUES 3D. Cujo objetivo é explorar e construir os sólidos espaciais a serem estudados, o mesmo pode ser encontrado no site <http://www.calques3d.org/download.html>, é ainda bem simples de usar, seus comandos e menus são bem intuitivos. Com ele é possível construir desde elementos simples como pontos e retas, até sólidos diversos, é possível ainda realizar algumas operações, tais como, rotacionar e deslocar as figuras criadas mantendo as relações geométricas existentes tais como pertinência, paralelismo e etc.., permitindo assim que o aluno tenha uma melhor percepção tridimenssional, o programa permite ainda criar animações com as figuras produzidas. É um programa ideal para o ensino e aprendizagem da Geometria Espacial, pois, facilita a visualização e construção das figuras em 3D.

O uso deste programa no trabalho tem o objetivo de fazer com que os alunos venham a adquirir habilidades de visualização de imagens em 3D pois como já foi dito o software em questão permite a manipulação das figuras espaciais, podendo os alunos manipulá-las de várias formas, gira-las (rotacionar) , após os alunos trabalharem com o software no laboratório e terem adquirido estas habilidades as aulas de geometria espacial podem enfim serem desenvolvidas, (no quarto capítulo apresentamos a aula completa), cabendo ao professor adequá-la a realidade de cada turma.

# **Dificuldades encontradas no ensino da geometria espacial**

A maioria dos professores ensina técnicas para os alunos desenharam um sólido, estas técnicas não desenvolvem as habilidades dos alunos para terem condições de efetuarem os desenhos sozinhos, os mesmos não conseguem manipulá-los e desenhá-los de outras formas ou posições visuais. Neste projeto pretendemos trazer um pouco do que se via no passado que eram aulas de desenho técnico para os alunos afim de que os mesmos tenham noção de perspectivas geométricas e assim se familiarizem com desenhos de figuras em 3D no plano sem com isso perderem a noção das reais dimensões e formas das figuras, por exemplo, ao mostrar o desenho de um cubo para os alunos, como o da figura abaixo, veremos que;

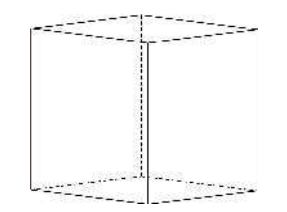

Os mesmos terão dificuldade de compreender que a sua base é um quadrado, pois em sua mente a base é um paralelogramo, ou ainda que seus ângulos sejam retos. Isto acontece, pois os alunos não tiveram acesso às aulas de desenho técnico e por conta disso, eles não tem noções de perspectiva e, portanto não compreendem que o motivo pelo qual o desenho se apresenta desta forma é para que possamos visualizá-lo em 3D e com isso, conseguir perceber todas as suas arestas e faces e, é neste intuito que o software **Calques 3D** ajudará bastante.

Como cada elemento de um sólido espacial é visto de forma independente de acordo com a perspectiva desejada faremos à apresentação de um mini-curso (o mesmo é encontrado no site <http://www.sobrearte.com.br/>) no qual trataremos de desenhar alguns elementos da geometria plana e espacial sobre o ponto de vista da perspectiva para isto apresentaremos alguns elementos da mesma.

# <span id="page-20-0"></span>**Capítulo 1**

## **Perspectiva**

### <span id="page-20-1"></span>**1.1 Perspectiva isométrica**

Quando se olha para um objeto, tem-se a sensação de profundidade e relevo. Partes do objeto que estão mais próximas de nós parecem maiores e as partes mais distantes aparentam ser menores. Se tomarmos como exemplo uma imagem fotográfica, veremos os objetos da foto do mesmo modo como o olho humano o vê na realidade, pois nos transmite a ideia das três dimensões: comprimento, largura e altura.

Para que um desenho feito em uma folha de papel ou qualquer outro plano transmita essa mesma ideia, será necessário recorrer a um modo especial de representação gráfica a qual denominamos de perspectiva. Esta nos da à representação gráfica das três dimensões de um objeto em um único plano, de forma a transmitir a ideia de profundidade e relevo que necessitamos para a compreensão de figuras espaciais.

Existem diferentes tipos de perspectiva. Observe abaixo como fica a representação de um cubo através de três tipos diferentes de perspectiva.

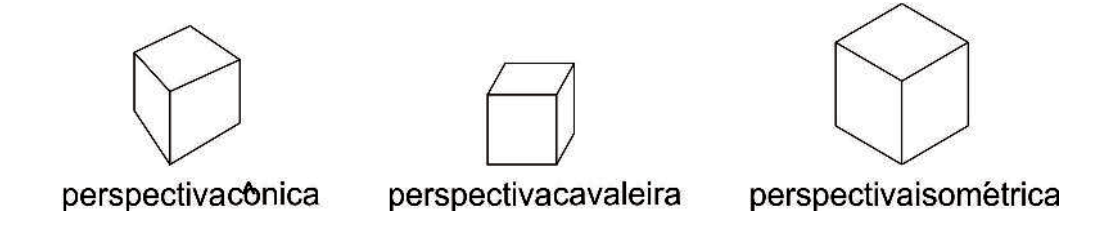

Perceba que cada tipo de representação do cubo em questão mostra o objeto de uma forma que parecem a princípio serem diferentes, mas só parecem, e que ao comparar as três

representações, veremos que aquela que causa uma menor deformação do cubo corresponde a terceira figura mostrada, ou seja, aquela representada em **perspectiva isométrica**, e é esta forma de representação que será o nosso objeto de estudo deste capítulo.

A palavra isométrica é formada por dois radicais, **Isso** que quer dizer mesma; e **métrica** que quer dizer medida. Simplificando, é uma forma de representar um objeto tridimensional em uma vista única em vez de três. Ao desenhar um objeto em perspectiva isométrica, fazemos com que o mesmo mantenha as mesmas proporções do comprimento, da largura e da altura. Além do mais é relativamente simples o traçado utilizado para se desenhar um objeto usando este tipo de perspectiva.

Lembre-se não se pretende aqui explanar na íntegra um curso de desenho técnico de forma como o mesmo é trabalhado nos cursos técnicos e sim dar ao aluno do ensino médio atual no país ao qual não cursou esta disciplina e que teve uma perda significativa de geometria no decurso de seus estudos, uma noção de como realizar tais representações no plano, visto que esta necessidade é presente diante não só nas aulas que os mesmos assistem de geometria espacial, mas, também devido ao seu constante aparecimento em provas como o ENEM, OBM, OBMEP entre outras atividades do material didático do aluno como veremos no capítulo 4.

### <span id="page-21-0"></span>**1.2 Elemento da perspectiva**

Os principais elementos trabalhados na perspectiva são a linha do horizonte **(LH**), o ponto de vista (**PV**), o ponto de fuga (**PF**) e as linhas de fuga (**LF**), estes elementos determinam o nível e o ângulo visual do espectador no contexto do desenho. É necessário ainda que mesmo para um curso básico (como é o nosso caso), que venhamos a conhecê-los e entender o modo adequado de aplicá-los neste curso. Para isso, além de identificar cada um deles visualmente, será feito uma descrição de cada um e sua função no desenho através de ilustrações, como veremos a seguir.

#### • **Linha do horizonte (LH):**

É o elemento da construção em perspectiva que representa o nível dos olhos do observador (linha horizontal pontilhada LH).

Numa paisagem é a linha imaginária que separa o Céu e a Terra. É aquela que risca

horizontalmente o nível do mar.

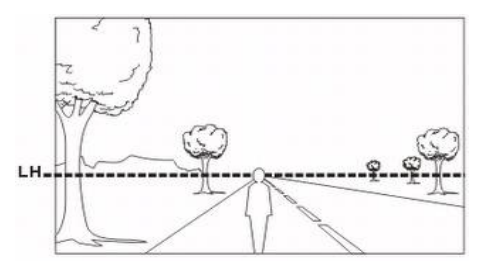

#### • **Ponto de vista (PV):**

É o elemento que do ponto de vista da perspectiva é identificado por uma linha vertical perpendicular a linha do horizonte (LH). O ponto de vista é revelado exatamente no cruzamento dessas duas linhas.

O ângulo visual que se deseja no desenho, pode situar a linha vertical centralizado como vemos na figura abaixo, ou em um dos dois lados de PV, esquerdo ou direito.

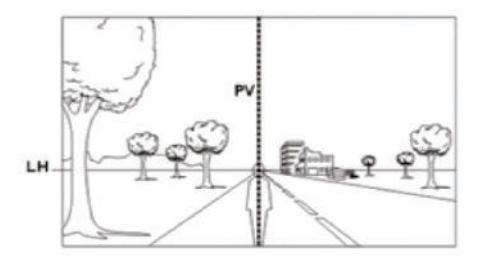

#### • **Ponto de fuga (PF):**

É o ponto que pertence à linha do horizonte, e é aquele para o qual todas as linhas paralelas, quando vistas em perspectiva convergem.

Em alguns tipos de perspectivas são necessários mais de um ponto de fuga, nestes casos o ponto de fuga pode pertencer ou não à linha do horizonte, neste curso só nos interessa o caso de um único ponto de fuga.

<span id="page-22-0"></span>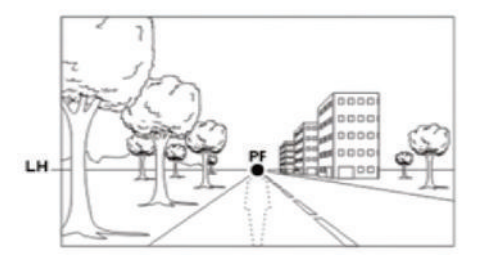

#### **1.3 Linhas de fuga (LF):**

São as linhas imaginárias que descrevem o efeito da perspectiva quando unimos estas ao ponto de fuga (linhas pontilhadas).

É o afunilamento dessas linhas em direção ao ponto que geram a sensação visual de profundidade, ou seja, a diminuição do tamanho dos objetos.

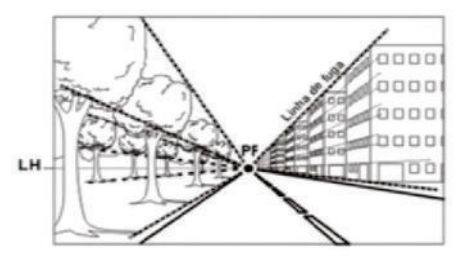

### <span id="page-23-0"></span>**1.4 Perspectivas de formas geométricas**

Pelo fato de serem simples, as formas geométricas servem de base esquemática, pelos artistas, para representar graficamente qualquer objeto de pouca espessura ou volumétrico. Sendo eles quadrados ou arredondados, simples ou complexos. E é com a intenção de delinear a aparência tridimensional da realidade, que nos deteremos em treinamentos passo a passo com planos e sólidos geométricos para melhor compreender sua construção gráfica.

A Perspectiva que será trabalhada é denominada de **perspectiva de um ponto**, esta é a perspectiva mais simples de se realizar, pois, todas as linhas no desenho apontam para um único ponto, que é denominado de ponto de fuga (PF). Sendo este o elemento mais importante para este trabalho, pois como já vimos é aquele para o qual Todas as linhas de fuga convergem.

É bom salientar que as aulas de perspectiva apresentadas para os alunos serão apresentadas no laboratório de informática, através de animação, exatamente como se encontram disponibilizadas gratuitamente no site (<http://www.sobrearte.com.br/>).

<span id="page-23-1"></span>Veremos a seguir algumas imagens das representações em perspectiva do quadrado. . Esperamos assim com isto, compreender de modo geral como construir uma figura espacial no plano.

#### **1.4.1 Imagens da construção em perspectiva do quadrado**

O quadrado é a forma geométrica que serve de base para representar em perspectiva objetos de pouca espessura. Sua posição pode ser visualizada em perspectiva paralela e oblíqua. Apresentaremos aqui neste curso apenas a forma paralela.

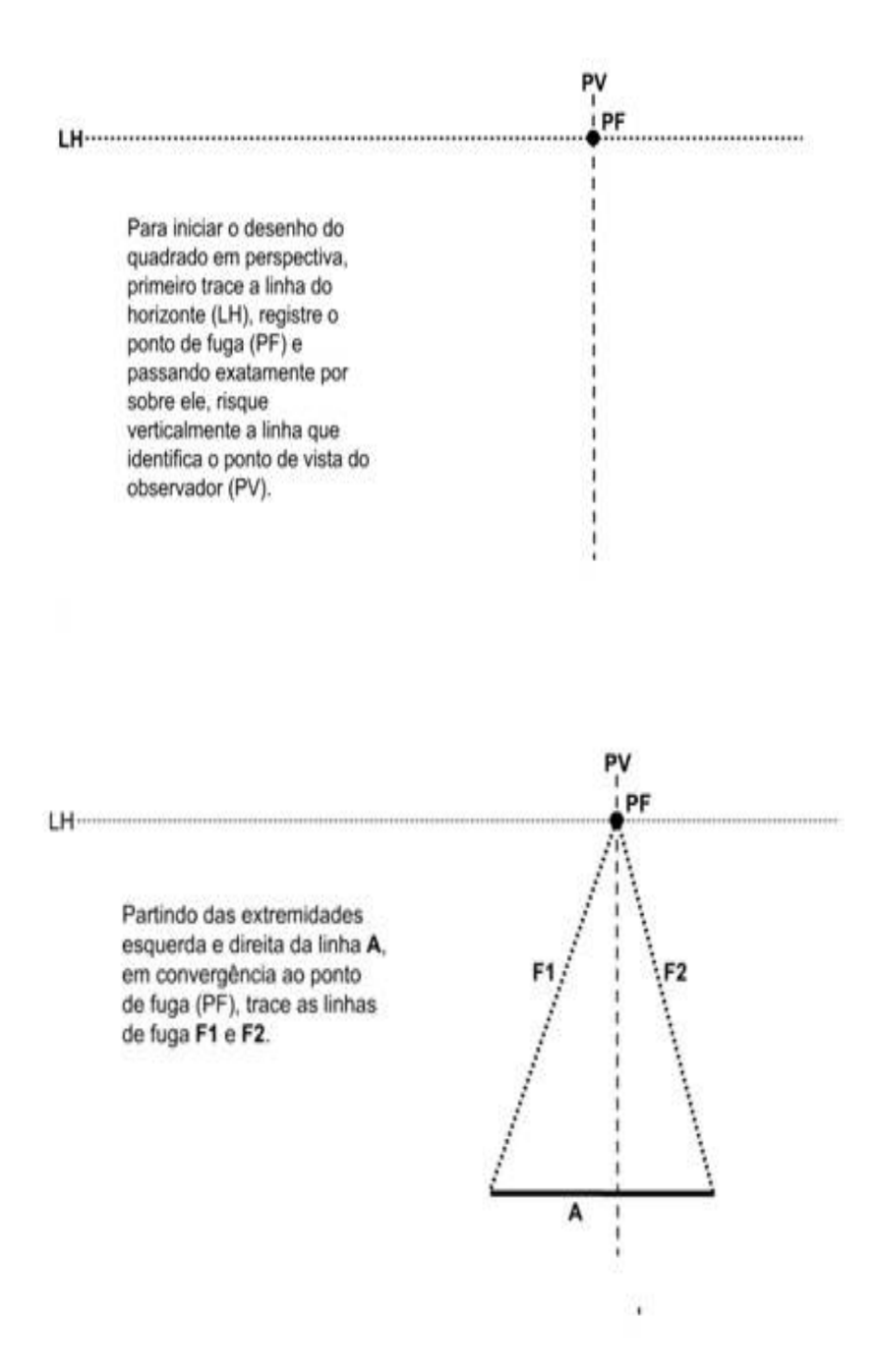

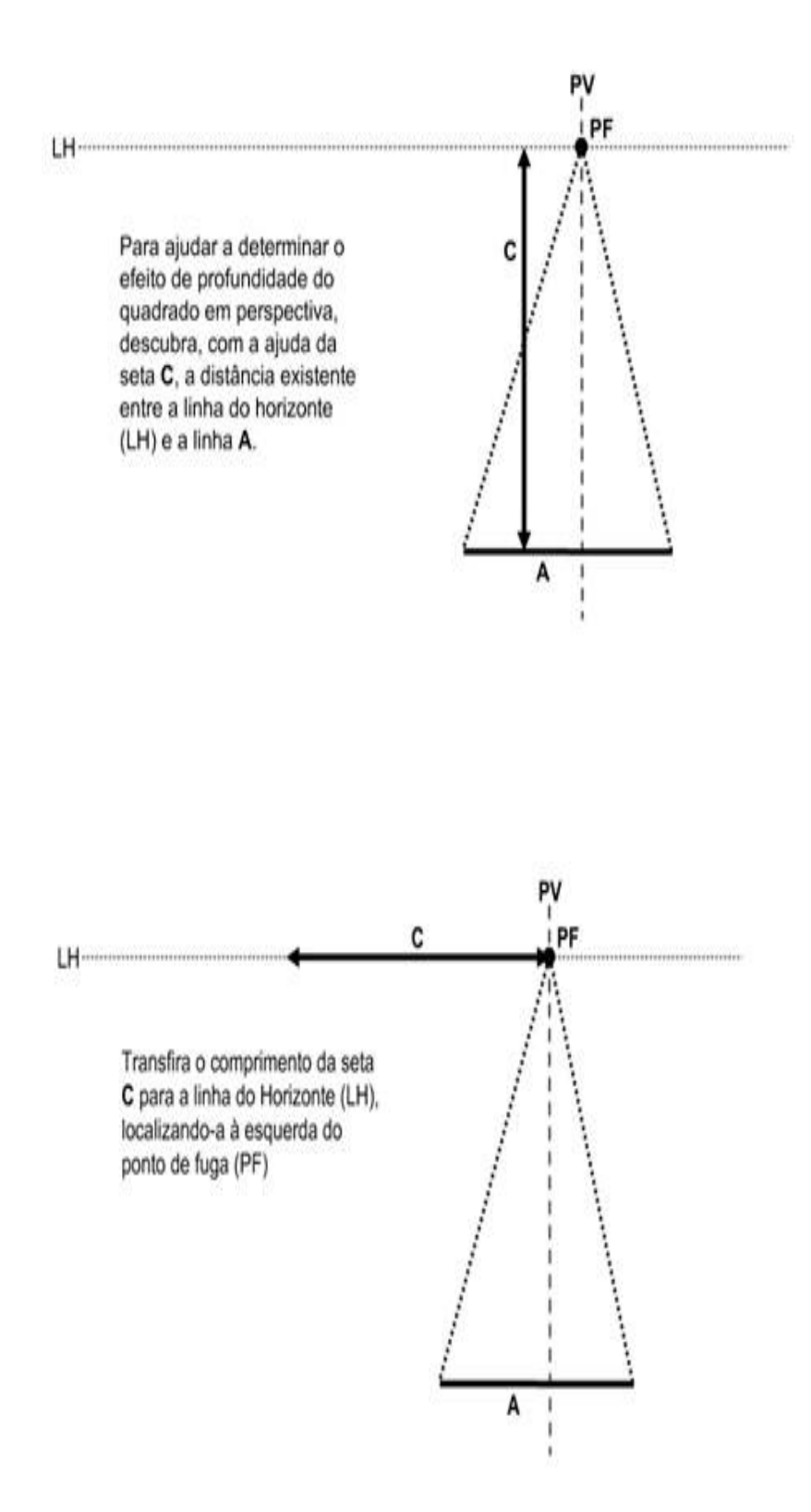

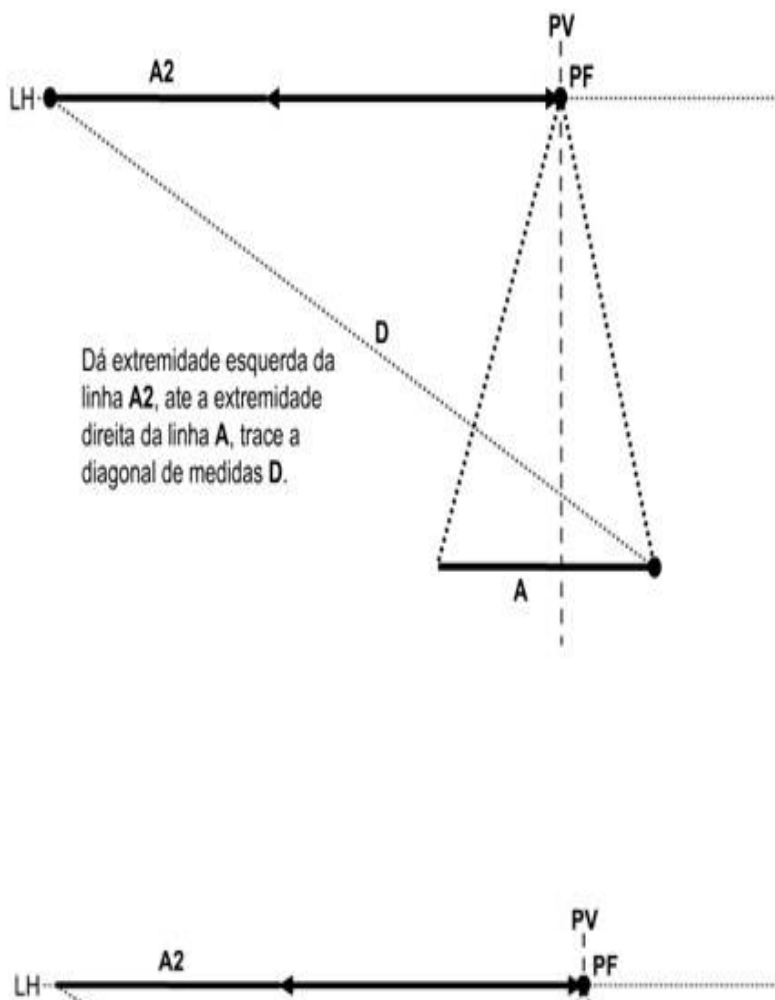

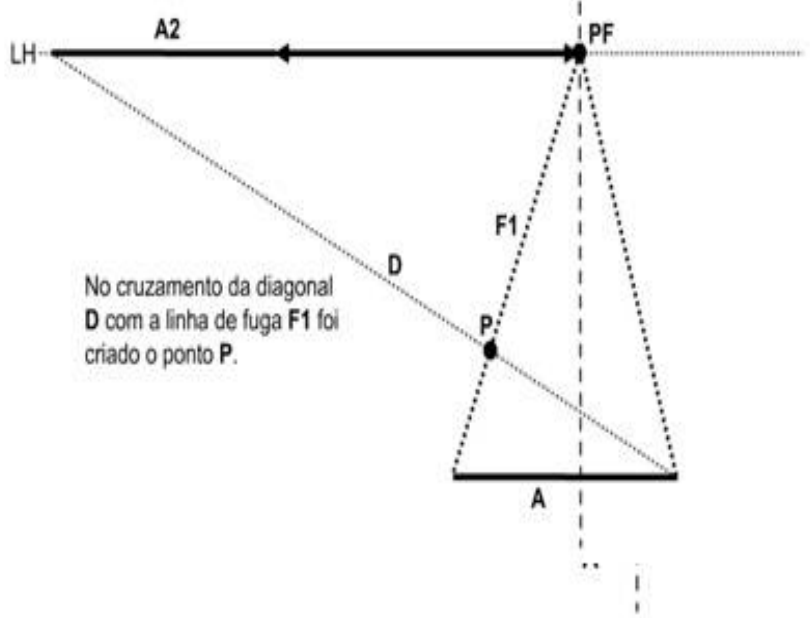

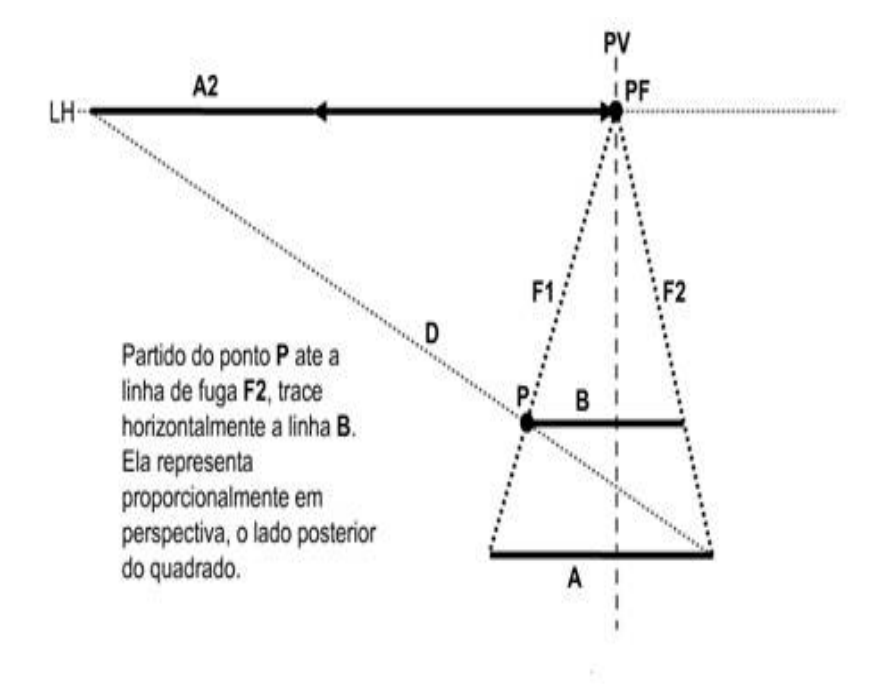

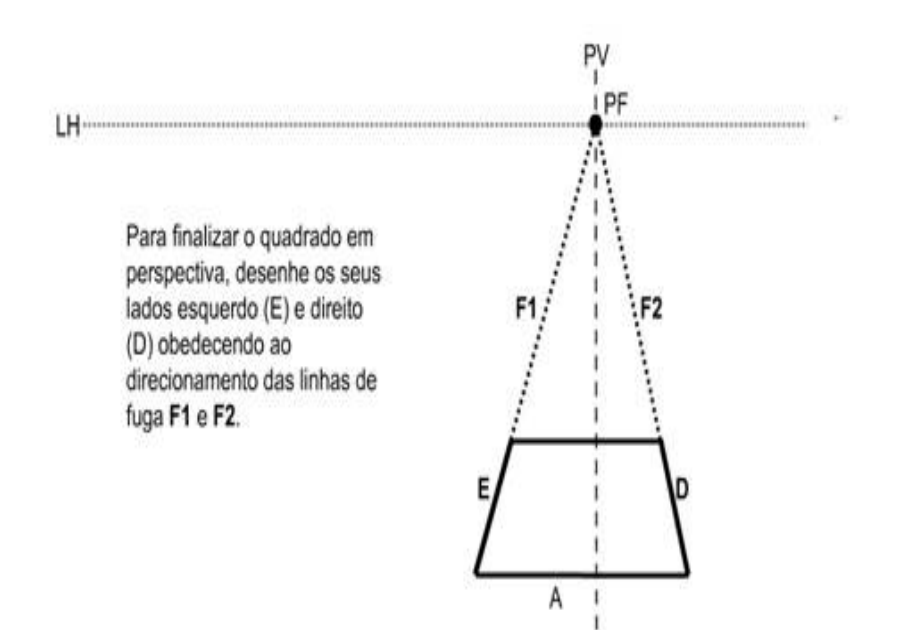

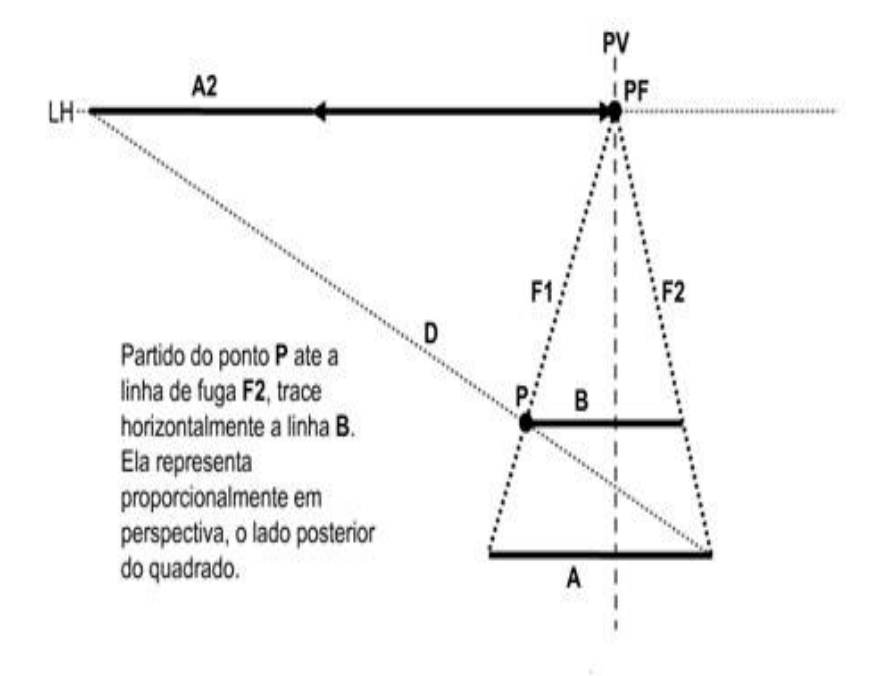

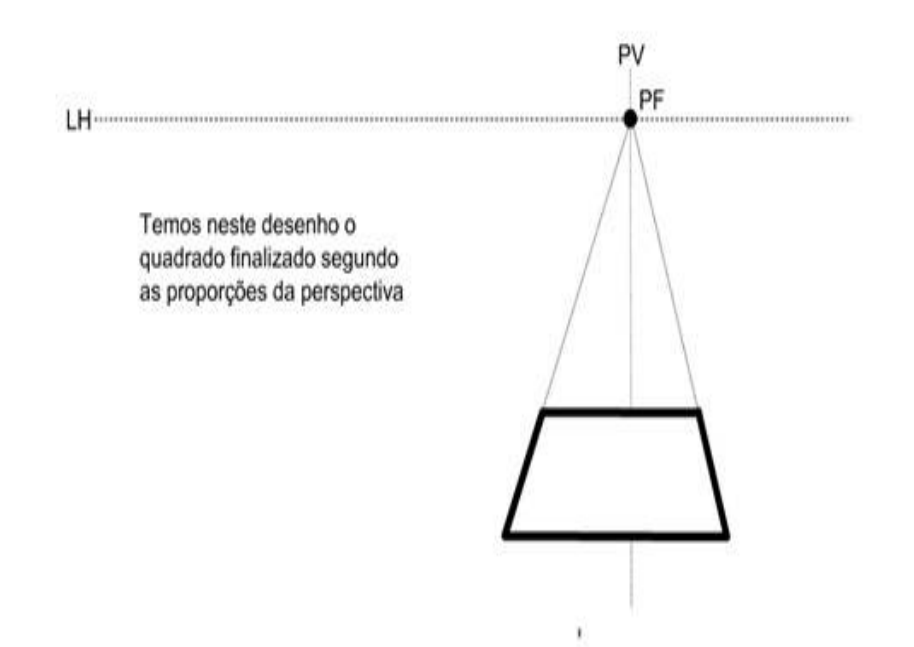

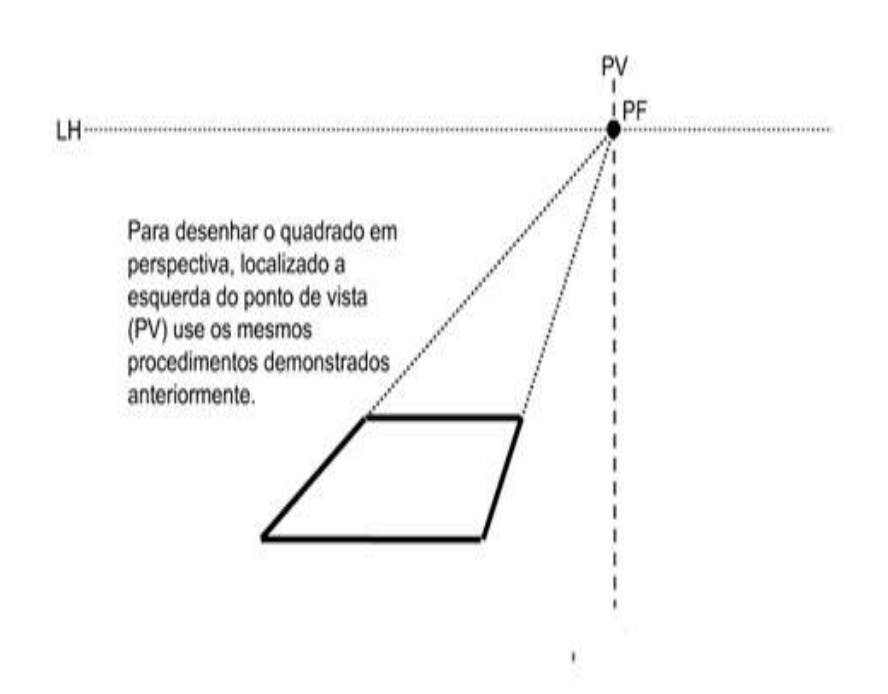

# <span id="page-30-0"></span>**Capítulo 2**

## **Software Calques 3D**

#### <span id="page-30-1"></span>**2.1 O Programa**

O Calques 3D é um software de geometria dinâmica espacial , para ser utilizado em ambientes educacionais, ele foi desenvolvido por Nicolas Van Labeke como parte de sua tese de doutorado na Universidade , Nantes I em 1999. O Calques 3D é distribuído como um software livre, sob a licença GPL. Ele está disponível gratuitamente, sem limitação de tempo ou recursos para download em (<http://www.calques3d.org/download.html>) .

Calques 3D é usado principalmente em escolas e universidades ao redor de todo o mundo. O mesmo está disponível em Inglês, Francês, Espanhol (graças a Nicolas Rosillo), Português (graças a Humberto José Bortolossi, Adelmo Ribeiro de Jesus e Alexandre Negreti) e Alemão (graças a Alfred Flaßhaar).

Sua interface é bem intuitiva e não necessita de um preparo especial para manuseá-lo, a diversidade de opções disponíveis no programa, o torna fundamental para as aulas de geometria espacial, pois o mesmo permite a construção de pontos, retas, planos (incluindo polígonos), além de sólidos diversos, bem como a inscrição e circunscrição destes sólidos, e ainda permite calcular áreas e volumes. Uma vez construído a figura desejada, o usuário pode ainda através de duas barras de rolagem (uma vertical e outra horizontal) rotacioná-las, bastando para isto movimentar o cursor destas barras, além de poder também "arrastar" pontos (movimentar a figura sem modificar suas características) com um simples clique ou arrasto em dos pontos criados na figura, realizando estas operações os alunos poderão ver as modificações que ocorrem no sólido ao mudar o ponto de vista (perspectiva) e assim aprofundar as aulas vistas anteriormente. O software possui ainda a possibilidade de fazer animações com as figuras criadas, isto permitirá ampliar o conhecimento espacial do aluno.

O programa torna possível ao usuário ver, observar e compreender o espaço tridimensional, modificando o sistema de referencia espacial, escolhendo a perspectiva e modificando o ponto de vista do observador.

Ha uma variedade muito grande de possibilidades de construções geométricas, mas vale lembrar aqui que a exploração de tais construções fica a cargo de cada professor e de suas necessidades, podendo os mesmos apresentar a construção de algumas figuras ou pedir aos alunos que façam a construção das mesmas sozinhos para aprenderem a manusear o programa.

Neste trabalho não será apresentada todas as possibilidades de se trabalhar com este software, mas mostrar através de alguns exemplos como o programa pode ser um aliado poderoso no ensino deste ramo da matemática vale lembrar que existem vários tutoriais que ensinam a usar o programa na construção de várias figuras, tais tutoriais encontram-se disponíveis na internet, em forma de vídeos, muitos deles no *youtube*. Portanto caso o professor queira aprofundar o uso deste recurso um pouco mais encontrará com facilidade a ajuda necessária para tal.

As ferramentas disponíveis no calques 3D estabelecem um elo entre o plano e o espaço, ou seja aquilo que é apresentado nos livros didáticos e o que existe no mundo real. O aluno ao realizar uma construção no calques 3D consegue modificar seu ponto de vista e perceber as modificações na aparência quando se representa no plano uma figura espacial.

Uma vez apresentado o software para os alunos, deve-se destacar as principais funções da barra de menus, explicando aos mesmos o que pode ser feito em cada uma delas, considerando que estas funções já são bem familiares para aqueles que já possuem alguma intimidade com a informática.

Para auxiliar o professor na utilização deste software, mostraremos a construção de um dos sólidos que serão estudados no quarto capítulo (cilindro).A seqüência descreve os passos para esta construção, para isso o aluno iniciará com pontos, depois um plano, irá inserir uma circunferência nesse plano, localizará o centro da mesma, passará uma reta perpendicular ao plano passando pelo centro da circunferência, em seguida tomará um ponto nessa reta e finalmente usando os pontos inseridos construirá o cilindro, a seqüência descrita acima seguirá <span id="page-32-0"></span>com as imagens de sua construção para melhor compreensão.

## **2.2 Construção de um Cilindro usando o Calques 3D**

**1 o Passo**: Inicie o aplicativo.

Ao fazer isso aparecerá a janela com a área de trabalho a qual é denominada de **Universo**.

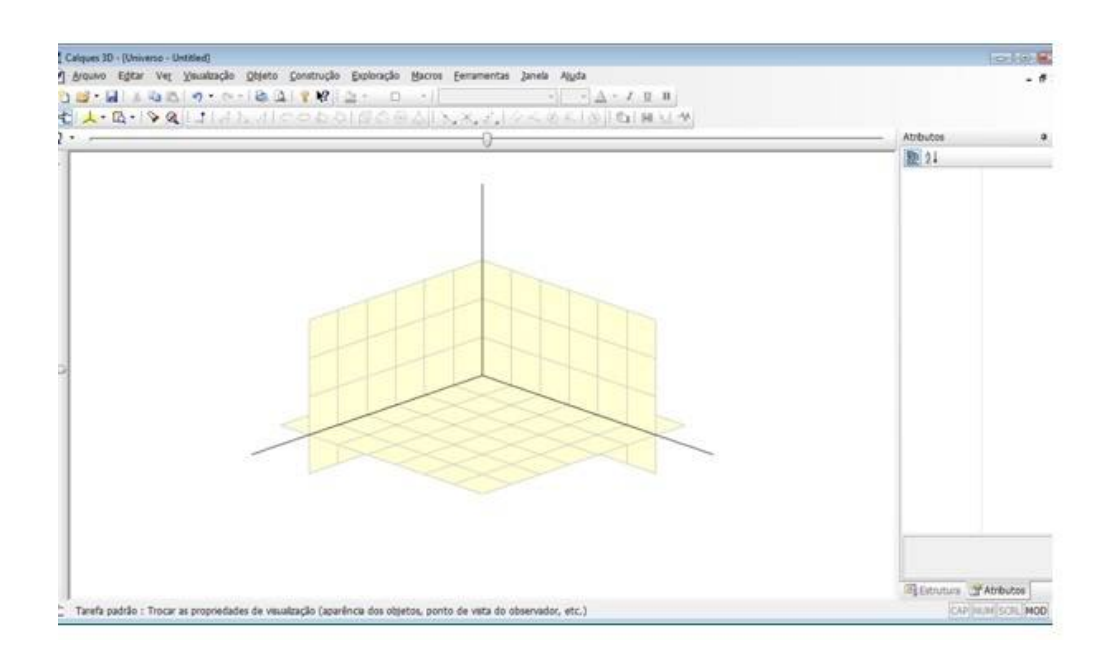

**2 o Passo**: Retirando as paredes da área de trabalho.

Para isto, basta clicar com o mouse no ícone  $\downarrow$  na segunda barra de ícones e selecione a opção "Nenhum".

**3 o Passo**: Inserindo pontos.

Isto pode ser feito de duas formas, uma delas é ir no menu "Objeto", e selecionar a opção "Ponto" e a outra é clicar com o mouse no ícone na segunda barra de ícones, abaixo do menu principal. Ao realizar esta operação aparecerão no plano as paredes para fixação dos pontos, mas logo após a fixação dos pontos, elas desaparecerão novamente. O primeiro clique a ser dado é para selecionar em qual plano será criado o ponto, clique com o mouse no plano horizontal e em seguido um segundo para fixar o ponto.

**4 o Passo**: Atribuindo um nome aos pontos.

Para isto basta clicar com o mouse no ícone na segunda barra de ícones, abaixo do menu principal ou pressionar a tecla "Esc" (Tarefa padrão) e, em seguida, clique no ponto

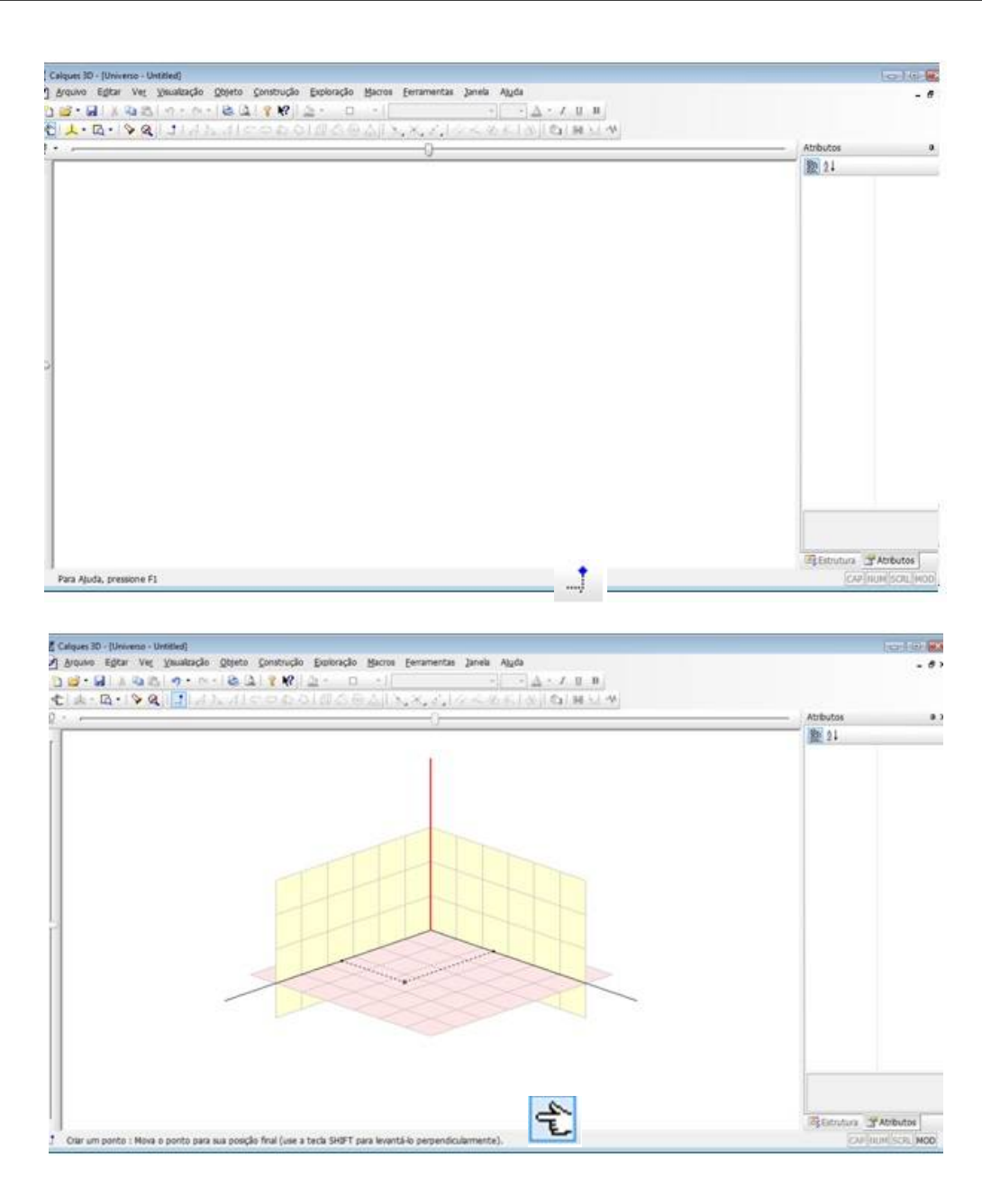

criado. Observe que no lado direito da tela aparecerá uma janela de "Atributos". Clique no atributo "Nome" e altere no nome para A, ou seja, criamos um ponto que se chama A. Nesta janela também podemos mudar atributos como cor, visibilidade e forma do objeto. O professor poderá neste momento pedir para que os alunos façam alterações diversas afim de que estes comandos sejam memorizados.

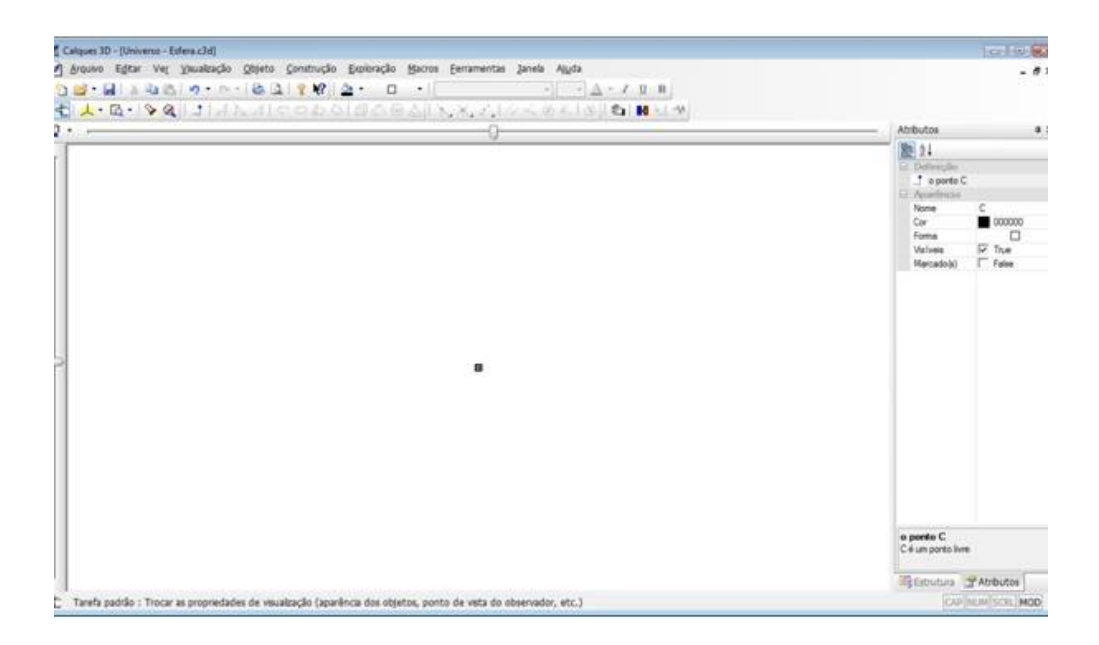

Para exibir o nome do ponto, no menu "Exploração'"selecione a opção "Rótulo"e em seguida clique no ponto A. Ao fazer isto o ponto aparecerá com a nomenclatura dada ao mesmo, como vemos na próxima imagem.

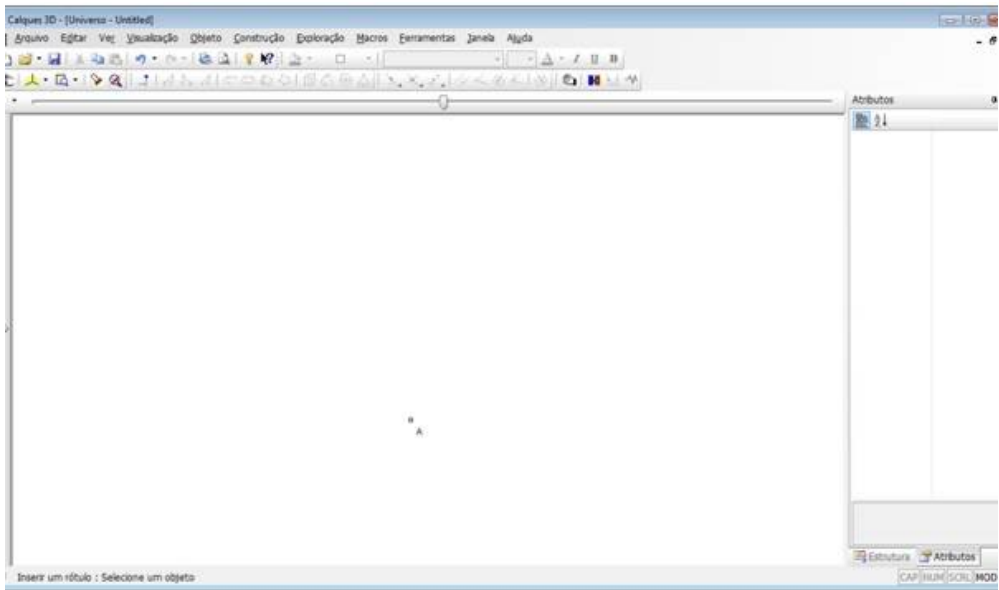

Precisaremos de mais alguns pontos, o professor pode agora pedir que os alunos sigam os passos anteriores e criem de preferência no mesmo plano outros dois pontos e deem o nome de B e C. de forma que teremos o seguinte.

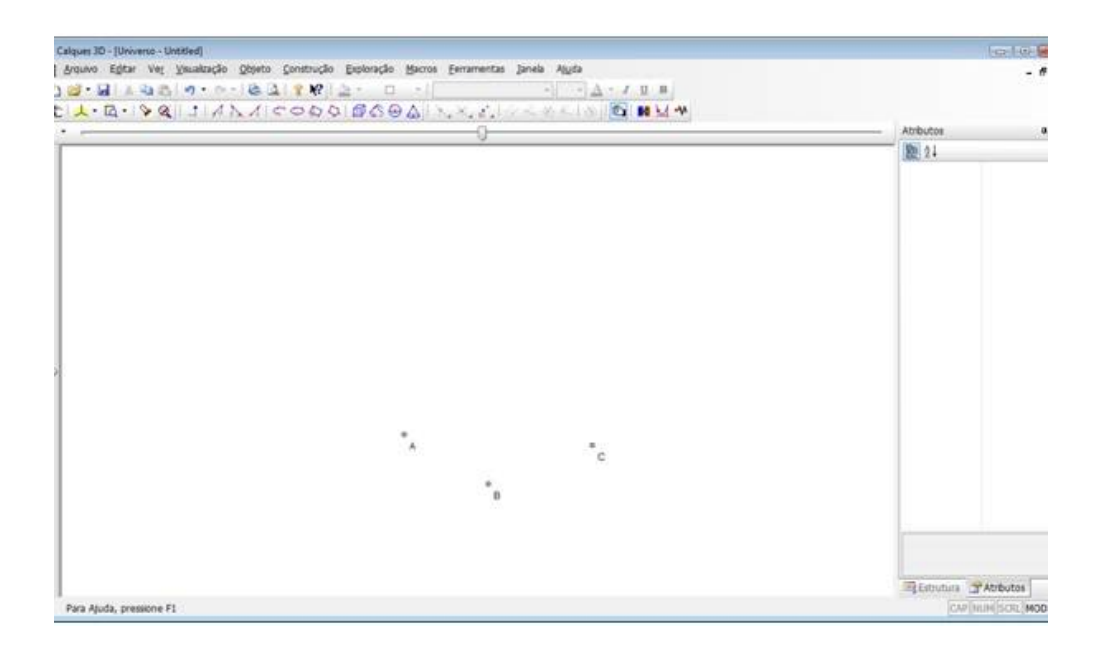

5º Passo: Criar um plano passando pelos três pontos criados.

No menu "Objeto", selecione a opção "Plano"ou clique com o mouse no ícone na segunda barra de ícones. Clique nos pontos A, B e C, nesta ordem.

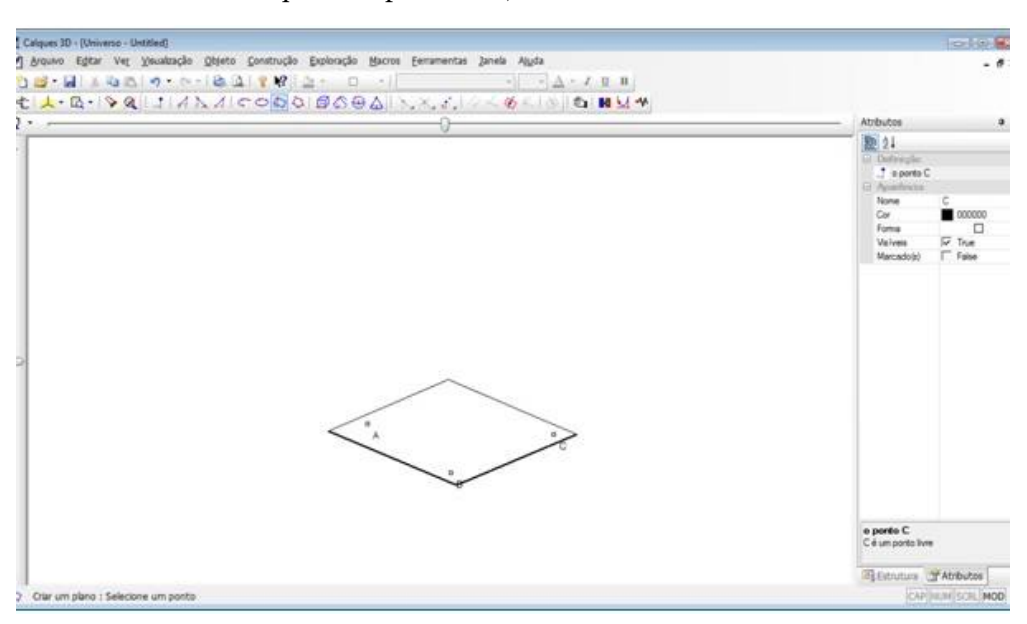

**6 o Passo**: Criando uma circunferência passando pelos três pontos criados.

No menu "Objeto", selecione a opção "Circunferência"ou clique com o mouse no ícone na segunda barra de ícones. Clique nos pontos A, B e C. E em seguida da mesma forma que atribuiu o nome aos pontos faça para a circunferência, denomine-a de "base".
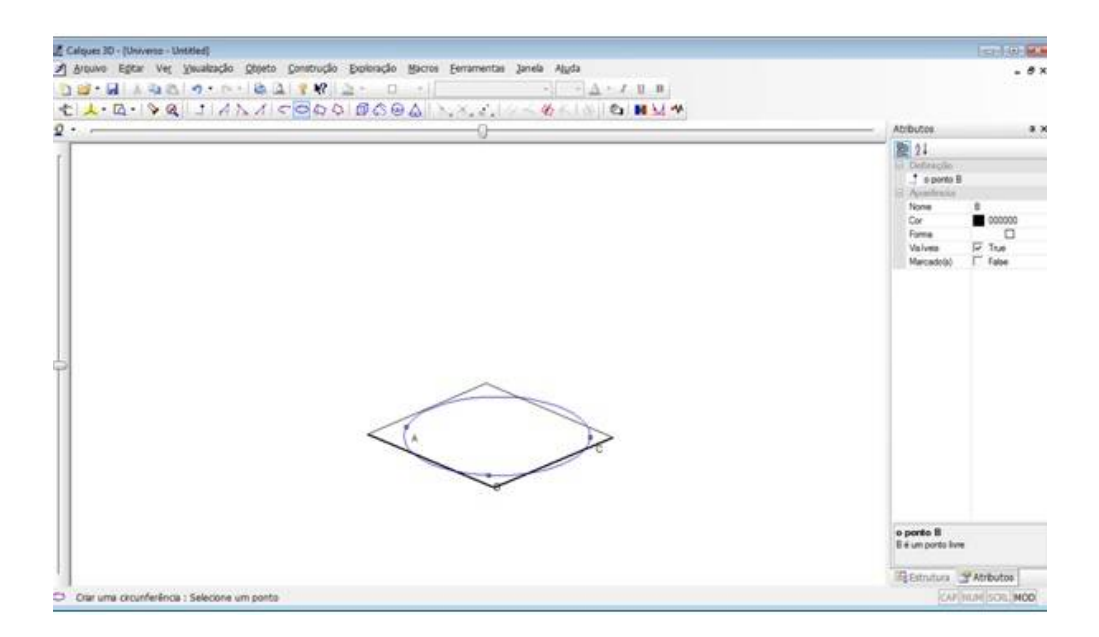

**7 o Passo**: Determinar o centro da circunferência. No menu "Construção", selecione a opção "Centro de uma circunferência". Clique na circunferência "base". Altere o nome do ponto para "O" em mostre o rótulo. Se tudo for feito corretamente a tela se apresentará como segue;

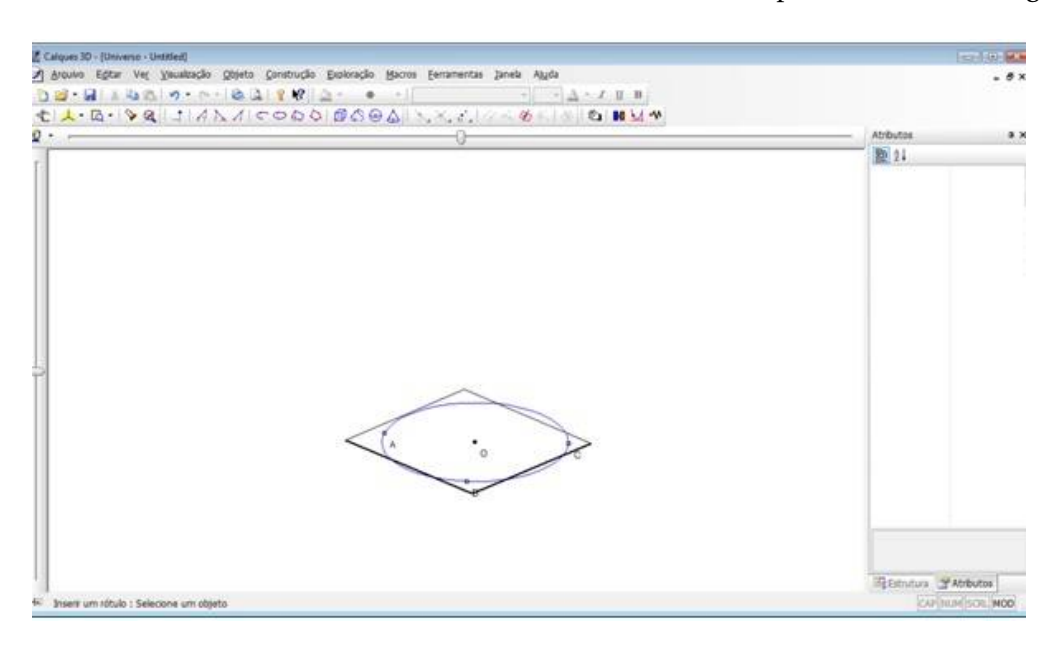

**8 o Passo**: Criando uma reta perpendicular ao plano criado e passando pelo ponto O.

No menu "Construção", selecione a opção "Reta normal"ou clique com o mouse no ícone  $\bigotimes$  na segunda barra de ícones. Clique no plano e em seguida no ponto "O".

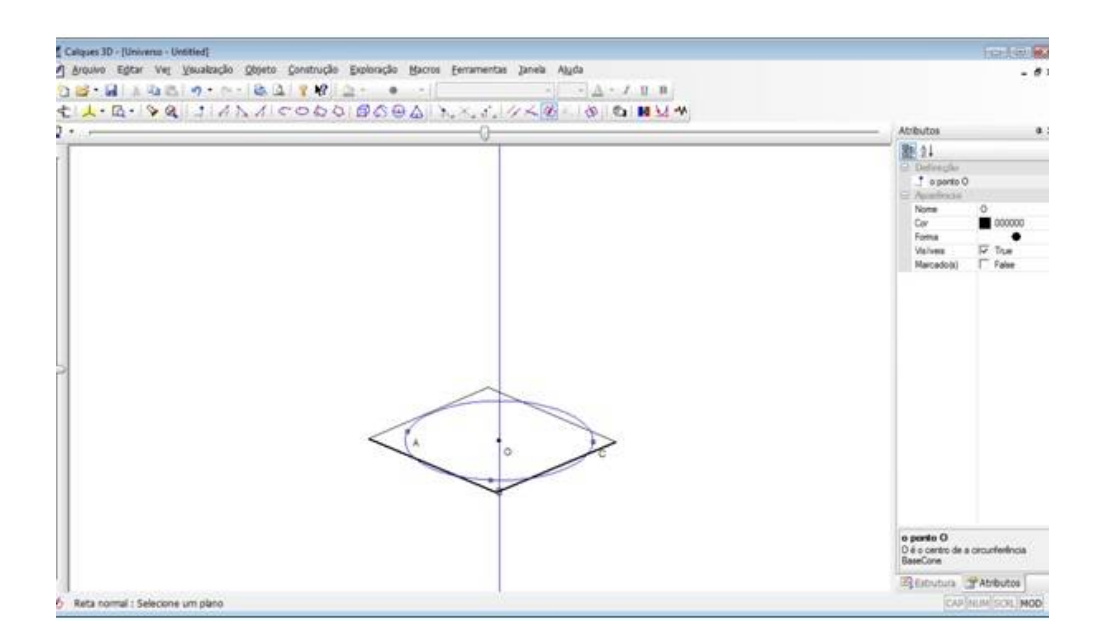

**9 o Passo**: Criar um ponto sobre a reta, este determinará centro da base superior e a altura do cilindro.

No menu "Construção", selecione a opção "Point on"e, em seguida, em "Reta"ou clique com o mouse no ícone na segunda barra de ícones. Clique duas vezes na reta. Altere o nome do ponto para " $V$ ".

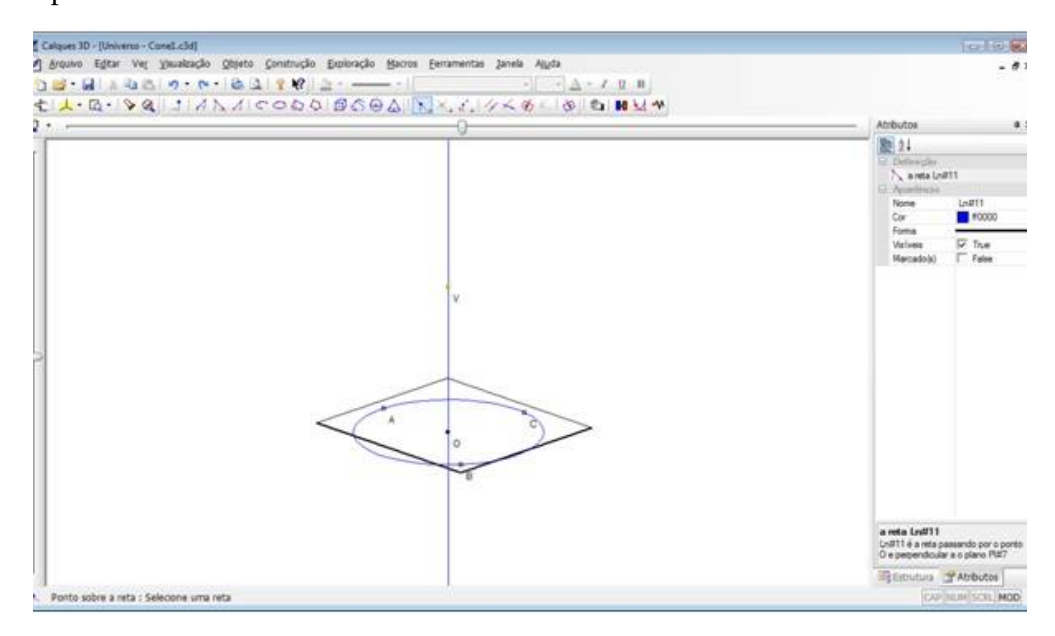

È possível ainda omitir a reta criada, para isto basta dar um duplo clique sobre a linha normal criada. Então aparecerá a janela de "Propriedades do Objeto" (apresentada abaixo), em "Atributos", clique em "Oculto" e depois em "Ok".

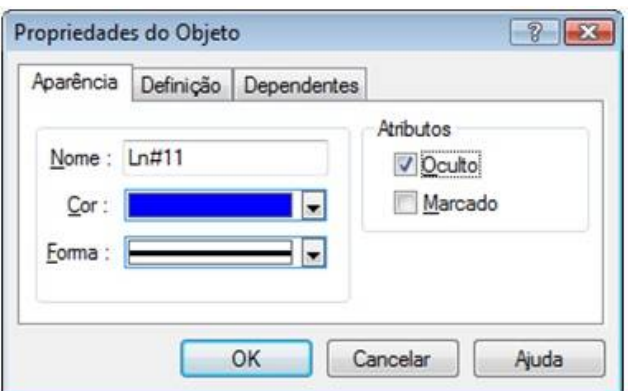

Após isto teremos a seguinte imagem na tela.

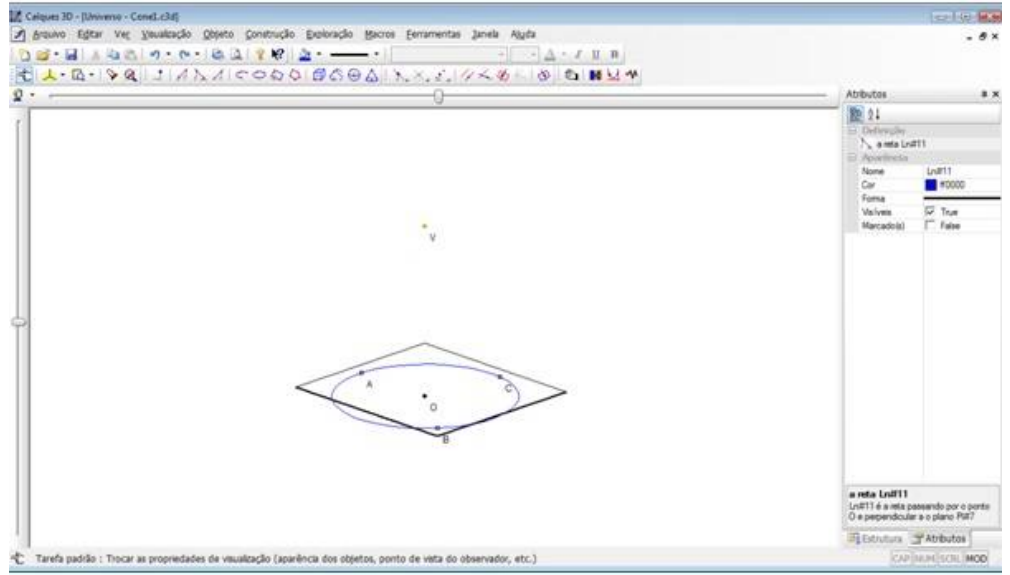

## **9 o Passo**:Construir um cilindro.

No menu "Objeto" selecione a opção "Volume" e, em seguida, a opção ?Cilindro? ou clique com o mouse no ícone  $\sum$ na segunda barra de ícones. Clique no ponto "V", o vértice do cone; depois no ponto "O", centro da circunferência "base"; e por último, em um dos pontos A, B e C, pontos da base do cone.

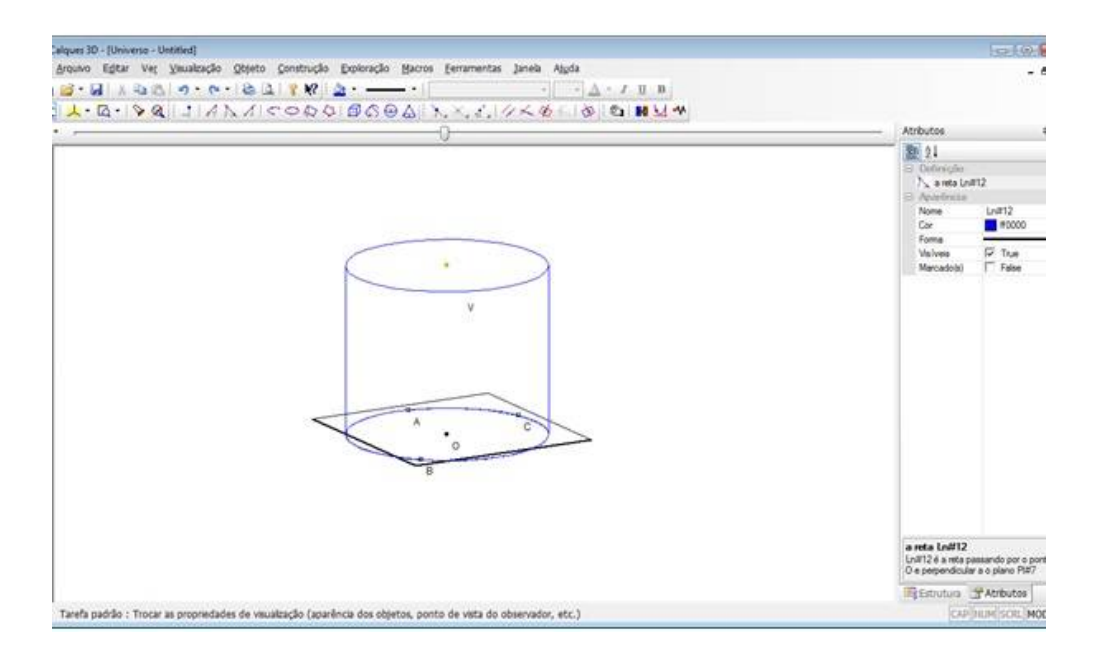

A partir daí o professor poderá ainda pedir para os alunos rotacionar com as barras de rolagem já mencionadas ou ainda movimentar em torno de um ponto fixo, bastando para isto clicar com o mouse no ícone  $\Box$  na segunda barra de ícones, e em seguida clicar e segurar em um dos pontos e realizar o movimento com o arrastar do mouse.

Esperamos que com estas animações e tendo os alunos a liberdade de manipular os objetos com o programa, fazer com que os mesmos criem uma imagem tridimensional em suas mentes e que com estas aulas associado ao que já aprenderam de desenho técnico possam ter a real noção espacial necessária para as aulas que virão de geometria espacial.

Para que as aulas tenham significado será necessário que o professor apresente alguns exercícios para os alunos fazerem com a utilização do software, no capítulo 5 apresentamos algumas sugestões.

## **Capítulo 3**

# **Vistas frontal, superior e lateral de um objeto espacial**

## **3.1 Projeção ortográfica e perspectiva isométrica**

Para o aluno que constantemente se depara com figuras espaciais representadas em um plano em perspectiva isométrica, é extremamente importante que os mesmos saibam fazer a correspondência entre as vistas ortográficas e o modelo representado em perspectiva no plano. Neste capítulo pretende-se fazer essa correspondência, destacando a representação dos elementos do sólido em questão (faces, arestas e vértices) nas vistas ortográficas e no desenho em perspectiva, esperamos que com a prática, os alunos possam desenvolver a habilidade esperada até então que é a de ser capaz de imaginar as vistas ortográficas a partir da análise do sólido ou de sua representação em perspectiva isométrica.

## **3.2 Correspondência das vistas ortográficas às faces do modelo**

Considere um sólido como o da figura abaixo:

Veja que ao lado dele representamos três figuras planas que correspondem às suas vistas Frontal (O sólido em que aparece a letra A), superior (Aquele em que aparecem as letras C e D) e lateral (Aquele em que vemos as letras B e C).Vale ainda ressaltar que tanto as letras A,B,C

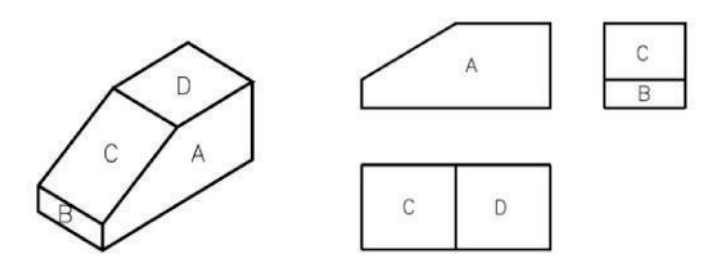

e D como as linhas cheias que aparecem nas vistas lateral (entre B e C) e superior (entre C e D) não apareceram na representação destas vistas, as mesmas servem apenas para auxiliar o estudo em questão.

Poderíamos ainda realizar esse mesmo estudo destacando agora não as suas faces mas as arestas do sólido em questão como vemos abaixo:

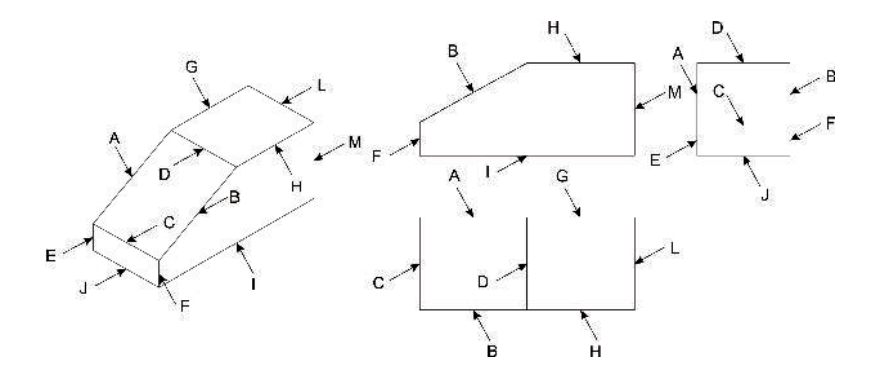

Veja que algumas arestas que aparecem na vista superior (como A,B,D e C ), também aparecem na vista lateral do modelo. Por isso, as mesmas letras aparecem nas duas faces mencionadas, como vimos na figura anterior (é o caso da letra C).

Perceba que algumas arestas aparecem em mais de uma vista. Isto significa que o observador verá estas arestas em duas ou três posições, dependendo do sólido em estudo.

E por último poderíamos realizar este estudo considerando os vértices da figura, para tanto tomemos o sólido:

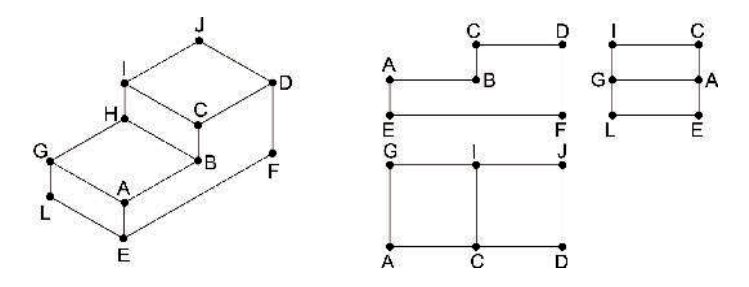

Note que algumas letras aparecem em uma mesma face, é o caso das letras A, C, G e I que

aparecem tanto na face superior, quanto na lateral. Isso significa que os vértices em questão são correspondentes. Você pode ainda destacar essa correspondência em outras faces e com outros vértices. Os vértices da vista lateral correspondem aos vértices das faces de lado do modelo.

Algumas letras aparecem em mais de uma vista, essas letras repetidas indicam os vértices do modelo ao qual o observador pode ver em duas ou três posições. As letras que são vistas pelo observador em uma única posição só aparecem uma vez. São elas: B (vista frontal), F (vista frontal) e J (vista superior).

Uma vez apresentadas essas informações aos alunos cabe ao professor verificar o entendimento do exposto, e para tanto encontram-se no apêndice algumas sugestões de atividades para serem trabalhadas em sala de aula, e que servirão para a consolidação do aprendizado deste tema.Vale ainda ressaltar que o professor poderá utilizar outros exemplos a seu critério desde que os mesmos venham de encontro com o objetivo desta aula.

## **Capítulo 4**

## **Geometria Espacial**

## **4.1 Prismas**

#### **4.1.1 Fatos Históricos**

Prisma- Era o termo usado pelos antigos marceneiros gregos para designar um pedaço de madeira que foi cortado, *prisma* em Grego e o mesmo *prisma* em Latim referia-se a um sólido que foi cortado.

Textos históricos mostram que o prisma é uma figura geométrica conhecida desde antes de 2000 A.C., Muitos estudiosos dedicaram realizaram estudos com os prismas, dentre estes estudiosos podemos destacar Platão, Demócrito e Arquimedes.

**Platão**, que viveu no século IV A.C., dentre os seus estudos geométricos mostrou interesse pelo estudo do cubo quando estudou os poliedros regulares. Ele associava cada poliedro com um dos elementos naturais, sendo que o cubo era associado com o elemento terra. Enquanto, **Demócrito** (460-370 A.C.), comparou o volume do prisma com o volume da pirâmide e **Arquimedes** (287-212 A.C.) definiu os sólidos arquimedianos.

#### **4.1.2 Definição de prisma**

Sejam  $\alpha$  e  $\beta$  dois planos paralelos, R uma superfície poligonal contida em  $\alpha$  e s uma reta que intercepta  $\alpha$ . A reunião de todos os segmentos de reta com uma extremidade em R e a outra em  $\beta$ , paralelos a s, é denominada prisma.

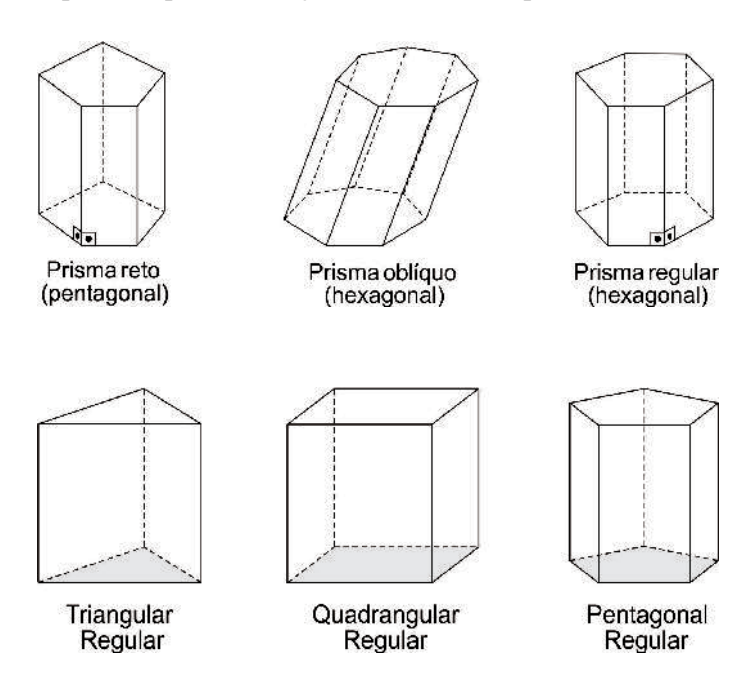

Segue alguns exemplos de prismas regulares e seus respectivos nomes.

### **4.1.3 Classificação dos prismas**

Os prismas são classificados de acordo com o número de lados dos polígonos das bases e conforme a inclinação das arestas laterais em relação aos planos das bases. De acordo com a base, temos:

*Prisma Triangular*: as bases são triângulos;

*Prisma Quadrangular*: as bases são quadriláteros;

*Prisma Pentagonal*: as bases são pentágonos;

*Prisma Hexagonal*: as bases são hexágonos; e assim por diante.

Conforme a inclinação das arestas, temos:

*Prisma oblíquo*−→É aquele cujas arestas laterais são oblíquas aos planos das bases; As faces laterais de um prisma oblíquo são paralelogramos.

*Prisma reto*−→ É aquele cujas arestas laterais são perpendiculares aos planos das bases. As faces laterais de um prisma reto são retângulos.

*Prisma regular* → é um prisma reto cujas bases são polígonos regulares.

- O prisma possui:
- 2 bases congruentes.
- $\bullet$  *n* faces laterais (paralelogramos).
- $(n+2)$  faces. (total das faces)
- $n$  arestas laterais.

### **4.1.4 Elementos de um prisma**

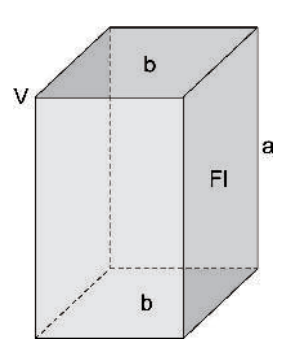

*Bases (b)* são as duas superfícies poligonais paralelas que caracterizam o prisma;

*Altura* é à distância entre os planos que contém as bases;

*Faces Laterais (F L)* são todas as superfícies (paralelogramos) que contornam as bases do prisma;

*Superfície lateral* é a união de todos os paralelogramos que formam as faces laterais, cuja medida chama-se área lateral do prisma;

*Superfície das Bases* é a união das duas bases, cuja medida chama-se área das bases do prisma;

*Superfície Total* é a união entre a superfície lateral e a superfície das bases, cuja medida chama-se área total do prisma;

*Vértices (V)* são pontos de encontro entre três faces, ou seja, duas faces laterais e a face de uma das bases;

*Arestas (a)* são os segmentos de reta comum entre duas faces.

## **4.1.5 Secções de um prisma**

Secção de um prisma é a interseção do prisma com um plano que intersecta todas as arestas laterais. Notemos que a secção de um prisma é um polígono com vértice em cada aresta lateral.

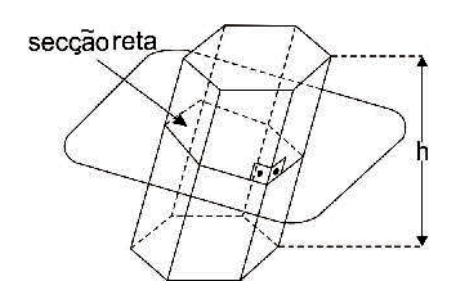

Secção reta ou secção normal é uma secção cujo plano é perpendicular às arestas laterais.

## **4.1.6 Estudando os prismas**

#### **4.1.6.1 Paralelepípedo**

**Paralelepípedo** é um prisma cujas bases são paralelogramos. A superfície total de um paralelepípedo é a reunião de seis paralelogramos.

**Paralelepípedo reto** é um prisma reto cujas bases são paralelogramos. A superfície total de um paralelepípedo reto é a reunião de quatro retângulos (faces laterais) com dois paralelogramos (bases).

**Paralelepípedo reto-retângulo ou paralelepípedo retângulo ou ortoedro** é um prisma reto cujas bases são retângulos. A superfície total de um paralelepípedo retângulo é a reunião de seis retângulos.

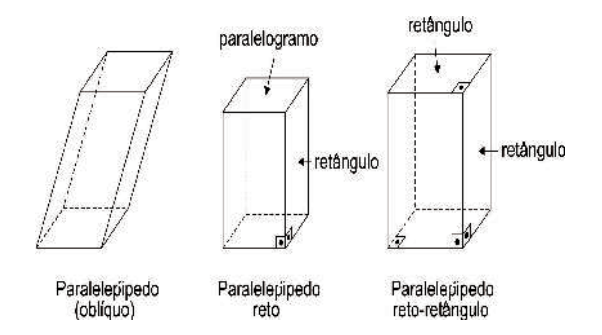

#### **Diagonal e área do paralelepípedo retângulo:**

Dado um paralelepípedo retângulo de dimensões a, b e c como mostra a figura abaixo:

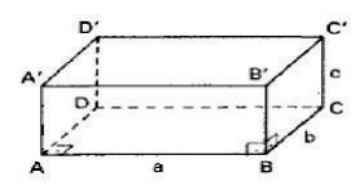

Sua diagonal  $D$  e sua área total  $S$  são dadas por:

$$
D = \sqrt{a^2 + b^2 + c^2}
$$
 e  $S = 2(ab + ac + bc).$ 

**Demonstração:** Considere a figura abaixo:

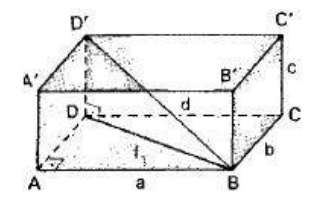

Do que aprendemos nas aulas anteriores, podemos destacar as seguintes figuras planas;

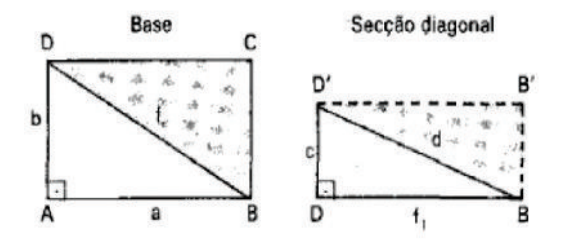

Denominamos  $f_1$ como sendo a diagonal da base, utilizando o teorema de Pitágoras, temos:

$$
f_1^2 = a^2 + b^2 \implies f_1 = \sqrt{a^2 + b^2}.
$$

Sendo  $D$  a diagonal do paralelepípedo, teremos, no  $\Delta BDD'$ :

$$
D^2 = f_1^2 + c^2 \Longrightarrow d = \sqrt{a^2 + b^2 + c^2}.
$$

Cálculo da área de S:

Consideremos a figura a seguir

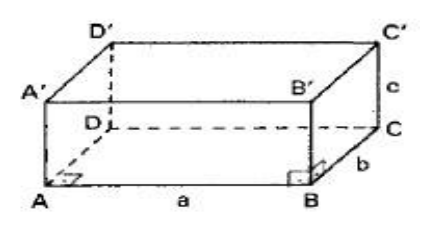

A área total do paralelepípedo é a soma das áreas de seis retângulos: dois deles  $(ABCD, A'B'C'D')$  com dimensões a e b, outros dois  $(ABB'A', DCC'D')$  com dimensões a e  $c$  e os últimos dois  $(ADD'A',BCC'B')$  com dimensões  $b$  e  $c$ . Logo,

Veja que fica bem fácil de visualizar esta fórmula se planificarmos o sólido, planificando este teríamos a seguinte figura;

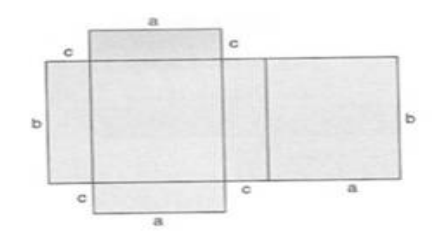

Facilmente se percebe que há 6 polígono congruentes dois a dois e que a área total equivale ao dobro da soma de três diferentes deles.

#### **Volume de um paralelepípedo retângulo:**

O volume desse paralelepípedo retângulo será representado por  $V(a, b, c)$  ou simplesmente V , e como o cubo unitário é um paralelepípedo retângulo cujo comprimento, largura e altura medem 1, então  $V(1, 1, 1) = 1$ .

Para obter o volume do paralelepípedo retângulo, devemos observar que ele é proporcional a cada uma de suas dimensões. Isto quer dizer que se mantivermos, por exemplo, constantes a largura e a altura e se multiplicarmos o comprimento por um número natural n, o volume ficará também multiplicados por *n*, ou seja,  $V(na, b, c) = n.V(a, b, c)$ .

A figura abaixo mostra três paralelepípedos retângulos congruentes e justapostos, colocados em faces iguais. Naturalmente, o volume total é 3 vezes maior que o volume de um deles.

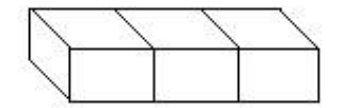

Este fato, constatado para números naturais, também vale para qualquer real positivo e isto quer dizer que, mantidas constantes duas dimensões de um paralelepípedo retângulo, seu volume é proporcional à terceira dimensão. Logo, sendo  $a, b, e, c$  as dimensões de um paralelepípedo retângulo, temos:

$$
V(a, b, c) = V(a.1, b, c) = aV(1, b, c) = aV(1, b.1, c) = abV(1, 1, c) = abV(1, 1, 1.c)
$$
  
= abcV(1, 1, 1) = abc.1 = abc,

ou seja,  $V(a, b, c) = abc$ .

Portanto, o volume de um paralelepípedo retângulo é o produto de suas dimensões. Em particular, se a face de dimensões a e b está contida em um plano horizontal, chamaremos essa face de base e a dimensão c de altura. e portanto, uma outra forma de expressar esse volume seria:

*Volume do paralelepípedo= (área da base) . (altura)*

ou  $V = B.h$ .

#### **Cubo:**

**Cubo** é um paralelepípedo retângulo cujas arestas são congruentes.

**Romboedro** é um paralelepípedo que possui as doze arestas congruentes entre si. A superfície total de um romboedro é a reuniao de seis losangos.

**Romboedro reto** é um paralelepípedo reto que possui as doze arestas congruentes entre si. A superfície total de um romboedro reto é a reunião de quatro quadrados (faces laterais) com dois losangos (bases).

**Romboedro reto-retângulo** ou cubo é um romboedro reto cujas bases são quadrados. A superfície de um romboedro reto é a reunião de seis quadrados.

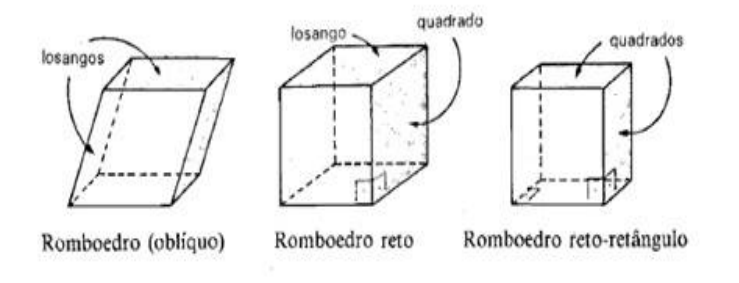

**Diagonal e área do cubo:** considere um cubo de aresta a sua diagonal d, como na figura abaixo:

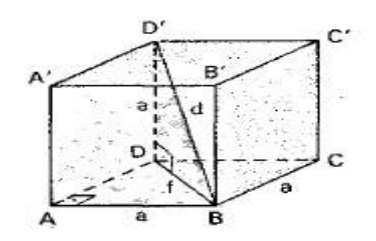

Sua diagonal  $d$  e sua área total  $S$  serão, respectivamente, dadas por:

$$
d = a\sqrt{3} \qquad e \qquad S = 6a^2.
$$

**Demonstração**: (i) Cálculo de d.

Utilizando o que foi aprendido nas aulas anteriores, podemos destacar as seguintes figuras planas.

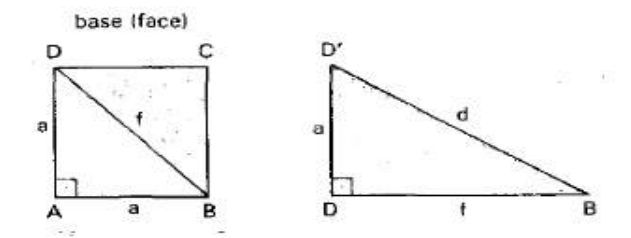

Inicialmente vamos calculara medida f de uma diagonal de face. No ∆BAD, temos pelo teorema de Pitágoras que:

$$
f^2 = a^2 + a^2 \Longrightarrow f^2 = 2a^2 \Longrightarrow f = a.
$$

No  $\Delta BDD'$ , temos também pelo teorema de Pitágoras que:

$$
d^2 = a^2 + f^2 \Longrightarrow d^2 = a^2 + 2a^2 \Longrightarrow d^2 = 3a^2 \Longrightarrow d = a.
$$

(ii) Cálculo de S.

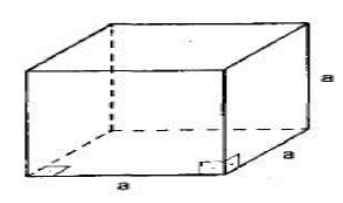

A superfície total de um cubo é a reunião de seis quadrados congruentes de lado a. A área de cada um é  $a^2$ , Então, a área total do cubo é:  $S=6a^2$ .

**Volume de um cubo:** no cubo de aresta a, temos  $b = a$  e  $c = a$ , logo de  $V = a.b.c$ , temos

$$
V = a.a.a \Longrightarrow V = a^3.
$$

#### **4.1.7 Área lateral e área total de um prisma qualquer**

A área lateral ( $A_l$  ) de um prisma é a soma das áreas das faces laterais.

Seja um prisma de aresta lateral medindo  $a$  e  $l_1, l_2 \cdots l_n$  as medidas dos lados de uma secção reta. Cada face lateral é um paralelogramo de base a e altura igual a um lado da secção reta. Como mostra a figura abaixo:

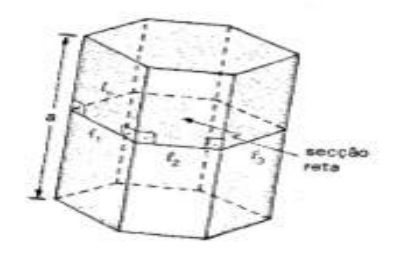

Assim:

$$
A = al_1 + al_2 + \dots + al_n = a(l_1 + l_n + \dots + l_n).
$$

Fazendo  $(l_1 + l_n + \cdots + l_n) = 2p$ , em que  $2p$  é o perímetro é o perímetro da secção reta, teremos:

$$
A_l = 2p.a.
$$

A área total ( $A_t$ ) de um prisma é a soma das áreas das faces laterais ( $A_l$  ) com as áreas das bases (duas bases). Assim,  $A_t = A_l + 2.B \Longrightarrow At = 2p.a + 2B$ , em que B representa a área de uma das bases.

#### **4.1.8 Volume do prisma**

Considere dois sólidos, nos quais todo plano secante e paralelo a um dado plano, determina superfícies de áreas iguais  $S_A$  e  $S_B$  (superfícies equivalentes) e mesma altura h, como mostra a ilustração abaixo:

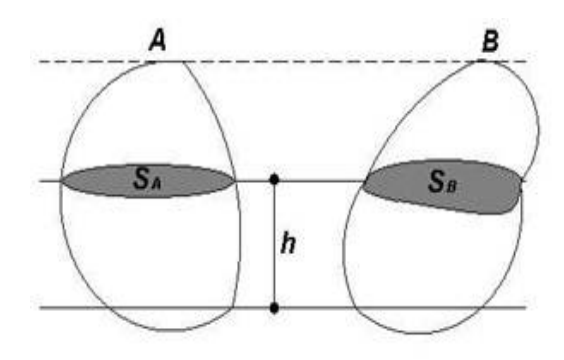

Sendo estas condições satisfeitas, então os sólidos em questão terão o mesmo volume (sólidos equivalentes).

Agora, consideremos um prisma $P_1$ de altura  $h$ e área da base  $B_1 = B$ e um paralelepípedo retângulo  $P_2$  de altura  $h$  e área de base  $B_2 = B$  (o prisma e o paralelepípedo têm alturas congruentes e bases equivalentes). Como mostra a figura abaixo:

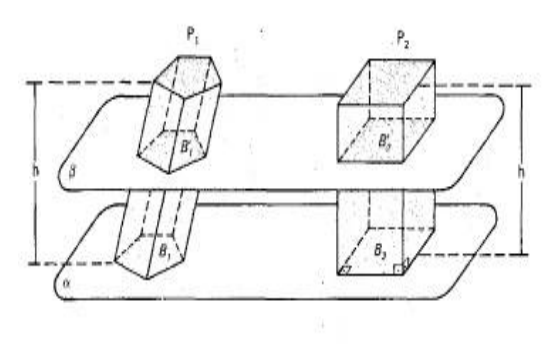

Suponhamos, sem perda de generalidade, que os dois sólidos têm as bases num mesmo plano  $\alpha$  e estão num dos semi-espaços determinados por  $\alpha$ . Qualquer plano  $\beta$  paralelo a α, que secciona  $P_1$ , também secciona  $P_2$ , e as secções ( $B'_1$  e  $B'_2$  respectivamente) têm áreas iguais, pois são congruentes às respectivas bases. Ou seja;

$$
B'_1 = B_1, \quad B'_2 = B_2 \Longrightarrow B_1 = B_2 = B,
$$

logo  $B'_1 = B'_2$ .

Então pelo principio de Cavalierri, temos que, o volume do prisma e do paralelepípedo são iguais, ou seja:

$$
V=B.h.
$$

## **4.2 Pirâmides e Troncos**

#### **4.2.1 Fatos históricos**

È fácil ver o interesse que o homem tinha por este sólido desde a antiguidade, para isto basta observar em nossos dias atuais uma das maiores maravilhas do mundo que estes deixaram as pirâmides do Egito, isso mostra que os conhecimentos matemáticos que foram empreendidos para tal construção já eram naquela época bem avançados, pois analisando a engenharia utilizadas na obra, vê-se que as mesmas são quase perfeita

Manuscritos antigos comprovam tal interesse, como podemos confirmar em um papiro antigo (papiro de Moscou) mostrado abaixo, nele é possível ver um escrito em hierático por um escriba desconhecido por volta de 1850 a.C., as suas dimensões são aproximadamente  $8cm$  de largura por  $5m$  de comprimento. Contem 25 problemas, sendo que muitos deles são impossíveis de interpretar, devido o estado em que se encontra o documento. Neste papiro é apresentada uma forma para calcular um tronco de pirâmide quadrada. Segue o enunciado traduzido do escrito "Um tronco de pirâmide tem 6 cúbitos de altura, 4 cúbitos de base por dois cúbitos no topo. Qual o volume?" Passaremos agora ao estudo mais detalhado deste sólido.

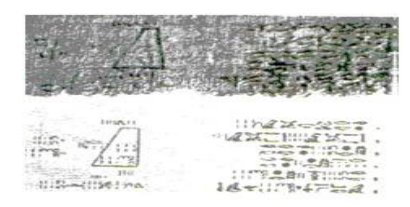

**Definição 4.1** *Seja um polígono convexo de n lados, contido em um plano ? e um ponto V não pertencente ao plano, chama-se pirâmide convexa ou simplesmente pirâmide. A reunião dos segmentos com uma extremidade em V e a outra nos pontos do polígono.*

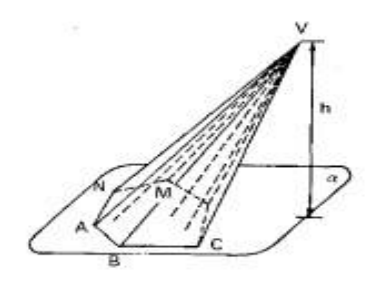

#### **4.2.1.1 Elementos da pirâmide**

Considere o desenho abaixo.

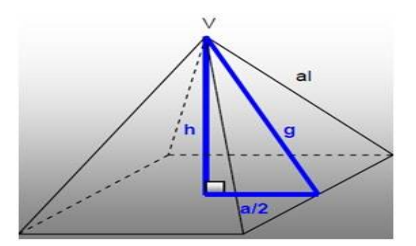

*Aresta lateral (a<sub>l</sub>) s*ão todos os segmentos de reta que ligam o vértice da base com o vértice da pirâmide;

*Aresta da base*  $(a_b)$  são os lados do polígono que forma a base da pirâmide;

*Vértice da pirâmide*  $(V)$  é o ponto, geralmente, denotado de V, em que todas as faces laterais se encontram;

*Base (*b*)* é a região poligonal em que a pirâmide se apoia;

*Altura (*h*)* é a distância entre o vértice e o plano que contém a base;

*Superfície lateral* é a superfície obtida pela reunião de todos os segmentos que ligam o vértice e o contorno da região poligonal da base, cuja medida chama-se área lateral;

*Superfície da base* é a superfície da região poligonal que forma a base da pirâmide, cuja medida chama-se área da base;

*Superfície total da pirâmide* é a reunião da superfície lateral com a superfície da base, portanto a área total da pirâmide é a soma entre a área lateral e a área da base;

*Apótema (*g*)* é a altura do triângulo que forma cada face lateral.

#### **4.2.1.2 Natureza da pirâmide**

As pirâmides podem ser classificadas de acordo com a base como:

*Pirâmide Triangular*, a base é um triângulo;

*Pirâmide Quadrangular*, a base é um quadrado;

*Pirâmide Pentagonal*, a base é um pentágono;

*Pirâmide Hexagonal*, a base é um hexágono, e assim por diante.

*Pirâmide Regular*, é uma pirâmide cuja base é um polígono regular e a projeção ortogonal do vértice sobre o plano da base é o centro da base. Numa pirâmide regular as arestas laterais

são congruentes e as faces laterais são triângulos isósceles congruentes.

*Pirâmide Oblíqua,* é aquela cuja aresta que corresponde à altura (VO), tem sua extremidade inferior localizada fora do centro do plano da base;

*Pirâmide reta,* é aquela cuja aresta que corresponde à altura (VO), tem sua extremidade inferior localizada no centro do plano da base.

*Tronco de Pirâmide* é a pirâmide seccionada por um plano paralelo à base. Também podem ser retos ou oblíquos.

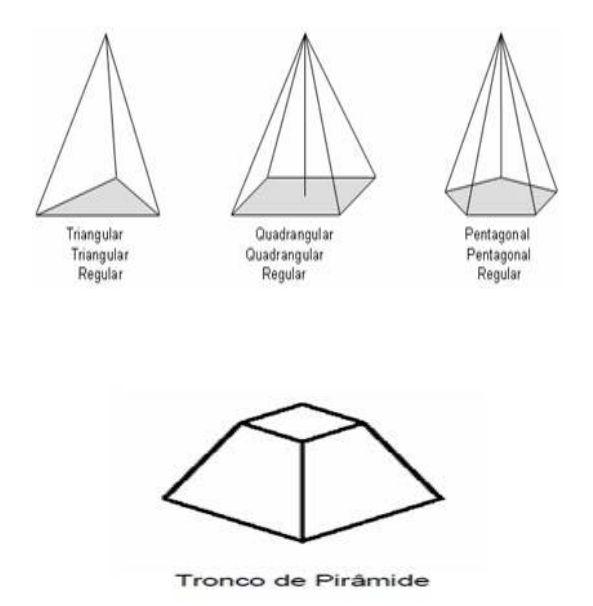

#### **4.2.1.3 Área lateral e total de uma pirâmide**

- A área lateral de uma pirâmide é a soma das áreas das faces laterais. Ou seja:  $A<sub>l</sub>$  = soma das áreas das faces triangulares (faces laterais).
- A área total de uma pirâmide é a soma das áreas das faces laterais com a área da base.

$$
A_t = A_l + B,
$$

onde B representa a área da base.

#### **4.2.1.4 Tetraedro**

• Tetraedro é urna pirâmide triangular.

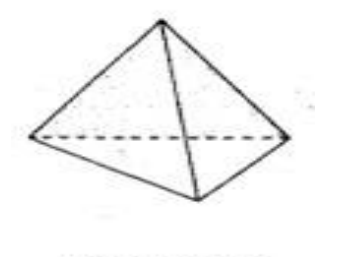

Tetraedro regula

• Tetraedro regular é um tetraedro que tem as seis arestas congruentes entre si.

#### **Secção paralela à base de um tetraedro:**

Quando seccionamos uma pirâmide triangular (tetraedro) por um plano paralelo à base, obteremos as seguintes relações:

I- As arestas laterais e a altura ficam divididas na mesma razão.

II- A secção e a base são triângulos semelhantes.

III- A razão entre as áreas da secção e da base é igual ao quadrado da razão de suas distâncias ao vértice.

**Demonstração**: I-Considere a figura a abaixo:

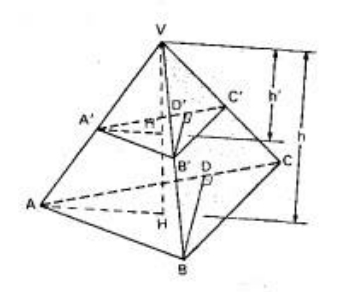

Da figura, vemos que as retas  $A'H'$  e  $AH$  são paralelas, pois são interseções de Planos paralelos por um terceiro; logo, A os triângulos  $VH'A'$  e  $VHA$  são semelhantes e portanto:

$$
\frac{VA'}{VA} = \frac{VH'}{VH} = \frac{h'}{h}.
$$

II - Ainda da figura, temos que os ângulos da secção  $(\Delta A' B' C')$  e os ângulos da base (∆ABC), por terem lados respectivamente paralelos, são congruentes. De onde se conclui que a secção  $A'B'C'$  e a base  $ABC$  são triângulos semelhantes.

Sendo a razão de semelhança  $\frac{h}{h^\prime}$ , como veremos:

$$
\Delta V A'B' \sim \Delta V AB \Longrightarrow \frac{VA'}{VA} = \frac{A'B'}{AB} \Longrightarrow \frac{VA'}{VA} = \frac{h'}{h} \Longrightarrow \frac{A'B'}{AB} = \frac{A'C'}{AC} = \frac{B'C'}{BC} = \frac{h'}{h}.
$$

Logo, os triângulos  $A'B'C'$  e  $ABC$  são semelhantes , sendo  $\frac{h'}{h}$  $\frac{\pi}{h}$  a razão de semelhança. III- Sendo  $B^{\prime}D^{\prime}$  e  $BD$  duas respectivas alturas da secção e da base, vale:

$$
\frac{A'B'}{AB} = \frac{B'D'}{BD} \Longrightarrow \frac{B'D'}{BD} = \frac{h'}{h}.
$$

Portanto, teremos:

$$
\frac{\text{Área}\Delta A'B'C'}{\text{Área}\Delta ABC} = \frac{\frac{1}{2}(A'B')(A'C')}{\frac{1}{2}(AC)(BD)} = \frac{A'C'}{AC} \cdot \frac{B'D'}{BD} \Longrightarrow \frac{\text{Área}\Delta A'B'C'}{\text{Área}\Delta ABC} = \frac{h'}{h} \cdot \frac{h'}{h} = \left(\frac{h'}{h}\right)^2.
$$

#### **Equivalência de tetraedros:**

Duas pirâmides triangulares (tetraedros) de bases de mesma área (bases equivalentes) e alturas congruentes têm volumes iguais (são equivalentes). Ou seja, Sendo  $T_1$  e  $T_2$  os dois tetraedros,  $B_1$  e  $B_2$  as áreas das bases e  $H_1$  e  $H_2$  as alturas, temos, por hipótese:

$$
B_1 = B_2 \, \text{ e } \, H_1 = H_2 = h,
$$

como mostra a figura abaixo:

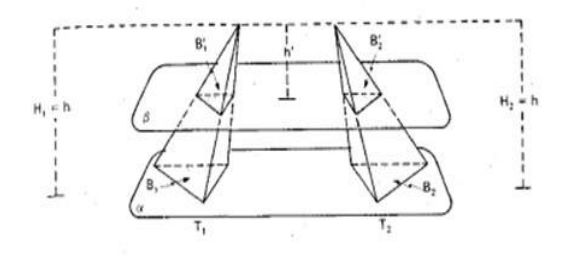

**Demonstração**: Supondo que as bases equivalentes estão num plano α que os vértices estão num mesmo semi-espaço determinados por  $\alpha$ .

Considerando qualquer plano secante  $\beta$ , paralelo a  $\alpha$ , distando  $h'$  dos vértices e determi-

nando em  $T_1$  e  $T_2$  secções de áreas  $B'_1$  e  $B'_2$ , temos:

$$
\frac{B_1'}{B_1} = \left(\frac{h'}{h}\right)^2 \quad e \quad \frac{B_2'}{B_2} = \left(\frac{h'}{h}\right)^2,
$$

logo

$$
\frac{B_1'}{B_1} = \frac{B_2'}{B_2}.
$$

Como  $B_1 = B_2$  concluímos que  $B'_1 = B'_2$ .

Sendo as secções de mesma área( $B_1^\prime = B_2^\prime$ ), temos pelo principio de Cavalieri que os sólidos  $T_1$  e  $T_2$  possuem o mesmo volume, ou seja:  $V_{T_1} = V_{T_2}$ .

#### **4.2.1.5 Decomposição de um prisma triangular**

**Teorema 4.1** *Todo prisma triangular é soma de três pirâmides triangulares (tetraedros) equivalentes entre si (de volumes iguais).*

**Demonstração:** Considere o prisma triangular ABCDEF abaixo:

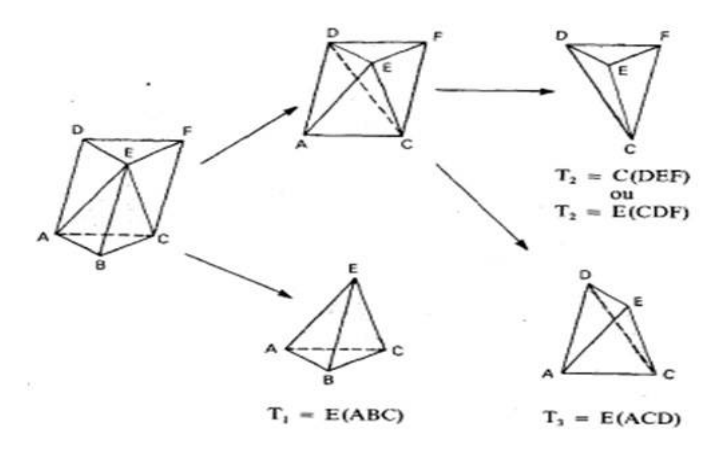

Seccionando esse prisma pelo plano  $(A, C, E)$ , obtemos o tetraedro  $T_1 = E(ABC)$  e a pirâmide quadrangular  $E(ACFD)$ .

Seccionando a pirâmide  $E(ACFD)$  pelo plano  $(C, D, E)$ , obtemos o tetraedro  $T_2 =$  $C(DEF)$  ou  $T_2 = E(CDF)$ ) e  $T_3 = E(ACD)$ . Temos, então:

Prisma  $ABCDEF = T_1 + T_2 + T_3 \Longrightarrow Vprisma = V_{T_1} + V_{T_2} + V_{T_3}.$ 

As pirâmides  $T_1 = E(ABC)$  e  $T_2 = C(DEF)$  têm o mesmo volume, pois possuem as

bases (ABC e DEF) congruentes e a mesma altura (a do prisma). Então,

$$
V_{T_1}=V_{T_2}.
$$

As pirâmides  $T_2 = E(CDF)$  e  $T_3 = E(ACD)$  têm o mesmo volume, pois têm as bases (CDF e  $ACD$ ) congruentes (note que CD é diagonal do paralelogramo  $ACFD$ ) e mesma altura (distância de  $E$  ao plano  $ACFD$ ). Então,

$$
V_{T_2}=V_{T_3}.
$$

De onde concluímos que:  $V_{T_1} = V_{T_2} = V_{T_3}$ .

E então poderemos agora encontrar o volume do tetraedro e de uma pirâmide qualquer.

#### **Volume do tetraedro:**

Seja  $B$  a área da base e  $h$  a medida da altura do prisma do item anterior. Notemos que  $B$ é a área da base e  $h$  é a medida da altura do tetraedro  $T_1$ .

Usando o teorema anterior e fazendo  $V_{T_1} = V_{T_2} = V_{T_3} = V_T$ , teremos:

$$
V_{T_1} = V_{T_2} = V_{T_3} = V_{prisma} \Longrightarrow V_T B.h \Longrightarrow V_T = \frac{1}{3}Bh.
$$

#### **4.2.1.6 Volume de uma pirâmide qualquer**

Seja  $B$  a área da base e  $h$  a medida da altura de uma pirâmide qualquer. Esta pirâmide é soma de  $(n-2)$  tetraedros. Veja figura abaixo:

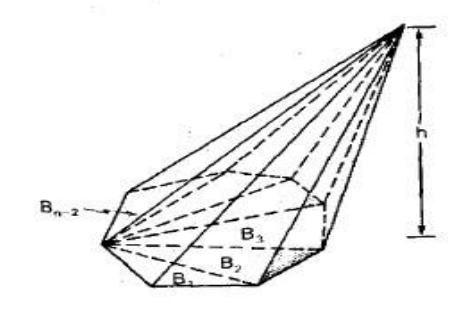

Do teorema anterior teremos para o volume da pirâmide a seguinte expressão:

$$
V = V_{T_1} = V_{T_2} + \dots + V_{T_{n-2}} \Longrightarrow V = \frac{1}{3}B_1h + \frac{1}{3}B_2h + \dots + \frac{1}{3}B_{n-2}h.
$$

Segue que 
$$
V = \frac{1}{3}(B_1 + \frac{1}{3}B_2 + \dots + \frac{1}{3}B_{n-2})h \Longrightarrow V = \frac{1}{3}Bh.
$$

#### **4.2.1.7 Tronco de pirâmide de bases paralelas**

Seccionando uma pirâmide por um plano paralelo à base, separamos essa pirâmide em dois sólidos: o sólido que contém o vértice que é uma nova pirâmide e o sólido que contém a base da pirâmide dada que é um *tronco de pirâmide* de bases paralelas. Como vemos na ilustração abaixo:

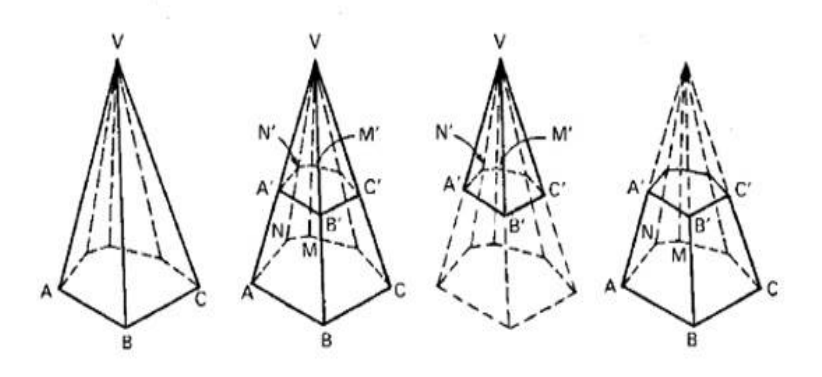

A nova pirâmide e a pirâmide primitiva têm a mesma natureza, os ângulos ordenadamente congruentes e os elementos lineares homólogos (arestas das bases, arestas laterais, alturas,... ) são proporcionais. Dizemos que elas são *semelhantes*.

#### **4.2.1.8 Razão de semelhança**

É a razão entre dois elementos lineares homólogos. Representaremos por K. Assim:

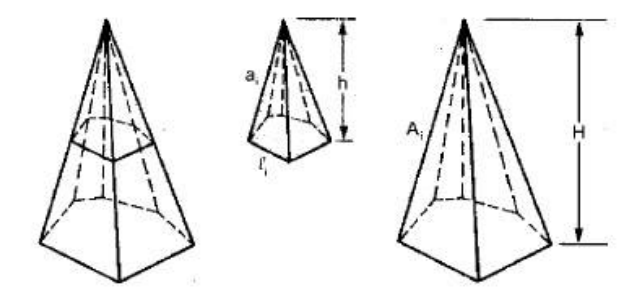

Teremos:  $\frac{a_i}{4}$  $A_i$  $=\frac{l_i}{l_i}$  $L_i$ = h H  $= K.$ 

Propriedades: (as propriedades aqui expostas serão apresentadas sem demonstração seria interessante que o professor pedisse aos alunos que tentassem realizar tais demonstrações). Considerando duas pirâmides semelhantes, teremos as seguintes propriedades:

I-A razão entre as áreas das bases é igual ao quadrado da razão de semelhança. Ou seja, sendo  $b$  e  $B$  as áreas das bases das pirâmides menor e maior respectivamente, vejam figura acima, teremos:

$$
\frac{b}{B} = K^2.
$$

II- A razão entre as áreas laterais é igual ao quadrado da razão de semelhança. Ou seja, sendo  $A_l$  e  $A_l$  as áreas laterais das pirâmides menor e maior respectivamente, teremos:

$$
\frac{A_l}{A_L} = \left(\frac{h}{H}\right)^2.
$$

III-A razão entre as ares totais é igual ao quadrado da razão de semelhança. Ou seja, sendo  $A_t$  e  $A_T$  as áreas totais das pirâmides menor e maior respectivamente, teremos:

$$
\frac{A_t}{A_T} = K^2.
$$

IV- A razão entre os volumes é igual ao cubo da razão de semelhança. Ou seja, sendo v e V os volumes das pirâmides menor e maior respectivamente, teremos:

$$
\frac{v}{V} = K^3.
$$

#### **4.2.1.9 Volume do tronco de pirâmide de bases paralelas**

Considere o tronco obtido da pirâmide abaixo

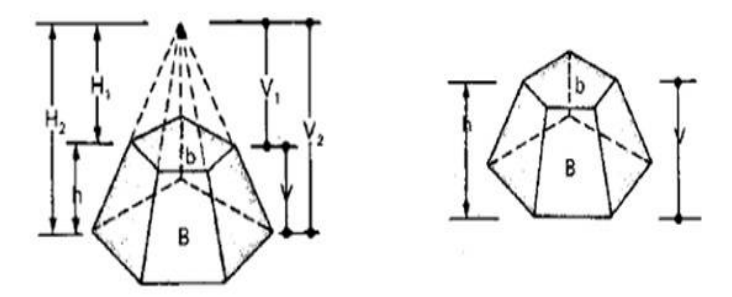

Das figuras temos os seguintes dados:

B a área da base maior;

b a área da base menor;

h a medida da altura do tronco;

- $H_2$  a altura da pirâmide original;
- $H_1$  a altura da nova pirâmide;
- $\mathcal{V}_2$ o volume da pirâmide original;
- ${\cal V}_1$ o volume da pirâmide nova;
- V o volume procurado.

È fácil ver que:

$$
V = V_2 - V_1 \Longrightarrow V = \frac{1}{3}BH_2 - \frac{1}{3}bH_1,
$$

sendo  $\mathcal{H}_2 = \mathcal{H}_1 + h,$  teremos:

$$
V = \frac{1}{3}B(H_1 + h) - \frac{1}{3}bH_1 \Longrightarrow V = \frac{1}{3}[Bh + (B - b)H_1].(I)
$$

Calculando  $H_1$  em função das bases, temos:

$$
\frac{B}{b} = \left(\frac{H_2}{H_1}\right)^2 \Longrightarrow \frac{H_2}{H_1} = \frac{\sqrt{B}}{\sqrt{b}} \Longrightarrow \frac{H_1 + h}{H_1} = \frac{\sqrt{B}}{\sqrt{b}} \Longrightarrow H_1 = \frac{h\sqrt{b}}{\sqrt{B} - \sqrt{b}}.\ (II)
$$

Substituindo a expressão  $(II)$  em  $(I)$ , teremos:

$$
V = \frac{1}{3} \left[ Bh + (B - b). \left( \frac{h\sqrt{b}}{\sqrt{B} - \sqrt{b}} \right) \right] \Longrightarrow V = \frac{h}{3} \left[ B + (B - b) \frac{\sqrt{b}}{\sqrt{B} - \sqrt{b}} \right].
$$

Racionalizando o denominador da segunda fração √  $\frac{\sqrt{b}}{\sqrt{b}}$  $B <sup>′</sup>$ </sup> b , teremos:

$$
V = \frac{h}{3} \left[ B + (B - b) \left( \frac{\sqrt{b}}{\sqrt{B} - \sqrt{b}} \right) \cdot \left( \frac{\sqrt{B} + \sqrt{b}}{\sqrt{B} + \sqrt{b}} \right) \right] \Longrightarrow V = \frac{h}{3} \left[ B + (\sqrt{B} + \sqrt{b}) \cdot \sqrt{b} \right].
$$

Daí:

$$
V = \frac{h}{3} \left( B + \sqrt{Bb} + b \right).
$$

## **4.3 Cilindro**

#### **4.3.1 Fatos históricos**

Um dos registros mais antigo que trata do calculo do volume de um cilindro é encontrado no papiro de Kahun, que em um de seus problemas traz o cálculo do volume do cilindro reto determinado como sendo o produto da área da base pelo comprimento da altura. Relação esta que ainda é utilizada nos dias atuais.

Destacamos ainda nos trabalhos de Arquimedes Nos livros "Sobre a esfera e o cilindro" em que ele demonstra que o volume de uma esfera é dois terços do volume de um cilindro circunscrito e que a área de sua superfície é igual à área de quatro círculos máximos. Devido a esta descoberta e entusiasmado com a mesma, Arquimedes pediu para que em seu túmulo fosse esculpida uma esfera inscrita num cilindro circular reto cuja altura é igual ao seu diâmetro.

**Definição 4.2** *Consideremos um círculo (região circular) de centro O e raio r, situado num plano* α*, e um segmento de reta PQ, não nulo, não paralelo e não contido em* α*. Chama-se cilindro circular ou cilindro à reunião dos segmentos congruentes e paralelos a PQ, com uma extremidade nos pontos do círculo e situados num mesmo semi-espaço dos determinados por* α*.*

Na seqüência temos dois exemplos de cilindros

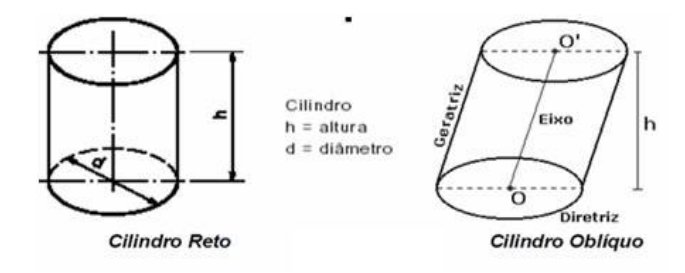

Conforme a inclinação das arestas, temos:

- Cilindros oblíquos são aqueles cujas arestas laterais (geratrizes) são oblíquas aos planos das bases;
- Cilindros retos são aqueles cujas arestas laterais (geratrizes) são perpendiculares aos planos das bases.

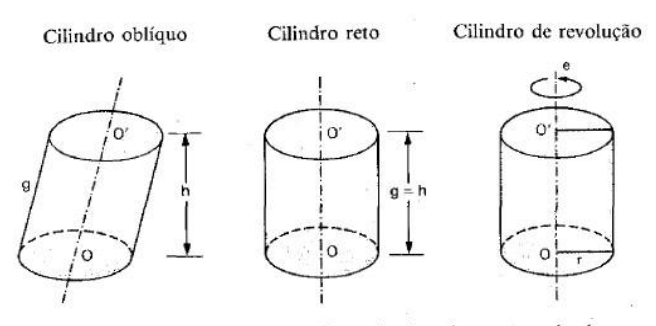

O eixo de um cilindro é a reta determinada pelos centros das bases.

## **4.3.2 Elementos do cilindro**

A partir da ilustração abaixo, destacamos os seguintes elementos:

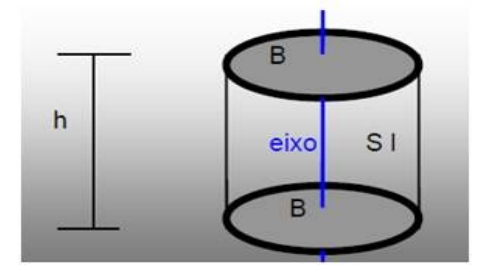

*Base inferior e base superior (B)*-superfícies de contorno suave;

*Altura (h)* - distância entre os planos que contém as bases;

*Superfície lateral (Sl)* - soma de todos os pontos que estão equidistantes ao eixo de rotação e a medida dessa superfície é chamada de área lateral;

*Superfície das bases* - é a superfície interna das curvas que geraram o cilindro e a medida dessas superfícies são chamadas de área das bases;

*Superfície total* - é a união entre a superfície lateral e a das bases, portanto, a área total é a soma da área da superfície lateral com as áreas das bases;

*Geratrizes:* são os segmentos com uma extremidade em um ponto da circunferência de centro  $O$  e raio  $r$  e a outra no ponto correspondente da circunferência de centro  $O'$  e raio  $r$ .

#### **4.3.2.1 Particularidades no cilindro circular reto**

- Tanto a base inferior quanto à base superior são circulares;
- O eixo de rotação é perpendicular ao plano que contém a sua base;
- A altura coincide com o comprimento da geratriz, isto é, o lado do retângulo que gerou o cilindro;
- A área lateral é a área do retângulo, cujo comprimento é o raio da circunferência da base " $r$ " e a altura coincide com a altura do cilindro " $h$ ";
- A área das bases é a soma da área de dois círculos congruentes.

#### **4.3.2.2 Secção meridiana**

Secção meridiana é a interseção do cilindro com um plano que contém a reta  $OO^{\prime}$  determinada pelos centros das bases. A secção meridiana de um cilindro oblíquo é um paralelogramo e a secção meridiana de um cilindro reto é um retângulo.como mostra a figura seguinte:

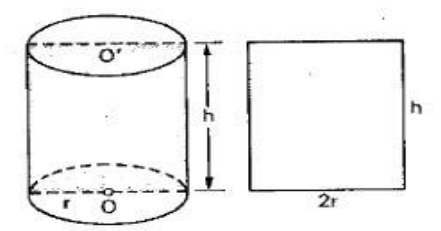

Secção meridiana Cilindro reto

#### **4.3.2.3 Cilindro eqüilátero**

Cilindro eqüilátero é um cilindro cuja secção meridiana é um quadrado; portanto, apresenta:

$$
g = h = 2r.
$$

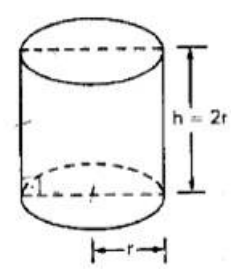

#### **4.3.2.4 Áreas lateral e total**

**Área lateral:** A superfície lateral de um cilindro circular reto ou cilindro de revolução é equivalente a um retângulo de dimensões  $2\pi r$  (comprimento da circunferência da base) e h (altura do cilindro). Como mostra a figura:

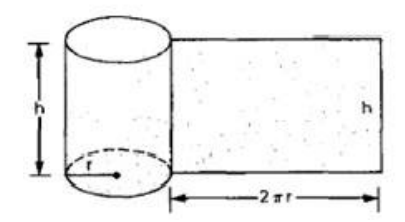

Ou seja, a superfície lateral de um cilindro de revolução planificada é um retângulo de dimensões  $2\pi r$  e *h*. Portanto, a área lateral do cilindro é:

$$
A_l = 2\pi rh.
$$

#### **Área total:**

A área total ( $A_T$ ) de um cilindro é a soma da área lateral ( $A_l$  ) com as áreas das duas bases  $(B=\pi r^2)$ ; como é fácil verificar na figura planificada;

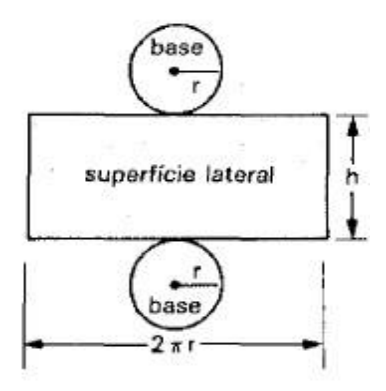

Logo, teremos:

$$
A_T = A_l + 2B \Longrightarrow A_T = 2\pi rh + 2\pi r^2 \Longrightarrow A_T = 2\pi r(h+r).
$$

#### **4.3.2.5 Volume do cilindro**

Consideremos um cilindro de altura h e área da base  $B_1 = B$  e um prisma de altura h e área da base  $B_2 = B$  (o cilindro e o prisma têm alturas congruentes e bases equivalentes).

Suponhamos que os dois sólidos têm as bases num mesmo plano  $\alpha$  e estão num dos semi-espaços determinados por  $\alpha$ . Como ilustra a figura abaixo:

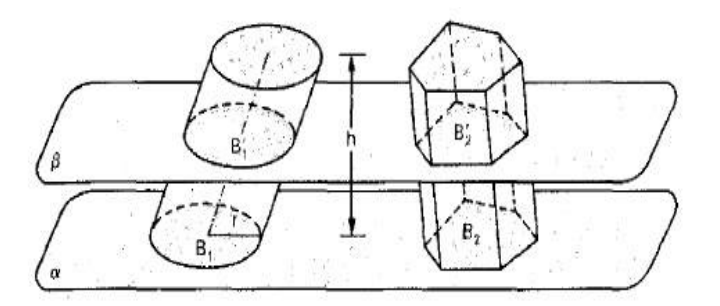

Qualquer plano  $\beta$  paralelo a  $\alpha$ , que secciona o cilindro, também secciona o prisma e as secções ( $B'_1$  e  $B'_2$  respectivamente) têm áreas iguais, pois são congruentes às respectivas bases.

Então, pelo princípio de Cavalieri, o cilindro e o prisma têm volumes iguais. Ou ainda;

$$
V_{cilindro} = V_{prisma} = V.
$$

Sendo  $V_{prisma} = B.h$ , teremos para o volume do cilindro a mesma expressão:

$$
V_{cilindro} = B.h
$$

ou simplesmente,  $V = bh$ .

Considerando  $B = \pi r^2$ , teremos ainda:

$$
V = \pi r^2 h.
$$

## **4.4 Cone**

#### **4.4.1 Relatos históricos**

Relatos históricos mostram que os babilônicos calculavam o volume do tronco de cone, como sendo o produto da altura pela semi-soma das bases. Informação essa incorreta como veremos nas aulas seguintes.

Também encontramos relatos tais como: A métrica de Herão que viveu provavelmente, no primeiro século de nossa era. Esse material se resume em três livros que trazem os estudos geométricos de Herão e dentre esses estudos destacamos o do livro I dessa obra, que trazia fórmulas para calcular a área de figuras geométricas regulares de 3 a 12 lados, círculos e seus segmentos, elipses e segmentos parabólicos, além de superfícies de cilindros, cones, esferas e segmentos de esferas. Já o segundo livro contém fórmulas para o cálculo do volume de diversos sólidos, como cones, pirâmides, cilindros, paralelepípedos, prismas, troncos de cones e pirâmides, esferas e segmentos esféricos, anéis cilíndricos e alguns prismatóides.

Algumas generalizações importantes foram feitas, como a prova de Apolônio em que mostra que para ser cone não necessariamente tem que ser reto, mas o cone poderia ter inclinações, ou seja, Apolônio provou que o cone pode ser oblíquo ou até mesmo escaleno e ainda, foi ele quem definiu o cone com o conceito que usamos até os dias de hoje, ou seja: "Se fizermos uma reta de comprimento indefinido e passando sempre por um ponto fixo, move-se ao longo da circunferência de um círculo que não está num mesmo plano com o ponto de modo a passar sucessivamente por cada um dos pontos dessa circunferência, a reta móvel descreverá a superfície de um cone duplo". (BOYER,1974).

**Definição 4.3** *Considere um plano* α*, uma região circular* R *nesse plano e um ponto* V *não pertencente ao plano*α*. A reunião de todos os segmentos que ligam cada ponto de* R *ao ponto* V *é um sólido denominado de cone circular. Abaixo temos uma ilustração desta figura:*

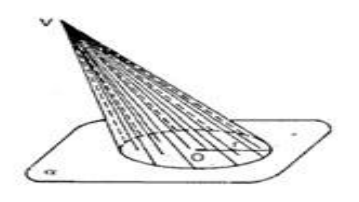

Conforme a inclinação das arestas, temos:

- Cones oblíquos são aqueles cuja aresta que corresponde à altura  $(VO)$ , tem sua extremidade inferior localizada fora do centro do plano da base;
- Cones retos são aqueles cuja aresta que corresponde à altura  $(VO)$ , tem sua extremidade inferior localizada no centro do plano da base.

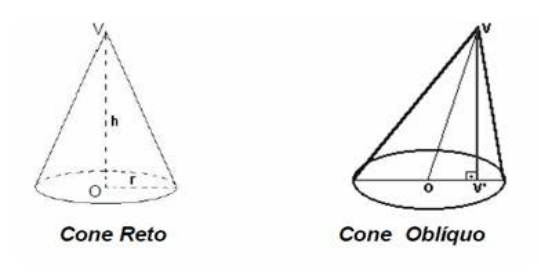

**Observação 4.1** *Obs: O cone circular reto é também chamado cone de revolução, pois é gerado pela rotação de um triângulo retângulo em torno de um eixo que contém um de seus catetos.veja a ilustração de um cone de revolução em seguida:*

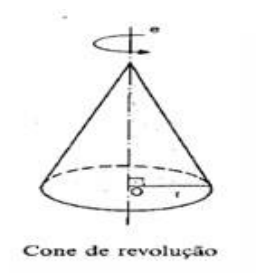

## **4.4.2 Elementos do cone**

Considere o cone de revolução abaixo:

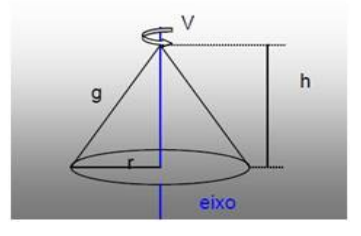

Nele podemos destacar os seguintes elementos.

*Vértice (V)* é o ponto, geralmente, denotado por V, em que todos os segmentos de reta concorrem; Base (B) é a superfície de contorno suave;

*Altura (h)* é a distância entre o Vértice e o plano que contém a Base;

*Geratriz* é um segmento de reta que liga o vértice a um ponto arbitrário na circunferência que envolve a base do cone;

*Superfície lateral* é a superfície obtida pela reunião de todos os segmentos que ligam o vértice à curva que envolve a base;

*Superfície do cone* é a reunião da superfície lateral com a superfície da base;

*Área da superfície do cone* é a soma da área da superfície lateral com a área da superfície da base;

*Eixo* é a reta que contém o vértice e o centro da base;

*Secção Meridiana* é uma região triangular obtida através da intersecção da superfície cônica com um plano que contém o eixo (a reta  $VO$ ). Como esta ilustrada a seguir:

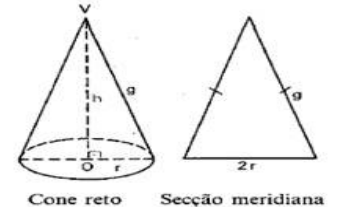

A seção meridiana é um triângulo isósceles.

#### **4.4.2.1 Cone eqüilátero**

É um cone cuja secção meridiana é um triângulo eqüilátero. Veja a figura: Pela figura,

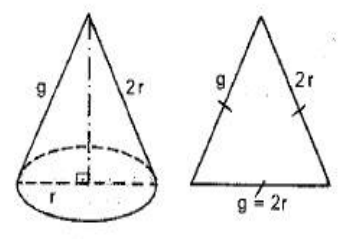

destacamos:  $g = 2r$  e  $h = r$ √ 3.

## **4.4.3 Áreas lateral e total de um cone**

#### **4.4.3.1 Área lateral** $(A_l)$

A superfície lateral de um cone circular reto ou cone de revolução de raio da base r e geratriz g é equivalente a um setor circular de raio g e comprimento do arco  $2\pi r$ . ou seja, planificando a superfície lateral de um cone, teremos um setor circular de raio  $g$  e comprimento de arco 2πr, como vemos abaixo:

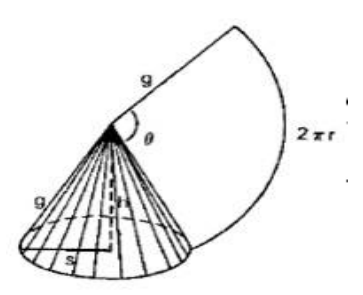

Sabemos da trigonometria que  $\theta =$  $2\pi r$  $\frac{a}{g}$ rad. Para encontrar a área lateral  $(A_l)$  do cone basta estabelecer uma regra de três simples, como segue:

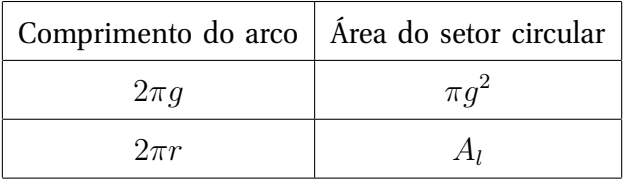

O que resulta em  $A_l =$  $2\pi r\pi g^2$  $\frac{n \pi g}{2 \pi g} \Longrightarrow A_l = \pi r g.$ 

## **4.4.4 Área total**  $(A_t)$

A área total  $(A_t)$  de um cone corresponde a soma das áreas lateral  $(A_l)$  e da base ( $B =$  $\pi r^2$ ); veja a ilustração abaixo:

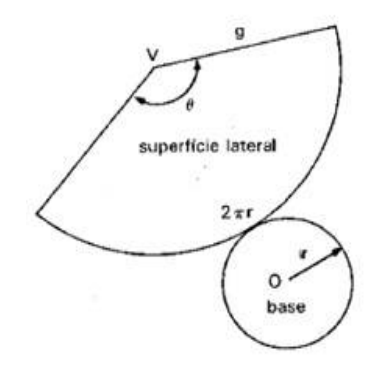

De onde se conclui:

$$
A_t = A_l + B \Longrightarrow A_t = \pi rg + \pi r^2 \Longrightarrow A_t = \pi r(r + g).
$$
#### **4.4.5 Volume do cone**

Consideremos um cone de altura  $H_1 = h$  e área da base  $B_1 = B$  e um tetraedro de altura  $H_2 = h$  e área da base  $B_2 = B$  (o cone e a pirâmide têm alturas congruentes e bases equivalentes).

Suponhamos que os dois sólidos têm as bases num mesmo plano  $\alpha$  e que os vértices estão num mesmo semi-espaço determinados por α. Como vemos na figura seguinte:

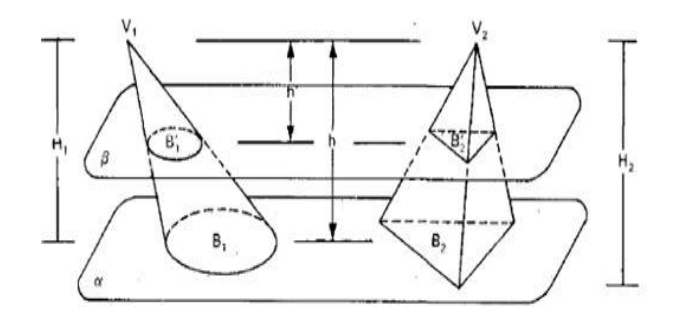

Qualquer plano secante  $\beta$  paralelo a  $\alpha$ , distando  $h'$  dos vértices que seccionam o cone, também secciona o tetraedro, e sendo as áreas das secções  $B_1^\prime$  e  $B_2^\prime$ , respectivamente, temos:

$$
\frac{B_1'}{B_1} = \left(\frac{h'}{h}\right)^2 \quad e \quad \frac{B_2'}{B_2} = \left(\frac{h'}{h}\right)^2 \Longrightarrow \frac{B_1'}{B_1} = \frac{B_2'}{B_2}.
$$

como  $B_1 = B$  e  $B_2 = B$ , temos  $B_1 = B_2 = B$  e ainda  $B'_1 = B'_2$ . Logo, pelo principio de Cavalieri, teremos:

 $V_{cone} = V_{tetraedro} = V.$ 

Sendo  $V_{tetraedro} =$ 1  $\frac{1}{3}B_2h$  ou ainda  $V_{tetraedro} =$ 1  $\frac{1}{3}Bh$ , segue que  $V_{cone} =$ 1  $rac{1}{3}B_2h$  ou simplesmente  $V =$ 1  $\frac{1}{3}Bh$ .Tomando  $B = \pi r^2$ , temos ainda:

$$
V = \frac{1}{3}\pi r^2 h.
$$

### **4.4.6 Tronco de cone de bases paralelas**

Considere um tronco de cone obtido a partir de um cone de revolução como ilustra a figura abaixo:

Da figura podemos destacar alguns dados:

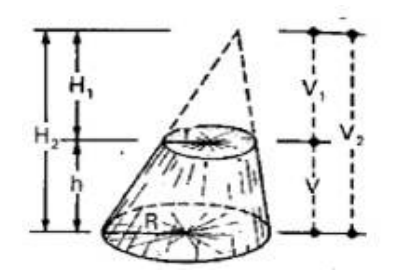

 $R \longrightarrow$  raio da base maior;

r → raio da base menor;

 $h$  → altura do tronco;

 $H_2 \longrightarrow$  altura do cone maior (original);

 $H_1 \longrightarrow$  altura do cone menor;

 $V \longrightarrow$  volume do tronco;

 $V_2 \longrightarrow$  volume do cone maior (original);

 $V_1$  → volume do cone menor.

Facilmente se vê que:  $V = V_2 - V_1 \Longrightarrow V = \frac{1}{2}$  $\frac{1}{3}\pi R^2H_2-\frac{1}{3}$  $\frac{1}{3}\pi R^2H_1$ , sendo  $H_2 = H_1 + h$ , teremos:

$$
V = \frac{\pi}{3} \left[ R^2 (H_1 + h) - r^2 H_1 \right] \Longrightarrow V = \frac{\pi}{3} \left[ R^2 h + (R^2 - r^2) H_1 \right]. (I)
$$

Utilizando semelhança de triângulos para colocar  $H_1$  em função de  $h$ ,  $r$  e  $R$ , teremos:

$$
\frac{H_2}{H_1} = \frac{R}{r} \Longrightarrow \frac{H_1 + h}{H_1} = \frac{R}{r} \Longrightarrow H_1 = \frac{hr}{R - r}.\ (II)
$$

Substituindo  $(II)$  em  $(I)$ , temos:

$$
V = \frac{\pi}{3} \left[ R^2 h + (R^2 - r^2) \frac{hr}{R - r} \right] \Longrightarrow V = \frac{\pi}{3} \left[ R^2 h + (R - r)(R + r) \frac{hr}{R - r} \right].
$$

Segue que

$$
V = \frac{\pi}{3} \left[ R^2 h + (R+r)r \right] \Longrightarrow V = \frac{\pi}{3} \left[ R^2 h + Rr + r^2 \right].
$$

### **4.4.7 Área lateral e total de um tronco de cone**

Considere um tronco de cone circular reto como o mostrado na figura seguinte:

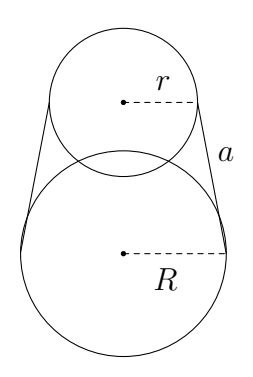

Sua área lateral ( $A_l$ ) e sua área total ( $A_t$ ) são dadas respectivamente por:

$$
A_l = \pi g(R+r)
$$
 e  $A_t = \pi [R(g+r) + r(g+r)].$ 

**Observação 4.2** *Peça aos alunos para tentarem desenvolver estas fórmulas.*

## **4.5 Esfera**

A descoberta feita por Arquimedes (287-212 a.C) sobre a fórmula para calcular o volume da esfera pode ser considerada como uma das maiores descobertas matemáticas de todos os tempos. O que torna essa descoberta fascinante é o método empregado por Arquimedes e que de certo modo, influenciou Cavalieri em seu princípio para determinar o volume de vários sólidos quase dois mil anos depois. Alguns estudiosos atribuem a Arquimedes a invenção do Cálculo Integral, pois nesta descoberta do volume da esfera e também de outros sólidos tais como conoide (paraboloide de revolução) e esferoides, aparece à primeira manifestação da ideia básica de integração.

**Definição 4.4** *Sejam um ponto* O *e um segmento* r*, não nulo. Superfície esférica de centro* O *e raio* r *é o conjunto dos pontos do espaço cujas distâncias a* O *são iguais a* r*. Esfera de centro* O *e raio* r *é o conjunto dos pontos do espaço cujas distâncias a* O *são menores ou iguais a* r*. Podemos também considerar: uma superfície esférica de centro* O *e raio* r *como a superfície gerada pela rotação de uma semicircunferência de raio* r *em torno de seu diâmetro; uma esfera de centro* O *e raio* r *como o sólido gerado pela rotação de um semicírculo de raio* r *em torno de seu diâmetro (SMOLE; DINIZ, 2005).*

A seguir vemos um modelo geométrico de uma esfera.

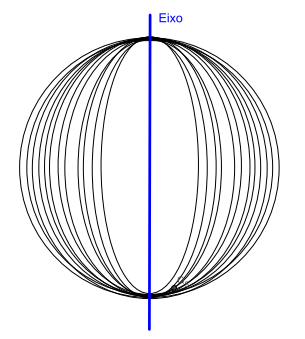

### **4.5.1 Elementos da Esfera**

Considere a figura seguinte, a partir da mesma destacaremos alguns de seus principais elementos.

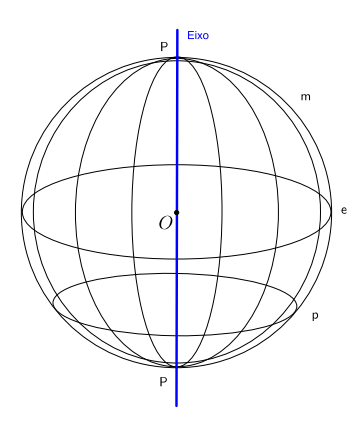

*Equador (e)* - circunferência maior da esfera de centro "O";

*Paralelos (p)* -circunferências concêntricas ao equador que não passa pelo centro "O", pois está em um plano paralelo ao equador;

*Meridianos (m)* - circunferências resultantes da interseção de um plano que passa pelo centro "O" da esfera e é perpendicular ao plano que contém o equador;

*Eixo esférico* - segmento de reta que liga os dois polos e passa pelo centro da esfera;

*Polos (P)* - pontos de interseção entre a esfera e o eixo;

*Centro esférico (O)* - ponto que marca o centro da esfera;

*Hemisfério* -semi-esfera, ou seja, uma das duas partes da esfera seccionada na circunferência maior.

## **4.5.2 Distância polar**

É a distância de um ponto qualquer de um paralelo ao polo. Um ponto A da superfície de uma esfera tem duas distâncias polares:  $P_1A$  e  $P_2A$  . Veja a figura abaixo:

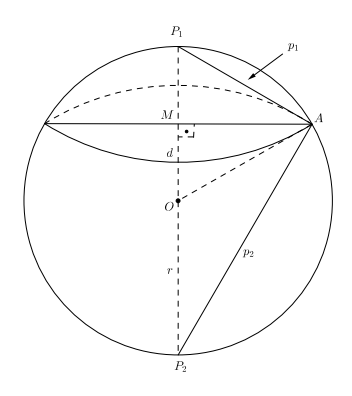

Sendo  $r$ o raio da esfera,  $d$ a distância do plano de uma secção ao centro,  $p_1$  e  $p_2$  as distâncias polares de um ponto A, como ilustra a figura a seguir:

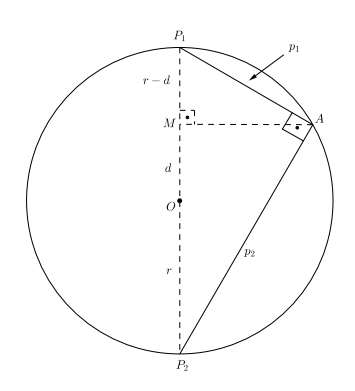

Utilizando as relações métricas no $\Delta P_1 A P_2$ da figura acima, temos:

$$
(AP_1)^2 = (P_1P_2).(P_1M) \Longrightarrow (p_1)^2 = 2r(r-d) \Longrightarrow p_1 = \sqrt{2r(r-d)}.
$$
  

$$
(AP_2)^2 = (P_1P_2).(P_2M) \Longrightarrow (p_2)^2 = 2r(r+d) \Longrightarrow p_2 = \sqrt{2r(r+d)}.
$$

### **4.5.3 Área e volume**

#### **4.5.3.1 Área da superfície esférica. (Noção intuitiva)**

Se considerarmos uma superfície limitada de área A e sobre ela formarmos um sólido de altura  $x$  de bases "paralelas", teremos, indicando com  $V$ , o volume do sólido ("prismas" reunidos com "cilindros") de base A e altura x:

$$
V = Ax \Longrightarrow A = \frac{V}{x},
$$

veja figura abaixo.

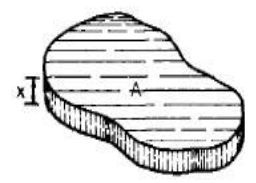

A igualdade acima é verificada para qualquer  $x$ .

Intuitivamente, uma superfície é imaginada como urna "placa sólida" de "espessura infinitamente pequena". Por isso, se uma "Placa sólida" de volume  $V$  e espessura  $x$  for tal que a expressão (função) $\frac{V_p}{x}$ tem sentido (é definida) para  $x=0$ , então  $\frac{V_p}{x}$  $\frac{r_p}{x}$  (para  $x = 0$ ) será definida como a área da placa.

Considerando exposto acima, poderemos deduzir a expressão da área da superfície esférica de forma bem simples, mas para isto consideremos conhecido o volume da mesma como sendo

$$
V = \frac{4}{3}\pi r^3.
$$

Para tal, consideremos a figura a seguir e os respectivos elementos destacados na mesma.

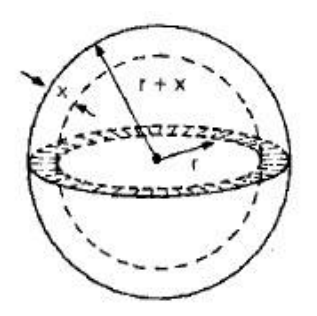

Usando as duas igualdades anteriores teremos:

$$
V_p = \frac{4}{3}\pi (r+x)^3 - \frac{4}{3}\pi r^3 \Longrightarrow V_p = \frac{4}{3}\pi [3r^2x + 3rx^2 + x^3].
$$

Segue que

$$
\frac{V_p}{x} = \frac{4}{3}\pi (3r^2 + 3rx + x^2).
$$

Logo, nesta ultima igualdade, teremos para  $x=0, \; A=\frac{V_p}{r}$  $\frac{y}{x}$ , o que resulta:

$$
A = \frac{4}{3}\pi \left(3r^2 + 3r \cdot 0 + 0^2\right),
$$

ou seja,

$$
A = 4\pi r^2.
$$

#### **4.5.3.2 Volume da esfera**

Consideremos um cilindro equilátero de raio da base  $r$  (a altura é  $2r$ ) e seja  $S$  o ponto médio do eixo do cilindro.

Tomemos dois cones tendo como bases as do cilindro e S como vértice comum (a reunião desses dois cones é um sólido chamado clépsidra).

Ao sólido que está dentro do cilindro e fora dos dois cones vamos chamar de sólido X (este sólido X é chamado anticlépsidra).

Veja as figura ilustrando tal situação:

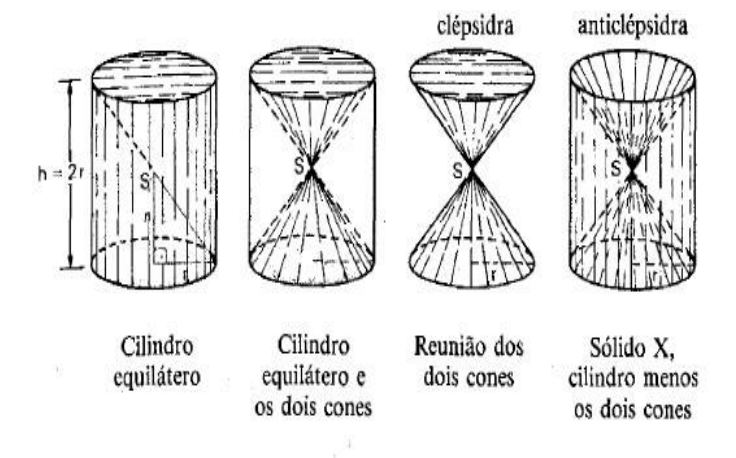

Consideremos agora na próxima figura uma esfera de raio  $r$  e o sólido  $X$  descrito acima.

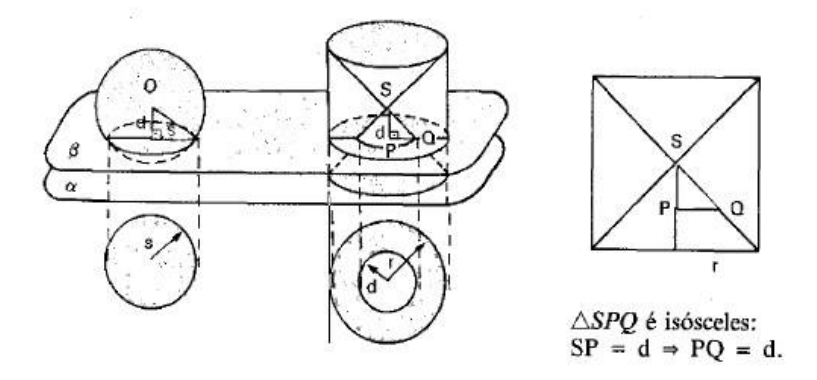

Suponhamos que a esfera seja tangente a um plano  $\alpha$ , que o cilindro (que originou o sólido X) tenha base em  $\alpha$  e que os dois sólidos, esfera e sólido X, estejam num mesmo semi-espaço determinados por  $\alpha$ .

Qualquer plano secante  $\beta$  paralelo a  $\alpha$ , distando d do centro da esfera (e do vértice do sólido X), também secciona o sólido X. Temos:

Área da secção na esfera  $=\pi s^2=\pi (r^2-d^2)$  (círculo);

Área da secção no sólido  $X = \pi r^2 - \pi d^2 = \pi (r^2 - d^2)$  (coroa circular).

As áreas das secções na esfera e no sólido  $X$  são iguais; então, pelo principio de Cavalieri, a esfera e o sólido X têm volumes iguais. Ou seja;

$$
V_{esfera} = V_{solido X} = V.
$$

Das figuras vemos que:

$$
V_{\text{solido X}} = V_{\text{cilindro}} - 2V_{\text{cone}} \Longrightarrow V_{\text{solido X}} = \pi r^2 \cdot 2r - 2\left(\frac{1}{2}\pi r^2 \cdot r\right) \Longrightarrow V_{\text{solido X}} = \frac{4}{3}\pi r^3,
$$

que podemos escrever  $V_{esfera} =$ 4 3  $\pi r^3$ , ou simplesmente:

$$
V = \frac{4}{3}\pi r^3.
$$

### **4.5.4 Fuso e cunha**

#### **4.5.4.1 Fuso esférico**

É a interseção da *superfície* de uma esfera com um diedro (ou setor diedral) cuja aresta contém um diâmetro dessa superfície esférica.

O ângulo α, medida do diedro, medido na secção equatorial, é o que caracteriza o fuso, como mostra a figura abaixo:

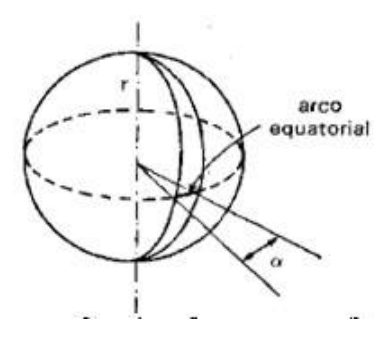

#### **Área do fuso:**

Utilizando uma regra de três temos:

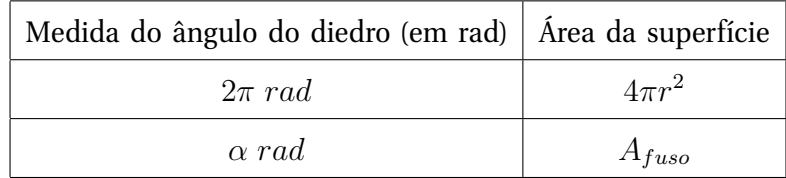

Resolvendo, teremos:

$$
A_{fuso} = 2r^2 \alpha.
$$

Usando raciocínio semelhante, encontraremos em graus o seguinte:

$$
A_{fuso} = \frac{\pi r^2 \alpha}{90}.
$$

#### **4.5.4.2 Cunha esférica**

É a interseção de uma esfera com um diedro (ou setor diedral) cuja aresta contém o diâmetro da esfera.

A cunha é caracterizada pelo raio da esfera e pela medida do diedro. Veja o desenho de

uma cunha esférica a seguir:

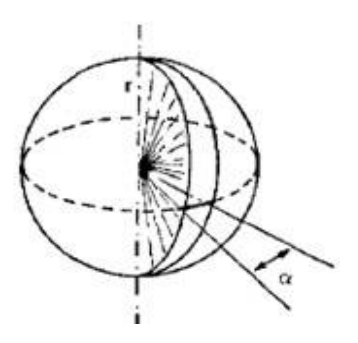

### **Volume da cunha:**

Utilizando uma regra de três temos:

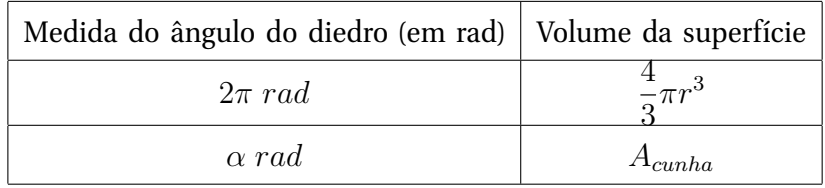

Resolvendo, teremos:

$$
A_{cunha} = \frac{2}{3}r^2\alpha.
$$

Em graus, teremos:

$$
A_{cunha} = \frac{\pi r^3 \alpha}{270}.
$$

## **4.5.5 Secções de esfera**

### **4.5.5.1 Calota esférica**

É a superfície de revolução cuja geratriz é um arco de circunferência e cujo eixo é uma reta tal que:

- Passa pelo centro da circunferência que contém o arco;
- Passa por um extremo do arco e não o intercepta em outro ponto;
- É coplanar com o arco.

Veja a figura ao abaixo:

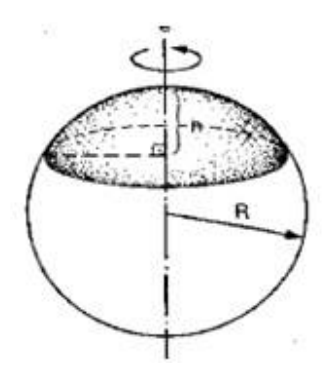

#### **4.5.5.2 Zona esférica**

É a superfície de revolução cuja geratriz é um arco de circunferência e cujo eixo é uma reta tal que:

- Passa pelo centro da circunferência que contém o arco;
- Não passa por nenhum extremo do arco nem intercepta o arco em outro ponto;
- É coplanar com O arco.
- A figura abaixo ilustra um modelo de zona esférica.

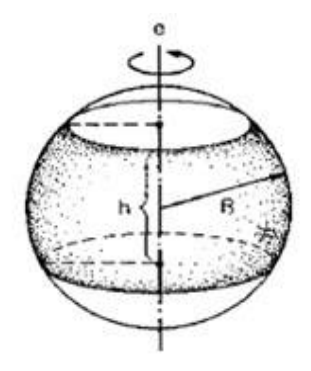

#### **4.5.5.3 Áreas das superfícies esféricas**

#### **Área da calota e área da zona esférica:**

Para calcular estas áreas recorreremos à expressão desenvolvida para o calculo da superfície esférica.

Considere a figura seguinte:

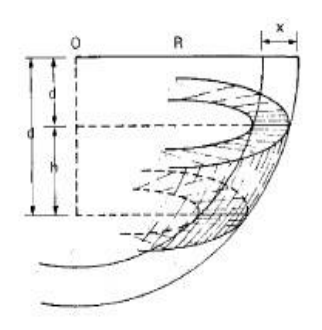

O volume do segmento esférico correspondente à zona (ou calota) esférica é dado por:

$$
V_1 = \pi Rh - \frac{1}{3}\pi rh (d_1^2 + d_1 d_2 + d_2^2).
$$

Para a esfera concêntrica de raio $(r+x)$  o volume será:

$$
V_2 = \pi (R+x)^2 h - \frac{1}{3} \pi rh (d_1^2 + d_1 d_2 + d_2^2).
$$

Logo:

$$
V_p = V_2 - V_1 \Longrightarrow V_p = \pi (R+x)^2 h - \frac{1}{3} \pi rh (d_1^2 + d_1 d_2 + d_2^2) - \left[ \pi R h - \frac{1}{3} \pi rh (d_1^2 + d_1 d_2 + d_2^2) \right].
$$

Segue que:

$$
V_p = \pi (R+x)^2 h - \pi R^2 h \Longrightarrow V_p = 2\pi h R x + \pi h x^2 \Longrightarrow V_p = \pi h x (2R+x)
$$

ou, de forma equivalente,

$$
\frac{V_p}{x} = \pi h(2R + x).
$$

Assim, para  $x = 0$ , teremos:

$$
A_{zona\ ou\ calota} = \pi h(2R + 0),
$$

ou seja,

$$
A_{zona\ ou\ calota da} = 2\pi Rh.
$$

#### **4.5.5.4 Anel esférico**

É um sólido de revolução que se obtém pela rotação de um segmento circular (de uma base) em torno de um eixo tal que:

- Passa pelo centro do círculo que define o segmento circular;
- Não intercepta o arco do segmento circular ou intercepta-o num dos extremos;
- É coplanar com o segmento circular.

A seguir vemos a figura que representa este sólido:

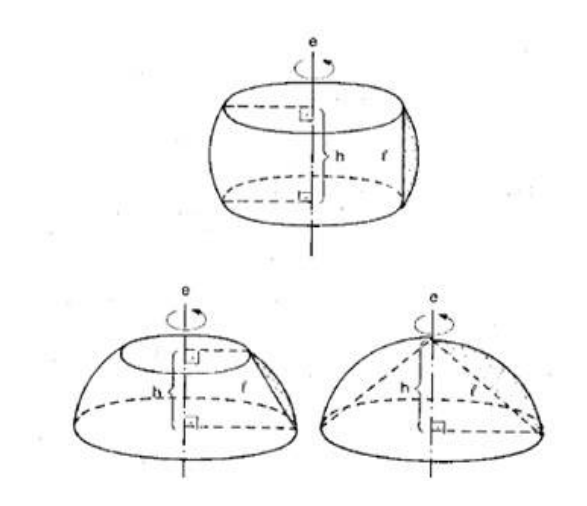

**Volume do anel esférico:** V =  $\pi h$ 6  $l^2$ .

#### **4.5.5.5 Setor esférico**

É o sólido de revolução obtido pela rotação de um setor circular em torno de um eixo tal que:

- passa pelo vértice do setor circular;
- não intercepta o arco do setor circular ou o intercepta num extremo;
- é coplanar com o setor circular.

Segue o modelo do sólido:

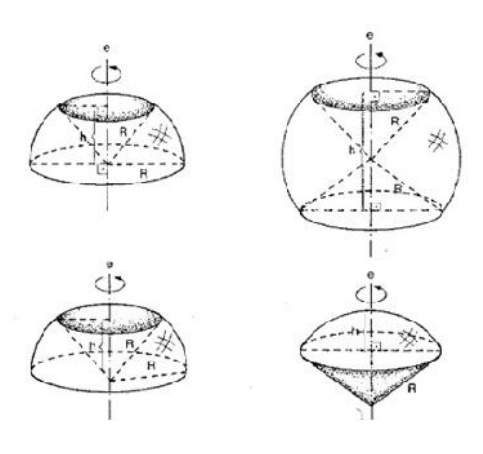

**Volume do setor esférico:** V = 2 3  $\pi R^2 h$ .

**Observação 4.3** *Será necessário apresentar o segmento esférico e seu volume para a dedução dessa fórmula, a partir daqui pode-se explorar muitas figuras diferentes, o Professor pode ainda explorar a inscrição e circunscrição de sólidos como, por exemplo:*

• **Esfera e cubo (esfera inscrita)**

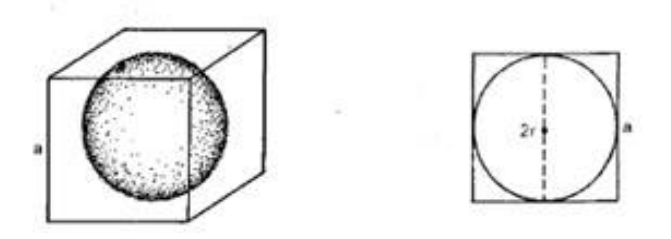

O diâmetro da esfera é igual à aresta do cubo.

$$
2r = a \implies r = \frac{a}{2}
$$

• **Esfera e cubo (esfera circunscrita)**

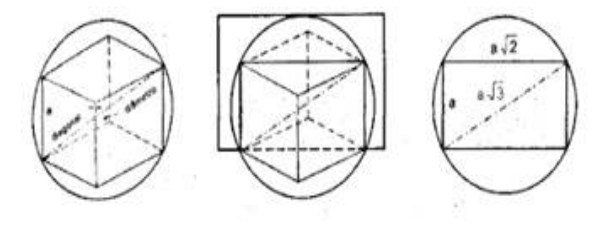

O diâmetro da esfera é igual à diagonal do cubo.  $2R = a\sqrt{3} \implies R = \frac{a\sqrt{3}}{2}$ 

• **Esfera e octaedro regular (esfera inscrita ao octaedro)**

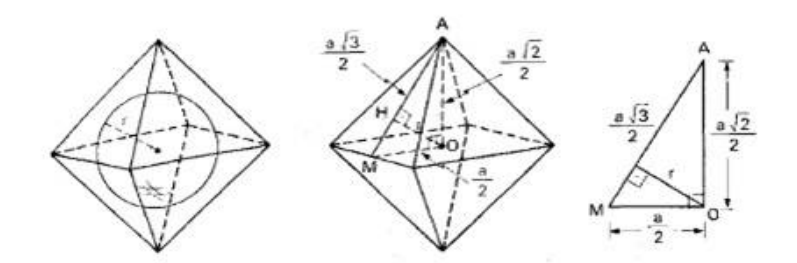

O raio da inscrita é a altura  $OH$  do triângulo retângulo  $AOM$ . Aplicando relações métricas no  $\triangle AOM$  (hipotenusa  $\times$  altura = produto dos catetos):

$$
\frac{a\sqrt{3}}{2}\cdot r = \frac{a\sqrt{2}}{2}\cdot\frac{a}{2} \implies r = \frac{a\sqrt{6}}{6}
$$

Nota: A distância entre duas faces paralelas do octaedro regular é 2r.

• **Esfera e octaedro regular (esfera circunscrita ao octaedro)**

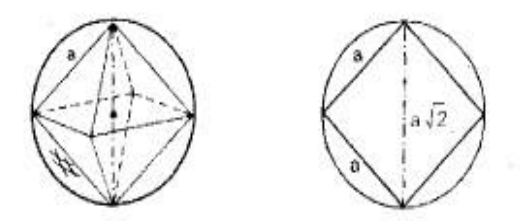

O diâmetro da esfera é igual à diagonal do octaedro (diagonal do quadrado).

$$
2R = a\sqrt{2} \implies R = \frac{a\sqrt{2}}{2}
$$

• **Prisma e cilindro (prisma inscrito em cilindro)**

Eles têm a mesma altura. Basta trabalhar nas bases.

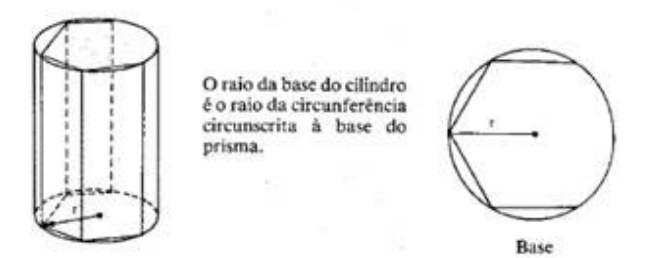

### • **Prisma e cilindro (cilindro inscrito em prisma)**

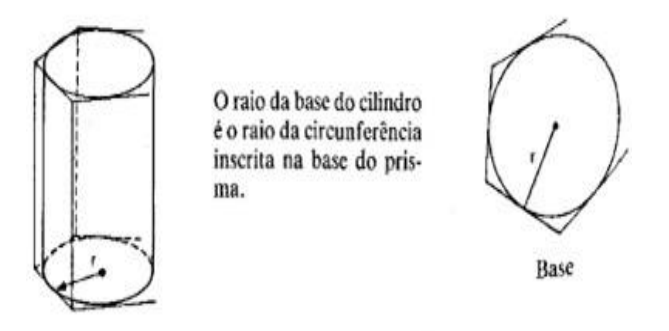

• **Pirâmide e cone (pirâmide inscrita em cone)**

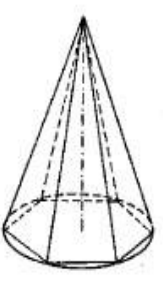

O raio da base do cone é o raio da circunferência circunscrita à base da pirâmide.

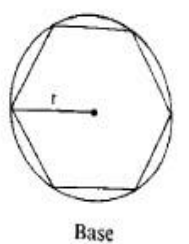

• **Pirâmide e cone (cone inscrito em pirâmide)**

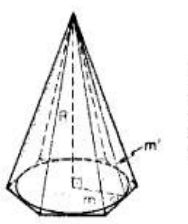

O raio da base do cone é o apótema da base da pirâmide. A geratriz do cone é o apótema da pirâmide.

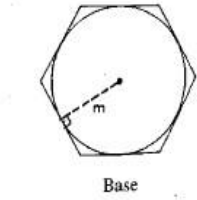

Entre outros casos possíveis, vale lembrar que nesta fase o aluno terá que possuir um domínio ao desenhar os sólidos para que seja possível desenhar um sólido "dentro" de outro.

# **Capítulo 5**

# **Aplicações**

Neste capítulo será apresentada uma sequência de atividades propostas, que servem para complementar todo o conteúdo dos capítulos anteriores, deve-se enfatizar que as mesmas devem ser trabalhadas paralelamente aos temas de cada capítulo e ao final de cada um,com exceção do último capítulo em que os exercícios devem ser trabalhados ao longo dos conteúdos como é feito tradicionalmente, aqui se pretende apenas modelar alguns exemplos que servirão para este propósito.

# **5.1 Atividades para serem trabalhadas ao fim do primeiro capítulo**

Ao fim das apresentações, o professor deverá realizar atividades para consolidar estes conhecimentos, neste caso sugiro que os mesmos peçam para os alunos, que, utilizando as técnicas de construção em perspectiva geométrica vistas anteriormente nas animações, repitam estes procedimentos para desenhar alguns sólidos geométricos de preferência aqueles que serão os objetos de estudo da geometria espacial, como exemplo, o professor pode mostrar as imagens de uma pirâmide ou um prisma triangular e pedir que os alunos os desenhem em perspectiva, de um modo geral fazer com que os alunos já tenham construído nesta atividade algumas das figuras espaciais que verão posteriormente. È interessante que estes passos sejam dados lentamente, afim de que os alunos memorizem a técnica aplicada para este fim.

Em seguida, o professor pode pedir aos alunos que os mesmos desenhem estas figuras sem

a utilização dos elementos necessários para o traçado em perspectiva isométrica, ou seja, sem a presença do ponto de fuga, do ponto de vista, das linhas de fuga e da linha do horizonte, com estas atividades espera-se que os alunos não só consigam desenhar uma figura em perspectiva sem ter que traçar estes elementos, mas também que compreendam as distorções geradas visualmente nas figuras planas que compõe o sólido.

# **5.2 Atividades para serem trabalhadas ao fim do segundo capítulo**

A seguir algumas sugestões de atividades para serem trabalhadas ao final da apresentação do software calques 3D, é bom lembrar que ao apresentar o software o professor deverá mostrar os principais comandos ou então ensinar os alunos a utilizar o menu ajuda para essa finalidade.

#### **Atividade 01**

Explore livremente o programa.

#### **Atividade 02**

Construa um paralelepípedo reto, nomeie seus vértices por  $A, B, C, D, E, F, G$  e H.

a) determine o número de faces:

b) planifique o sólido.

c) Marque de verde todos os planos que contém a reta  $\overline{DE}$  e são perpendiculares ao plano  $EFGH$ .

#### **Atividade 03**

Construa seguindo a sequência da aula uma pirâmide de base quadrangular.

O professor pode criar exercícios de acordo com o avanço dos alunos na utilização do programa.

# **5.3 Atividades para serem trabalhadas ao fim do terceiro capítulo**

A seguir algumas atividades propostas para serem aplicadas ao fim do terceiro capítulo.

### **Exercício 1.**

As letras A, B e C representam faces do modelo. Escreva essas letras nas faces correspondentes das vistas ortográficas.

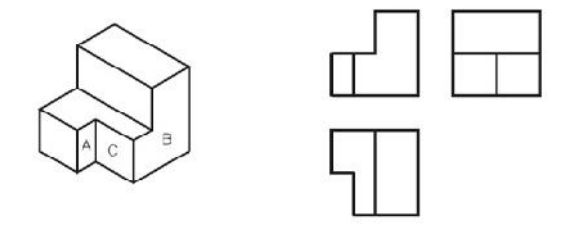

#### **Exercício 2.**

Escreva nas vistas ortográficas, as letras do desenho em perspectiva isométrica que correspondem aos seus vértices. **Exercício 3.**

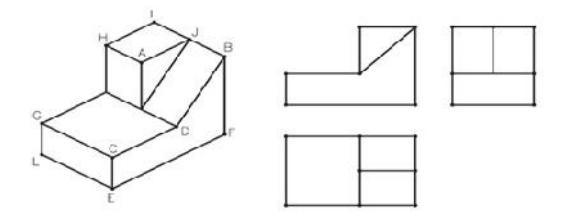

Identifique a Vista de Frente, a Vista Superior, a Vista Lateral Esquerda e a Vista Lateral Direita nas projeções dadas.

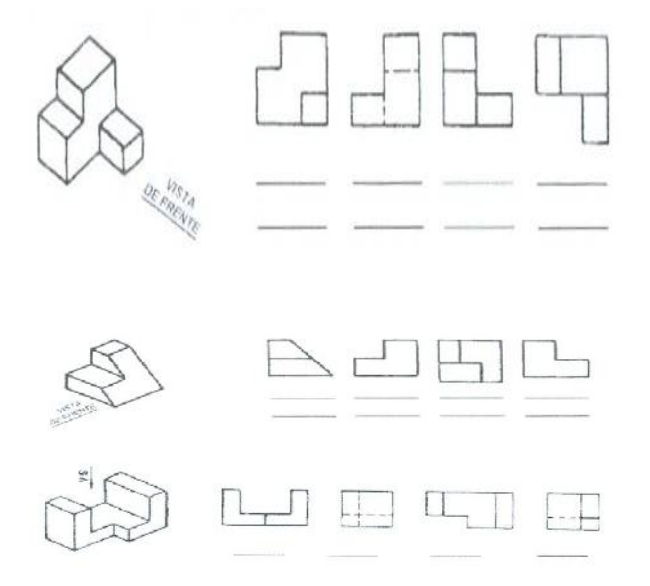

O objetivo deste capítulo é estabelecer uma ponte que liga o plano e o espaço, espera-se que neste momento a visão do espaço e a relação das figuras espaciais com as planas já estejam bastante claras para os alunos, é necessário que os mesmos possam brincar com as imagens no espaço e, portanto manipulá-las ao seu bel prazer.

É bom salientar que o professor tem liberdade para escolher as atividades mais pertinentes para o seu trabalho, muitos livros didáticos possuem atividades que se encaixam perfeitamente neste capítulo.

# **5.4 Atividades para serem trabalhadas no decorrer do quarto capítulo**

Esta etapa é fundamental para a finalização e concretização do trabalho, nela, espera-se que o professor trabalhe no decorrer das aulas exercícios que levem o aluno a desenhar a figura que irá trabalhar, o professor poderá retirar as atividades de materiais diversos como em livros, apostilas ou ainda da internet, mas é fundamental que o professor diferencie o trabalho neste ponto, pois se observamos alguns exercícios propostos nos livros, estes já dispõem para o aluno a figura do sólido que o mesmo terá que trabalhar e ainda com todos os elementos destacados, fazendo com que os mesmos apenas apliquem uma ou outra formula para solucionar o exercício, abaixo proponho alguns exercícios de assuntos diversos, apenas para dar um norte ao professor, mas será necessário que sejam trabalhados mais exemplos sempre ao fim de cada aula nova do assunto.

Estas atividades correspondem àquelas encontradas nos livros didáticos do aluno, nas principais avaliações que estes realizam como a OBM, OBMEP nos principais vestibulares do país o que incui o ENEM.

• Calcule a área total do sólido indicado na figura.

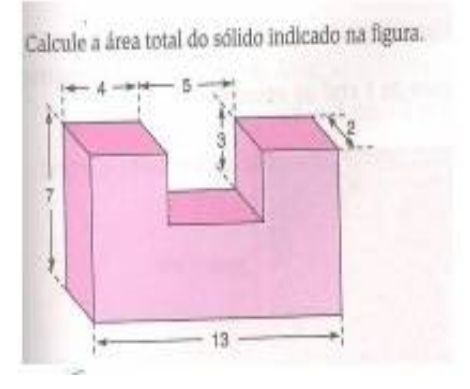

- Qual é a área total de uma pirâmide quadrangular regular, sabendo-se que sua altura mede 24 cm e que o apótema da pirâmide mede 26 cm?
- As projeções ortogonais de um cilindro sobre dois planos perpendiculares são, respectivamente, um circulo e um quadrado. Se o lado do quadrado é 10, qual o volume do cilindro?
- Uma fábrica de tintas está estudando novas embalagens para o seu produto, comercializado em latas cilíndricas cuja circunferência mede  $10\pi$ cm. As latas serão distribuídas em caixas de papelão ondulado, dispostas verticalmente sobre a base da caixa, numa única camada. Numa caixa de base retangular medindo  $25cm$  por  $45cm$ , quantas latas caberiam?
- $\bullet$  Sabe-se que um cilindro de revolução de raio igual a  $10cm$ , quando cortado por um plano paralelo ao eixo, a uma distância de 6cm desse eixo, apresenta secção retangular equivalente à base. O volume desse cilindro, em centímetros cúbicos, é:
- Um retângulo girando em torno de cada um dos seus lados gera dois sólidos, cujos volumes medem 360 $\pi m^3$  e 600 $\pi m^3$ . Calcular a medida dos lados do retângulo.
- Ao se girar um triangulo retângulo de lados  $3m, 4m$  e  $5m$  em torno da hipotenusa, obtém-se um sólido cujo volume, em  $m^3$ , é igual a:
- $\bullet\,$  A base de uma pirâmide tem área igual a  $225 cm^2$ . A  $2/3$  do vértice, corta-se a pirâmide por um plano paralelo à base. A área da secção é igual a:
- $\bullet$  Um cálice com a forma de um cone mantém  $V cm^3$  de uma bebida. Uma cereja de forma esférica, com diâmetro 2cm, é colocada dentro do cálice, supondo que a cereja repousa apoiada nas laterais do cálice, e o liquido recobre exatamente a cereja a uma altura de 4cm a partir do vértice do cone, determinar o valor de V .
- Em um cilindro reto, de  $4m$  de altura e  $0, 5m$  de raio, foi inscrito um prisma quadrangular regular. Qual a razão entre os volumes?
- Um cilindro está inscrito em um cubo cuja diagonal mede 20cm. Calcule a área lateral do cilindro.

• Calcule a área e o volume gerados pela rotação da figura dada em torno do eixo  $XY$ .

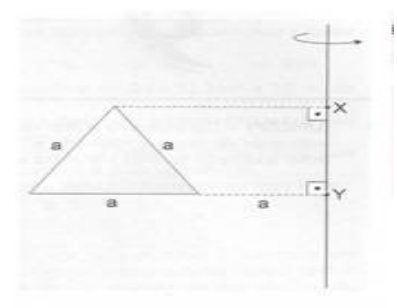

• (ENEM-2011) A figura seguinte representa um salão de um clube onde estão destacados os pontos A e B.

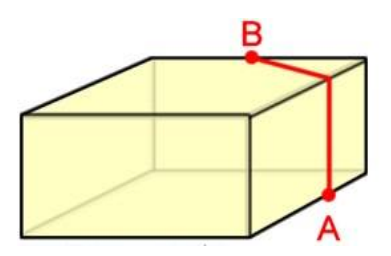

Nesse salão, o ponto em que chega o sinal da TV a cabo fica situado em A. Afim de instalar um telão para a transmissão dos jogos de futebol da Copa do Mundo, esse sinal deverá ser levado até o ponto B por meio de um cabeamento que seguirá na parte interna da parede e do teto.

O menor comprimento que esse cabo deverá ter para ligar os pontos  $A \in B$  poderá ser obtido por meio da seguinte representação no plano:

• (UFMG)Nesta figura, estão representados o cubo  $ABCDEFGH$  e o sólido  $OPQRST$ :

Cada aresta do cubo mede  $4cm$  e os vértices do sólido  $OPQRST$  são os pontos centrais das faces do cubo. Então, é CORRETO afirmar que a área lateral total do sólido OPQRST mede

- (A) 8 √  $\overline{2}$ cm<sup>2</sup>
- (B) 8 √  $\overline{3}cm^2$
- (C)  $16\sqrt{2}$  cm<sup>2</sup>

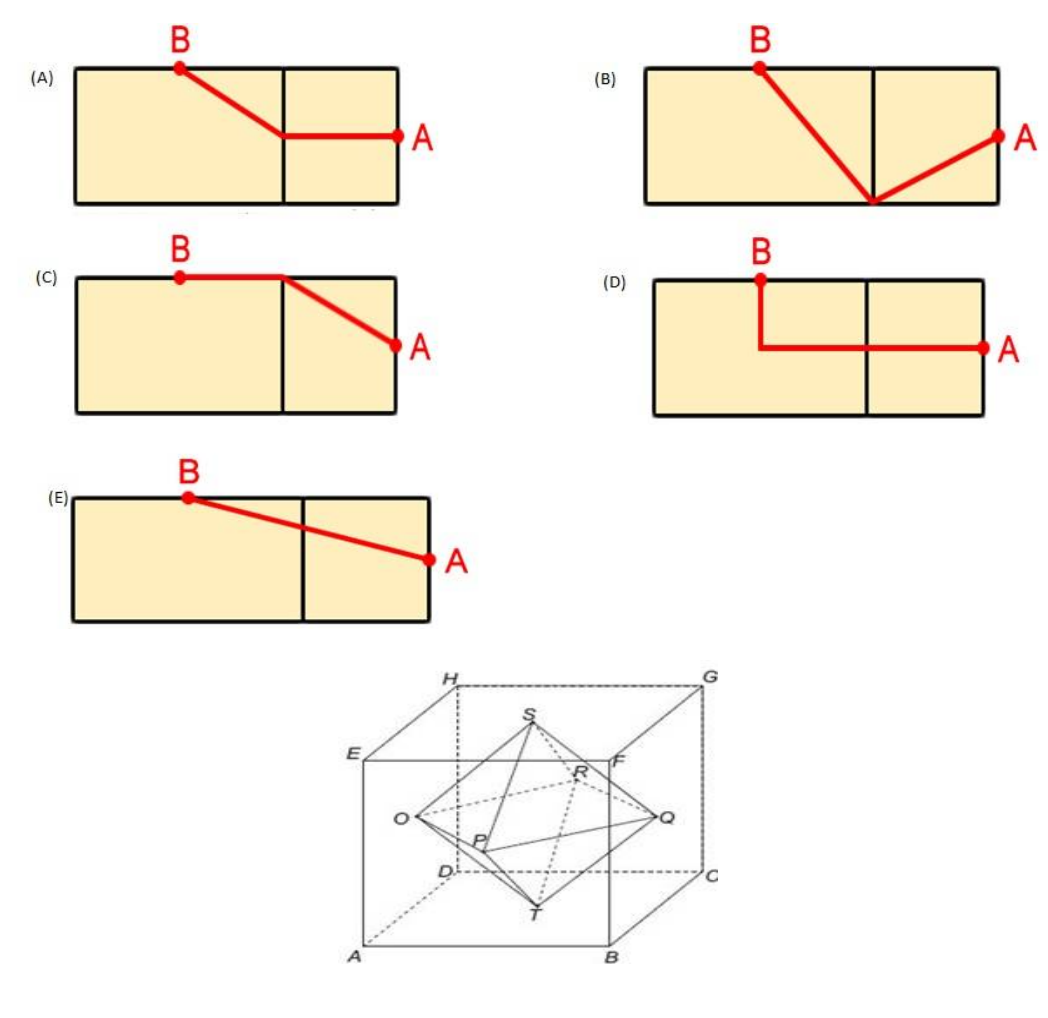

- (D)  $16\sqrt{2}cm^2$
- (E) 2
- (PUC-RS)No cubo representado na figura a área do triângulo ABC é

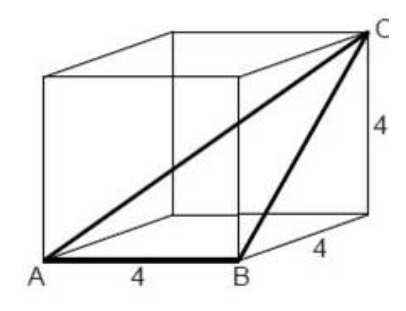

- $(A)$  4 √ 2
- (B) 8 √ 2
- (C) 4 √ 3

(D) 8 √ 3

- (E) 8
- (UEA)Um cone reto é seccionado por um plano de modo que o volume do tronco de cone formado é  $\frac{7}{8}$  do volume do cone original. Quanto vale a razão entre as alturas do tronco de cone e do cone original?
	- (A) 7 8 (B) 3 4 (C) 2 3 (D) 1 2 (E) 1 3
- (UFSCAR)As bases  $ABCD$  e  $ADGF$  das pirâmides  $ABCDE$  e  $ADGFE$  são retângulos e estão em planos perpendiculares. Sabe-se também que ABCDE é uma pirâmide regular de altura 3cm e apótema lateral 5cm, e que ADE é face lateral comum às duas pirâmides.

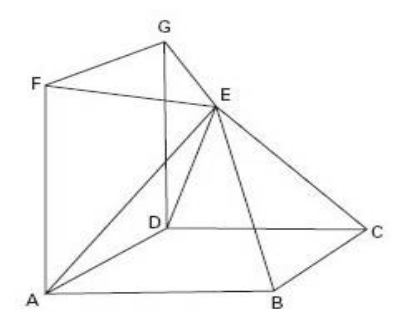

Se a aresta  $AF$  é  $5\%$  maior que a aresta  $AD$ , então o volume da pirâmide  $ADGFE$ , em  $cm^3$ , é

- (A) 67, 2
- (B) 80
- (C) 89, 6
- (D) 92, 8
- (E) 96

• (UFSCAR)Retirando-se um semicilindro de um paralelepípedo reto retângulo, obtivemos um sólido cujas fotografias, em vista frontal e vista superior, estão indicadas nas figuras.

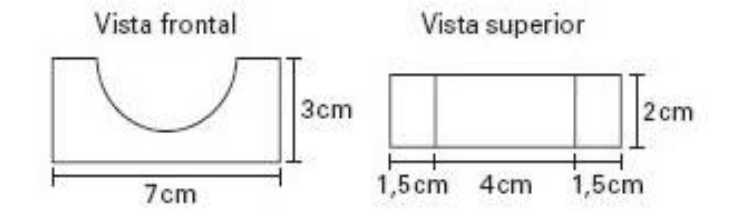

Se a escala das medidas indicadas na fotografia é 1 : 100, o volume do sólido fotografado, em  $m^3$ , é igual a

- (A)  $2(14+2\pi)$
- (B)  $2(14 + \pi)$
- (C)  $2(14 \pi)$
- (D)  $2(21 \pi)$
- (E)  $2(21-2\pi)$
- FUVEST)Numa caixa em forma de paralelepípedo reto-retângulo, de dimensões  $26cm, 17cm$ e 8cm, que deve ser tampada, coloca-se a maior esfera que nela couber. O maior número de esferas iguais a essa que cabem juntas na caixa é:
	- (A) 1
	- (B) 2
	- $(C)$  4
	- (D) 6
	- (E) 8
- (FUVEST)O cubo ABCDEFGH possui arestas de comprimento  $a$ . O ponto  $M$  está na aresta  $AE$  e  $AM = 3ME$ . Calcule:
	- a) O volume do tetraedro BCGM.

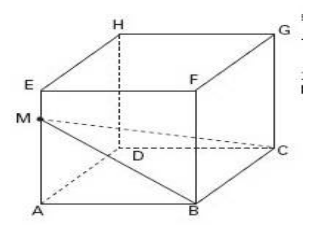

- b) A área do triângulo  $\mathit{BCM}.$
- c) A distância do ponto  $B$  à reta suporte do segmento  $CM$ .
- (OBMEP) Fazendo oito cortes em um cubo, perto de seus vértices, obtemos um sólido com 14 faces, que numeramos de 1 a 14. Na figura observamos esse sólido sob dois pontos de vista diferentes. Qual é o número da face oposta à face de número 13?

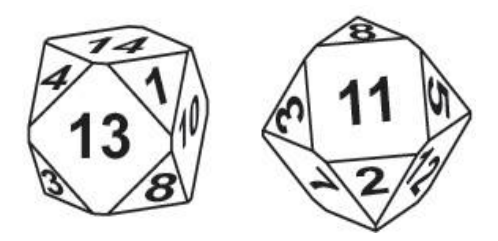

- (A) 5
- (B) 6
- (C) 7
- (D) 11
- (E) 12

## **Considerações Finais**

Vale aqui relembrar os motivos que levaram a realização deste trabalho, uma vez que muitos professores se encontram em desvantagem diante da cobrança do sistema e da falta de motivação dos alunos para a aprendizagem.

A principio fiquei meio receoso quanto ao conteúdo outrora escolhido, porém as inquietações e frustrações quando na transmissão do mesmo tornaram-se mais evidente e mostraram que este era o momento oportuno de tentar algo novo, pois segundo Albert Einstein "Insanidade é fazer sempre a mesma coisa e esperar resultados diferentes".

Diante do exposto, percebi que já era hora de fazer algo diferente para a motivação e aprendizagem dos alunos, e para isso, tive que recorrer ao passado mais precisamente a disciplina de desenho técnico, pois a mesma se mostrou uma saída eficaz em anos anteriores para solucionar a falta de visão espacial, além disso, sabemos que devido o avanço da tecnologia, os computadores tem se tornado um forte aliado para o ensino, uma vez que a quantidade de pessoas que tem acesso a informação através deste meio de comunicação tem aumentado significativamente.

E é seguindo esta linha de raciocínio e motivação que este trabalho reúne este instrumento (a informática) a um elo perdido na educação básica que é o desenho técnico, ou seja, neste trabalho está lado a lado o arcaico e o moderno na busca de solucionar um problema que há muito vem tirando o sono de alunos e professores, mas que esperamos estar mais um passo de solucioná-lo, desejamos com este trabalho proporcionar ao professor um novo olhar para o ensino de geometria espacial no ensino médio, e ainda que venha ser uma ferramenta essencial para um mundo cada vez mais moderno.

# **Referências Bibliográficas**

- [1] BRASIL. Senado Federal. Lei de Diretrizes e Bases da Educação Nacional:  $n^{\underline{o}}$  5692/71. Brasília, 1971.
- [2] BRASIL. Ministério da educação e cultura. Parâmetros curriculares nacionais: Ensino médio. Volume 2: Ciência da natureza, matemática e tecnologia. Brasília: MEC, 2006, p. 75, 76.
- [3] EVES. Howard et al. Tópicos de história da matemática para uso em sala de aula. São Paulo: Atual, 1997.
- [4] GIOVANNI, José Ruy; BONJORNO, José Roberto Bonjorno. Matemática completa. 2.ed. São Paulo FTD,2005.
- [5] JORGE, S. Desenho Geométrico, Idéias e Imagens. São Paulo: Saraiva, 1998.
- [6] MARINHEIRO, C. A. A Geometria e o Desenho Geométrico, Claretiano. São paulo: Revista do Centro Universitário, 2003.
- [7] MARMO, C. Curso de Desenho. São Paulo: Gráfica Editora Hamburg Ltda, 1964.
- [8] OLIVEIRA, C. L. Importância do Desenho Geométrico. Brasília: PUC, 2008.
- [9] PAVANELLO, R. M. O abandono do ensino da Geometria no Brasil: Causas e consequências. Campinas: Revista Zetetiké, 1993, p. 7 a 17. ano 1, n. 1.
- [10] POMPEU,José N., DOLCE, Osvaldo. Geometria Espacial. Coleção Fundamentos de Matemática Elementar. São Paulo: Atual, 1999. v.10.
- [11] VIGOTSKI, Lev Semenovich. A construção do pensamento e da linguagem. São Paulo: Martins Fontes, 2001.
- [12] Sobrearte. <<http://www.sobrearte.com.br/desenho/aulas/gratuitas.php> )>, (12/01/2013).
- [13] <http://www.calques3d.org/download.html>) (15/01/2013).